### Arcadia Valley Career Technology Center Embedded Mathematics and Communication Arts Credit Version: January 31, 2005

## Overview:

The Arcadia Valley Career Technology Center has developed the following proposal to offer "embedded" academic credit for those students who complete a six-hour vocational program and specific, additional academic criteria. It should be kept in mind that this is a working document and will be continually updated and revised. Students who complete a six-hour vocational program will receive the following:

- One hour of elective mathematics credit, Technical Mathematics, if they pass a competency test sometime within their two years in the vocational program. The mathematics credit could be used to meet the math credit requirements of the sending school if the student has failed a previous mathematics class. All awarding of credit is based on the sending school's policies and preferences.
- One hour of elective communication arts credit, Technical Writing, if they meet the minimum requirements for all established components of a portfolio. Each required element will be assessed by a scoring guide with minimum levels established.

### Rationale:

The concept of "embedded" credit may seem revolutionary, however, other schools in other states are offering some form of additional credit. In Missouri there have been local schools that have offered math and/or science credit through vocational agriculture programs. What we have developed is an entirely unique integration of mathematics and communication arts into all vocational programs. We feel that the concept of earning academic credit for completion of a vocational program is a perfect fit for Arcadia Valley R-II and its sending schools. The key to the program is that students will not be "given credit," they will earn it by passing a test (math) or by demonstration of their work through a portfolio for communication arts. It is also important to realize that there will be additional work required of students who attempt to earn "embedded" credit. Again, it is important to understand that students will have to earn the credit; it will not be automatically given to them for completion of a vocational program. The integration of academic credit into vocational classes (with additional requirements) meets the intent or requirements of the following:

The Perkins III program has accountability requirements that are based on student achievement in mathematics and communication arts. The Congressional debate over future Perkins funding is continually centered on the idea that CTE classes do not assist in raising overall academic achievement scores. This program will allow for an academic focus in CTE classes while maintaining the technical learning within the various trades.

- The majority of the sending school students attending the AVCTC lose two credits due to travel. Most of the sending school students have at least a one hour bus ride to the CareerTech and a one hour bus ride back to their home school. This program would provide them the opportunity to earn as many credits as other students in their schools.
- Granting embedded credit will help all districts meet the MSIP requirement for lowering dropout rates by allowing vocational students to earn additional credits and remain on track to graduate with their class. This process will be even more important as accountability moves from dropouts to graduation rates.
- The number of CTE students who have to take remedial writing, reading, or math classes while continuing their education at local community colleges will be reduced. All the vocational classes at the AVCTC have articulation agreements with Mineral Area College and Three Rivers Community College for up to 36 college credits. Most of the students who attend post-secondary education have to take remedial classes and cannot graduate within the normal two years. Therefore they have higher educational costs and longer community college enrollments. Vocational students need to be well-educated citizens who are prepared to enter the workforce equipped in the areas of mathematics, science, engineering, and technology while at the same time they must be prepared academically to enter postsecondary education. Many of our graduates will eventually be employed in fields that have not even been developed. CTE graduates must be prepared for the future and they must be prepared to continue their education after secondary graduation.
- There are several areas of the High Schools That Work reform model that the granting of "embedded" credit will allow the district to meet. Academic and vocational integration is critical for both the high school and the vocational school. The extra work to earn the "embedded" credit will add rigor to our vocational programs and will require homework for most of the vocational students.
- All students need more mathematics and as Cohen, (1995) has stated, "Technical programs place strong emphasis on mathematics in the context of real applications. Students should lean to appreciate mathematics and to use mathematics to solve problems in a variety of fields so that they will be able to adapt to change in their career and educational goals." This cannot be accomplished if the typical CTE student ends their high school mathematics at the 10th grade. The key here is the contextual learning of mathematics that is "embedded" in each vocational program.
- ◆ The National Council of Teachers of Mathematics states, "All students should study mathematics in each of the four years they are enrolled in high school." "Because student's interests and aspirations may change during and after high school, their mathematics education should guarantee access to a broad spectrum of career and educational options. They should experience the interplay of algebra, geometry, statistics, probability, and discrete mathematics."
- Our placement rate should improve since our graduates will have the basic academic skills that employers are looking for in new hires. Most business and industry representatives say they can teach the technical skills but do not have the resources to improve basic academic skills for their employees. This project will increase higher order thinking skills for all vocational students and increase basic reading, writing and mathematics skills. By acquiring these skills, our graduates will be better prepared for entry into the workforce. This will be true if they enter it upon graduation or continue their education through post-secondary education.

- The embedded credit concept is designed to align mathematics and language arts in a setting where students understand that it is needed in their future. This is real world. The following are basic principals for post-secondary mathematics, according to Cohen (1995), that relate to all the reform efforts the district is striving for:
  - ♣ All students should grow in their knowledge of mathematics.
  - ♣ The mathematics that students study should be meaningful and relevant.
  - ♣ Mathematics must be taught as a laboratory discipline.
  - ♣ The use of technology is an essential part of an up-to-date curriculum.
  - ♣ Increased participation by all students in mathematics and in careers using mathematics is a critical goal in our heterogeneous society.

### **Goals and Objectives**

The following goals and objectives have been developed to provide an overall guide for the purpose of the embedded credit program and to allow a basis for evaluation. The goals of the program are intended to allow CTE students to be better prepared to face the challenges of careers in the 21<sup>st</sup> Century. In order to better prep our CTE graduates, the components of the Perkins III legislation and the development of high expectations under the comprehensive school reform model of High Schools That Work have been used to develop the goals and objectives.

**Goal 1:** To meet the Perkins III Core Indicators for secondary academic attainment (1S1) and vocational skill attainment (1S2).

**Objective 1:** The number of students who enroll in each vocational program will reach 100% capacity and maintain that level of enrollment.

**Objective 2:** The number of CTE students who complete their vocational program will increase by 5% each year until a 100% completion rate is reached.

**Objective 3:** The number of CTE completers placed in employment, postsecondary education, or the military will increase by 5% each year until 100% placement is achieved.

**Objective 4:** The number of CTE students who score in the top three levels of the MAP for mathematics and communication arts will increase 5% each year until 100% of all CTE students are in the top three levels.

**Goal 2**: High expectations will be established for all CTE students.

**Objective 1:** All CTE curriculum guides will include integration of mathematics and language arts objectives.

**Objective 2:** The number of CTE students who complete embedded credit(s) will increase by 5% each year until 75% of CTE graduates have completed at least one embedded credit.

**Objective 3:** The number of CTE graduates who are required to take remedial mathematics, reading, or writing courses upon enrollment in postsecondary education will decrease by 5% each year until 0% of CTE graduates are required to take remedial classes.

**Objective 4:** Employer, community and student satisfaction with CTE preparation programs and level of graduate preparation will increase by 5% until 100% satisfaction is reached by all three groups.

| Timeline:    |                                                                                                    |
|--------------|----------------------------------------------------------------------------------------------------|
| August 2003  | AVCTC teachers start "extra mathematics instruction"                                                                                                    |
| September 5  | Begin the development of topics for credit by exhibit (portfolio) to earn the communication arts credit                                                                                                    |
| September 9  | AVCTC teachers begin to determine vocabulary terms for two-<br>year programs                                                                                                    |
| September 11 | Begin AVCTC in-service for reading/writing                                                                                                    |
| September 12 | Informational proposal to AV BOE                                                                                                    |
| September 17 | Informational proposal to AV Curriculum Committee                                                                                                    |
| September 18 | Informational proposal to sending school superintendents and counselors, invitation and set date for sending school math teachers to attend a 1-day meeting to determine embedded math curriculum. Determine if each sending school's Board of Education would like to vote on proposal of presentation for information |
| September 23 | Meeting of area math teachers to determine curriculum topics.                                                                                                    |
| September 24 | AVCTC teachers turn in competency list with topics that do not contain mathematics identified.                                                                                                    |
| September 26 | AVCTC teachers turn in list of vocabulary terms.                                                                                                    |
| September    | Contact DESE representatives in math, communication arts and vocation education, community college representatives and/or four college/university representatives to enlist their assistance                                                                                                    |
| September 29 | Meet with area Communication Arts teachers, begin to define list of exhibits for technical writing credit                                                                                                    |
| October 1    | AVCTC teachers begin aligning competencies to identified math topics                                                                                                    |
| October 20   | List of exhibits completed for technical writing. Begin writing rubrics for technical writing exhibits.                                                                                                    |
| October 27   | Begin pre-testing of vocational students for reading level                                                                                                    |

October 27 Local Math teachers begin writing math exit test questions (see

appendix D)

October 29 AVCTC teachers complete initial cross reference of vocational

competencies and math topics

October Meeting with area communication arts teachers to determine topics

for technical writing curriculum along with development of scoring

guides

November 10 Begin pre-testing of all vocational students for math skills

November 15 Complete pre-testing of all vocational students for reading level

and begin process for individualized assistance

November Final Proposal to AV Curriculum Committee

November 26 Completion of math skills pre-testing

December Complete cross-referencing math topics to Show-Me Standards,

Missouri Grade-Level Expectations, and NCTM Standards

December Completion of reading level determination and math skills

inventory

2004

January 2004 Final Proposal to AV Board of Education

January/February Submission of final proposal to sending school boards of education

January 5 Local math teachers complete math exit test questions

January 19 Survey CTE students to determine number of students who plan to

work toward embedded credit

January Vocational students continue to work on technical writing;

emphasis placed on placement and advanced education

requirements

January Arcadia Valley Staff begin technology integration in the classroom

January Additional work in math topics with videos and textbook

assignments begins

February Testing begins for math credit. Students can test as often as

needed with records kept

April Math and language arts teachers attend follow-up meeting at the

AVCTC to review and revise curriculums.

May Three-hour vocational seniors who pass test receive credit for

Technical Math

May/June Evaluate pilot program: How many students attempted test?; How

many students passed test?; student, parent, community

satisfaction?; staff input.

July Hire full time Basic Skills instructor

July/August Make any necessary changes based on formative evaluation

August Start field test of Technical Writing curriculum and begin

implementation.

August Begin school year with survey of those who wish to earn

embedded credit

September Completion and implementation of instructional resources for math

topics.

September/October Revise math tests.

October Vocational students start reading/writing assignments and senior

projects.

November Complete all curriculum/study material for language arts

(Technical Writing) credit.

2005

January Complete evaluation of year one pilot program. All data should be

collected including placement.

February Publish revised Embedded Credit Plan and post all mathematics

and technical writing curriculum on the district webpage.

All Year Six-hour vocational students work on math and technical writing

May Six-hour vocational seniors who pass math test receive credit for

Technical Mathematics; six-hour vocational seniors who complete all performance requirements receive credit for Technical Writing

May/June Evaluation of year two begins.

September Mineral Area College and Three Rivers Community College

enrollment data collected and final evaluation for year two

completed.

September/October Revision for year three completed. All students tested in math and

year three process begins.

# **Key Players:**

The following individuals have been instrumental in the development of this proposal. Each person has provided input and assisted with the development of the various sections.

#### **Vocational staff**

#### **AVCTC**

David Dillard Vocational Director

David Rhuman Basic Skills Instructor (hired August 2004)

Mike Allen Placement Coordinator

Donna Barnhouse VRE

David Bates Automotive Collision Repair Technology
Bart Ackley Building and Grounds Maintenance
Max Hobson Computer Repair and Networking

Rebecca Henson Business Technology
Marlene Asher Health Sciences
Mike Yates Welding Technology
Vernon Montgomery Automotive Technology

Patti Walker Childcare

David Amelunke Graphic Communications

#### AV middle and high school math and communication arts teachers

Communication arts
Karen Sargent
Amy Klempert
Debbie Smith

Mathematics
Michele Axtell
Vickie Branstetter
Connie Pollock
Tabatha Crites

#### Sending school math and communication arts teachers

#### **Communication arts (Sept 29)**

| Nancy Nodine-Has   | sert Bunker R-III | Angie Hammons  | Bunker R-III   |
|--------------------|-------------------|----------------|----------------|
| Heather Tibbs      | South Iron R-I    | Doris Ramsey   | Clearwater R-I |
| Evelyn Hedrick Iro | on County C-4     | Lee Ann Wright | Clearwater R-I |
| Anna-Marie Beard   | South Iron R-I    |                |                |

#### **Mathematics (Sept 23)**

| Peggy Roach   | Clearwater R-I | Carol Godwin   | Lesterville R-I |
|---------------|----------------|----------------|-----------------|
| Ronda Polk    | Clearwater R-I | Sandy Buckner  | South Iron R-I  |
| Ken Halter    | Central R-III  | Leslie McCaig  | South Iron R-I  |
| Kory Schweiss | Central R-III  | Randall Crites | Bunker R-III    |

Jason St. Gemme Lesterville R-I

# **Key Points**

- 1. Reasons/Purpose (in addition to the rationale)
  - Sending school students lose one credit per year due to travel
  - Arcadia Valley students are now required to earn three math credits
  - Mathematics is important for all students, especially technical ones
  - There is no MAP testing the 11<sup>th</sup> or 12<sup>th</sup> grade years so credits will not interfere with MAP preparation
  - Focus on mathematics will reduce the number of AVCTC graduates who have to take remedial college entrance classes
  - Meets the Perkins III requirements for integration of academics in vocational classes
- 2. Teacher preparation and mathematics teacher assistance
  - Weekly vocational teacher training on specific topics. Teachers review a specific math topic each week based on the worksheets developed by the AVCTC staff. These worksheets address each of the identified mathematics topics. See Appendix B for sample lessons. Students will be provided a folder to keep the lessons in for review in preparation of the final exam for credit.
  - Video development of identified math topics. Short videos will be developed by the AVCTC Graphic Communications department. These videos address each of the identified mathematics topics. Teachers will be able to show them in their class or allow students to view them on an individual basis. The VRE will maintain the series for checkout and be available to assist students.
  - Determine what mathematics credit will be offered. It appears that we would offer a class called: Core Data # 115899 Other Mathematics or Core Data # 115825 Applied Mathematics. Both classes require a certification in mathematics for the teacher. Core Data #996000 Academic Program, Related On-Campus Instruction (Certification in subject area) Core Data #994010 Basic Skills. Based on discussions with DESE, the local school boards can offer the credit as they define. It is proposed that the course will be titled: Technical Mathematics. None of the sending schools offer a class with this title.
  - Determine what communication arts credit will be offered. The reading/writing component will be titled: Technical Writing. Again the local schools board can vote to offer the credit as proposed under this document
  - Define topics that need to be taught to earn math credit. The area mathematics teachers have determined that the following is the list of topics to be covered in the embedded mathematics curriculum. See table I for the list.
- 3. Identify which math topics are embedded in each vocational competency. This has been accomplished by bringing in high school and middle school math teachers to provide in-services to vocational teachers in the "practical definitions" for each identified mathematics topic. The area mathematics teachers developed "expanded explanations" for each identified mathematics topic. Vocational teachers were provided in-service over the "expanded explanations" and how to identify the topics. Vocational teachers review each competency and identify which, if any, math topics are related to the competency. Additional review of the cross-referencing is still

being planned. This could be accomplished by other vocational teachers from area CTCs reviewing the initial cross-referencing and/or math teachers reviewing the cross-referencing. Vocational and mathematics teachers review vocational competencies and related math topics. The process has been completed. The vocational teachers have also identified the topics that are not embedded in their curriculums and these topics will be identified for "out of class/additional homework" and "pull-out" instruction. The cross-reference of vocational competencies and the mathematics topics are listed in **Appendix C**.

- 4. Identify which math topics will need additional instruction "out of class/additional homework" and "pull-out" instruction. Based on the topics listed in each vocational class, the topics that are not covered in that class will be identified so additional instruction can be provided to the students in that vocational program. The process for this will take place after the cross referencing is completed. Those topics that are not covered in a particular vocational program will be handled by students being assigned additional work in the adopted textbook for Technical Mathematics. The major focus of mathematics instruction will be provided through:
  - Once each week all vocational teachers attend morning workshops where one of the math topics and study guides are discussed and reviewed. The teachers then teach the lesson within the week to their class. All students complete the lesson, even those who have passed the test and earned the credit. The continual review for all students will better prepare them for their career field and keep the material fresh for college entrance testing.
  - Testing is used to identify weakness for all students. Starting in the 2005-2006 school year, all students will be required to test at least once early in the year.
  - Pullout sessions will be made available for students as needed. It is hoped that the sessions will be offered at least once each week.
  - Classroom assistance: Classroom instruction will be provided to each vocational program. In a effort to minimize the disruption of vocational training it is planned that most of the classroom instruction will be provided when the teacher is attending professional development of out for illness.
- 5. Prepare testing process and monitoring/pre-testing. The test that actually provides the credit for the embedded math credit will have to be developed with multiple options. Some of the key questions that have been answered about the test are:
  - ♦ It will be multiple-choice only. The CTC does not have the resources to test and grade authentic or short answer test. While this is not the most desirable method of testing, it is the only format that is practical.
  - What is the pass rate? Would it be a percent of topics or total score? This is being answered as the tests are being developed. Each test will consist of three questions per subtopic (3a, 4c, etc) and the student will have to answer two of the three correct to pass the section. It has also been decided that as students take the test and pass specific sections, they will not have to take the entire test as a retake since the pass rate is based on 2 out of three questions per section. In other words, students retaking the

test would only take the sections they failed in previous attempts. Since mastery of the subject matter is the focus of the program, students will be able to take the test (different versions) as many times as possible before the end of their senior year. As the tests have been developed there are 28 sections. Students must pass 25 of the sections to earn the mathematics credit.

- Multiple versions of the test will be needed. The area math teachers are writing the test questions in a format that allows for a pool of questions for each subtopic. There will be 12 questions for each subsection and three questions from the pool will be chosen for each test. This will allow several versions of the test to be constructed with very few of the same questions on any two versions.
- Pre-testing to assist students in identifying topics that they need additional study in is critical. We are currently using the Orchard exit exam for basic high school math and algebra. Pre-testing and assessment of student's knowledge is critical to the process. Students will pre-test as soon as possible to determine where extra help is needed. If it is determined that the individual vocational course curriculum will not cover the individual student's weak areas, they will be assigned additional work in the adopted class textbook.
- 6. Define process for additional mathematics work to include:
  - The process of identifying additional work will be based on student assessment and pre-testing.
  - Once the topics that comprise the curriculum have been identified, a series of alternative instructional processes will be established for each topic.
    - ➤ Home work
    - ➤ Assistance in all classes
    - Assistance through textbooks: we have plans to purchase textbooks which students can check out as their weak areas are determined.
    - Assistance through software: AVCTC students will have access to the A+LS software and the Orchard software packages.

#### 7. Grading and credit

At this point, discussions have been held on several aspects of grading and credit. It is the recommendation that each sending school will be able to choose the options that fit them best as for the awarding of credit.

- Pass/fail would be easier to manage
- If a grade is involved, (the score on the final math test and the score on the scoring guides for the technical writing) then more students would have increased incentive to do better
- ♦ The best thought at this time is to allow the students to have the option of a letter grade that would be used in GPA calculation or pass/fail that would not affect GPA. The choice could even be made after the test or the calculations were made. Although these issues may be important, they really do not impact student learning directly.

- The process of assigning a letter grade will be left to the sending schools. The percentage or score on the test and the average score on the writing assignments will be reported with a pass/fail report. This will allow the sending school to assign a letter grade, based on their grading scale, if they choose to do so or to assign a pass/fail grade for credit.
- 8. Supplemental Textbook and materials:
  - Phagan, R. Jesse. <u>Applied Mathematics</u>. Tinley Park, IL: The Goodheart-Willcox Company, Inc., 2004.
  - Lesson Plans: developed by the AVCTC. They are in production based on the topics identified in the AVCTC Embedded Mathematics Topics Table I.
  - Videos for each of the AVCTC Embedded Mathematics Topics:
     Table I are in production. They should be completed by the beginning of the 2005-2006 school year.
  - Students are able to use the ALS-A+ computer based curriculum to work on areas of concern. The program is on all district computers and teachers have been trained on how to use it. The software will be used more effectively when a Basic Skills Instructor is in place.

# **EVALUATION**

The process of evaluation is important for any program. It is important to assess the progress of the program in relation to its goals and objectives. If evaluation is the process of examining a subject and rating it based on its important features, then this program must be evaluated to determine if it is meeting the needs of CTE graduates. The evaluation process for this program will consist of performance measures that will lead to formative and summative evaluation. The performance measures provide the basis for the data that will be collected for evaluation. Performance measures will also explain the format of the evaluation. The evaluation methods will form the basis of the formal written evaluation of the embedded credit program that will use the performance measures to determine if the program has a positive effect on CTE students and raises their academic and vocational achievement. Evaluation will be ongoing and continuously changing. As the program develops there will be a written evaluation plan developed on the following concepts:

- Performance measures (program): The evaluation of the actual embedded curriculum (the day to day integration of academic and vocational subjects) and its implementation will be considered evaluation of the program. Data will need to be collected for each of the following performance measures. Some of the data will be simple numbers that can be tracked and the other data will require the development of surveys. The evaluation of the program will lead to changes in the presentation of the embedded instruction, development and revision of materials, and revision of the tests and scoring guides.
  - Number of students planning to earn embedded credit
  - Number of students who test
  - Number of times students test
  - Parent satisfaction with program
  - Community satisfaction with program
  - Student satisfaction with program

- ♦ Performance measures (outcomes): The evaluation of the broader outcomes of the embedded curriculum will be evaluated over an extended time period. This data will be collected over time and future data will be compared to existing data for previous years. The long term evaluation will determine if the program actually improves CTE student achievement.
  - Number of students who earn embedded credit
  - Number of students who enroll in AVCTC programs
  - Number of AVCTC graduates who are successfully placed
  - Number of students who have to take remedial math, reading or writing upon enrollment into post-secondary education
  - Student scores of the ASVAB
  - Student MAP scores
- Evaluation methods (Formative): Each year of the program, the plan is to conduct formative evaluation for program improvement. The formative evaluation will serve as benchmarks to determine if the program is "on-track" and making adequate progress. Based on the input from all participants changes will have to be made to continually improve the program. The use of survey data will be important to determine the perception of most groups.
  - Survey students for number of participants (each year)
  - End of year survey of students to determine what worked and what needs changing
  - End of year survey of community and parents to determine what worked and what needs changes
  - End of year survey of CTE staff to determine what worked and what needs to be changed
  - Informal, antidotal evaluation and collection of feedback.
- Evaluation methods (Summative): To meet the long term goals of this program and the accountability of Perkins III, the summative evaluation will be conducted each year upon completion of the program and as soon as the data can be collected.
  - Enrollment in each CTE program
  - Placement rate for each CTE program
  - Achievement test scores (MAP) of CTE students
  - Number of students who are required to take remedial math, reading and/or writing upon enrollment in post-secondary education
  - Survey of employer satisfaction with CTE graduates

**AVCTC Embedded Mathematics Topics Table I** 

| AV      | CIC Embedded Mathem                                              | alics ropics             | i able i                         |                                                      |
|---------|------------------------------------------------------------------|--------------------------|----------------------------------|------------------------------------------------------|
| ID<br># | Topic                                                            | Show-Me Standards        | MO Grade Level<br>Expectations   | NCTM Standard                                        |
| 1       | Integers                                                         |                          |                                  |                                                      |
| 1a      | Order of Operation                                               | MA1, MA5                 | N2B9,N2C9                        | 2A                                                   |
| 1b      | Basic operations (+, -, *. /)                                    | MA1, MA5                 | N2B8,N3C8                        | 2A,3A                                                |
| 1c      | Word Problems                                                    | MA1, MA5,G3-4            | N2D10,N2D9                       | 2A,3A,3B,18A,18B,18<br>C,18D                         |
| 1d      | Calculator Operations                                            | MA1, MA5                 | N2D10,N3C9                       | 2A,3A,3B,18A,18B,18<br>C,18D                         |
| 1e      | Personal/Business Finance                                        | MA1, MA5, G4-8,G3-<br>8, | N2D10,N3B9,N3D10                 | 20A,20B,22A,22B,22C                                  |
|         | Fractions, Decimals, and                                         |                          |                                  |                                                      |
| 2       | percent                                                          |                          |                                  |                                                      |
| 2a      | Basic operations decimals                                        | MA1, MA5                 | N2B6,N2B7,N2B8,N2C9              | 2A,3A                                                |
| 2b      | Basic operations fractions  Conversions (f – d) (d- f) (f, d -   | MA1, MA5                 | N2B6,N2B7,N2B8,N2C9              | 2A,3A                                                |
| 2c      | %) (% - f, d)                                                    | MA1, MA5                 | N2B6,N2B7,N2B8N2C9,N<br>1B5,N1B6 | 2A,3B                                                |
| 2d      | Estimations                                                      | MA1, MA5                 | N3D12,N3D8                       | 3B                                                   |
| 2e      | Applications (Personal/business finance)                         | MA1, MA5, G4-8,G3-<br>8, | N2B6,N2B7,N2D10,N3D1<br>2        | 2A,3A,3B,18A,18B,18<br>C,18D,20A,20B,22A,22<br>B,22C |
| 3       | Exponents, Square Roots, Scientific Notation                     |                          |                                  |                                                      |
| За      | Basic operations                                                 | MA1, MA5                 | N1C8,N1C10,N2B9,N2C1<br>0,N1C7   | 1A                                                   |
| 3b      | Word Problems                                                    | MA1, MA5                 | N1C8,N1C10,N2B9,N2C1<br>0,N1C7   | 1A,18B,18C,18D                                       |
| 3с      | Calculator Operations                                            | MA1, MA5                 | N1C8,N1C10,N2B9,N2C1<br>0,N1C7   | 1A,18B,18C,18D                                       |
| 4       | Ratio and Proportion                                             |                          |                                  |                                                      |
| 4a      | Write and interpret                                              | MA5, MA6                 | N3E10,N3E8,N2D9                  | 2A,3A                                                |
| 4d      | Basic operations                                                 | MA5, MA6                 | N3E10,N3E8,N2D9                  | 2A,3A                                                |
| 4c      | Applications                                                     | MA5, MA6,G3-4            | N3E10,N3E8,N2D9                  | 2A,3A,20A,20B                                        |
| 4d      | Calculator                                                       | MA5, MA6                 | N3E10,N3E8,N2D9                  | 2A,3A,20A,20B                                        |
| 5       | Statistics                                                       |                          |                                  |                                                      |
| 5a      | Measures of central tendency (mean, median, mode)                | MA3,G1-5                 | D1A10,D2A6,D2A9                  | 14E,15A                                              |
| 5b      | Graphs and charts                                                | MA3,G1-8                 | D1C10,D3A9                       | 14C,14D                                              |
| 5c      | Creation                                                         | MA3,GI-8                 | D1C10,D3A9                       | 14A,14B,14C,14D,14E                                  |
| 5d      | Interpretation/misinterpretation                                 | MA3, MA6,G1-8,G1-5       | D2A10,D2B10,D3B12                | 14,15,16 ALL                                         |
| 5e      | Measures of variance (range, standard deviation, interpretation) | MA3,G1-8                 | D3A10,D3B12,D2A8                 | 14B,14E,15A                                          |
| 6       | Basic algebra                                                    |                          |                                  |                                                      |
| 6a      | Evaluate expressions                                             | MA1,MA2,MA4              | N2C8,N2C9,A2B7                   | 4A,5A                                                |
| 6b      | Equations                                                        | MA1,MA2,MA4              | N2C10, A2A10,A2C9                | 4A,4B,5B                                             |
| 6c      | Formulas                                                         | MA1,MA2,MA4              | N2C10, A2A10,A2C9                | 4A,4B,5B,5E                                          |

| ID<br>#  | Торіс                            | Show-Me Standards | MO Grade Level<br>Expectations            | NCTM Standard       |
|----------|----------------------------------|-------------------|-------------------------------------------|---------------------|
| 6d       | Personal/Business Finance        | MA1,MA2,MA4,G3-   | NOC40 A0A40 A0C0                          | 44 4D 5D 50 55      |
| - 6u     | Personal/business Finance        | 8,G4-8            | N2C10, A2A10,A2C9<br>N2C10,A2A10,A2C9,A3A | 4A,4B,5B,5C,5E      |
| 6e       | Word problems                    | MA1,MA2,MA4       | 10                                        | 4A,4B,5B,5C,5E      |
| <u> </u> |                                  |                   |                                           |                     |
| 7        | Basic Geometry                   |                   |                                           |                     |
| _        | Area, perimeter, volume, surface |                   |                                           |                     |
| 7a       | area                             | MA2               | G1A8,G1B9,G1B10                           | 5A,5C,8A            |
|          | Right triangles (Pythagoras &    |                   | G1A9,G1A11,G2A8,G4B1                      |                     |
| 7b       | Trigonometry)                    | MA2,MA4           | 0                                         | 8D,10A              |
| 7c       | Similar and congruent figures    | MA2               | G1A9,G1B8,G3B8                            | 8B                  |
| 7d       | Angle relationships              | MA2               | G1A9,M1A6                                 | 8A,8B               |
| 7-       | Circle as a section              |                   | G2A9,G1A8,M2C6,M2C7,                      |                     |
| 7e       | Circle geometry                  | MA2               | M2C8,M2C9                                 | 8A,8B               |
| 7f       | Word problems                    | MA2,MA4,G3-4      | G1B9,G2A9,G1A8,M2C6,<br>M2C7,M2C8,G4A10   | 8A,8B,8D,11A        |
|          |                                  |                   |                                           |                     |
| 8        | Units of measure                 |                   |                                           |                     |
| 8a       | Conversion within systems        | MA1,MA2           | M1A5,M1B5,M2E5,M2E6,<br>M2E7              | 12A                 |
| 8b       | Conversion between systems       | MA1,MA2           | M1A5,M1B5,M2E5,M2E6,<br>M2E7              | 12A                 |
| 8c       | Reading tools of measurement     | MA1,MA2           | M1A5,M1B5                                 | 12A                 |
| 8d       | Measurement                      | MA1,MA2,G3-4      | M1A7,M1C7                                 | 12A,13A,13D,18A,22A |
| 8e       | Accuracy, precision, tolerance   | MA1,MA2           | M2D10                                     | 13A                 |
| 8f       | Estimation                       | MA1,MA2,G3-8      | N3D10,M2A6,M2D10,                         | 12A,13A,13D,18A,22A |

**Key for mathematics topic cross alignment:** Cross-referencing the mathematics topics to the Missouri Show-Me Standards, the Missouri Grade-Level Expectations, and the NCTM Standards will allow instructors to find resource materials and teaching strategies that relate the various standards to the CTE classrooms.

**Missouri Grade-Level Expectations:** The format used is a letter that corresponds to the STRAND, the number of the "BIG IDEA," the letter of the CONCEPT LEVEL, followed by the grade level. An example is Strand, Big Idea, Concept Level, Grade Level: N1A9 is (1) Number and Operations, (1) Understanding numbers, ways of representing numbers, relationships among numbers and number systems, (9) ninth grade. The STRAND names are abbreviated as follows:

Numbers and Operations: N Algebraic Relations: A

Geometric and Spatial Relationships: G

Measurement: M Data and Probability: D

**National Council of Mathematics Teachers Standards:** There is no numbering system for the NCTM Standards. We have taken the topics and numbered them according to Appendix D which can be found at the end of this proposal.

#### **Communications Arts**

The communication Arts credit will be awarded based on the development of a portfolio by the CTE student. Each section of the portfolio will have a scoring guide developed for it along with a system to determine an overall percentage for scoring.

- Mehlich, Sue, and Smith-Worthington, Darlene. <u>Technical Writing for Success: A School-to-Work Approach</u>. Cincinnati, OH: South-Western Educational Publishing, 1997.
- 1. The development of the communication arts credit has the following key points:
  - The "exhibits" (products of reading and writing) have been determined. Scoring guides to evaluate each exhibit are being developed with the assistance of the Arcadia Valley High School English Department and will be completed by December 2003. Students will not receive credit for this in the 2003-2004 school year, but 11th grade (first year) vocational students will be developing their portfolios for credit in the 2004-2005 school year. There may be exceptions if there are specific students (seniors for 2003-2004) who are in need of ½ credit of communication arts for graduation. This would be determined on an individual basis and the home school of the student involved would have to request the credit. The CTC feels that we can have the Technical writing curriculum in place to meet this need on a limited basis.
  - Professional development of CTE staff is critical in this area. The mathematics is more often used and recognized by most of the staff, the language arts curriculum will require more professional development.

| igotharpoons | Local sending school language arts instructors and the Arcadia Valley Technology |
|--------------|----------------------------------------------------------------------------------|
|              | Department have been providing or scheduling in-services in the following areas: |

| Developing a paragraph                     |
|--------------------------------------------|
| Supporting an argument/thesis              |
| Reading comprehension using technology     |
| ☐ Using rubrics to grade article summaries |
| ☐ Using PowerPoint in the Classroom        |
| ☐ Using Excel in the Classroom             |
| ☐ Technology Integration in the Classroom  |
| Developing Vocabulary in the Classroom     |

- The Arcadia Valley R-II School District has provided the district staff (including CTE staff) in-service activities on how to incorporate reading and writing across the curriculum
- The Arcadia Valley R-II School District has provided the district staff (including CTE staff) in-service activities on how to integrate technology in the classroom.
- The important aspect of the language arts curriculum is that most of the curriculum will implemented through the Preparation for

The list of exhibits for Technical Writing Portfolio include:

- Cover letter/letter of introduction: students will create these using technology (word processing) and save, edit and print them as needed.
   Writing Skill: Business letter format; persuasive techniques.
- Resume: students will create these using technology (word processing) and save, edit and print them as needed.

Writing Skill: Resume format; organization of information.

Sample job application/college entrance application: students will be able to complete the standard form developed by the AVCTC and then update this criteria with "real" applications as they complete them.

Writing Skill: Accuracy; neatness.

♦ Content (vocational program) specific forms: these are forms that each CTE staff member will identify that pertain to their career field. Students will properly filled out the forms as identified for their CTE program.

Writing Skill: Accuracy; neatness.

♦ PowerPoint presentation: Each vocational student will develop and make a presentation using MS PowerPoint. This objective could be fulfilled by a classroom presentation or small group or the development of a presentation to be provided to an "agreed upon audience." The agreement process will be between the class instructor and the administration of the AVCTC.

Writing Skill: Elements of design/presentation.

♦ 10-15 article summaries (vocational program specific): Each CTE program will require reading and writing assignments in class at least bi-weekly. Students will be able to select their best work for submission. Some of the articles will be assigned by the instructor and some will be independent for each student.

Writing Skill: Identify main idea(s); discern between major and minor details.

Technical paper that explains a career specific operation or process (technical manual): This is an attempt to develop a "Senior Project." CTE students with the consent of their instructor, will develop a major project that will be presented to the class and possibly to a review committee.

Writing Skill: Process analysis; sequencing.

♦ Graphing of data: Students will be required to demonstrate that they understand how to present statistical information. This section will take some development, but may include information in graphs and charts in the technical paper or some other form of graphical presentation of date including MS Excel.

Writing Skill: Interpreting data.

♦ Vocabulary terms (4 semester exams) (see Appendix A). These are the vocational program specific terms that each graduate will need to know and understand to successfully communicate within their career field. The terms will serve as the basis for the semester final in each vocational program. According to Nagy (1988), "vocabulary knowledge is fundamental to reading comprehension." This is most important for vocational students as they develop their career skills.

Writing Skill: Increase vocabulary skills and reading comprehension.

**Recommendation Report (Pg. 248):** A recommendation report helps decision-makers make choices. After comparing and contrasting two items to a common set of criteria, it recommends one item over the other(s).

Writing Skill: Point-by-point comparison contrast

♦ Informal Proposal (Pg. 39): An informal proposal is a persuasive document that offers a solution to an identified problem. A research component is recommended. For instance, students should gather data and prepare a bibliography.

Writing Skill: Persuasive techniques (a MAP tested skill); research skills

♦ Safety Report/Memo (Pg. 32): Students can select safety issues relating to their job-related skills and prepare a safety report in the form of a memo (a written internal communication).

Writing Skill: Expository writing; memo format

♦ Career/Guidance Plan. Students will develop a working document that outlines their career planning process. The plan will include future plans and "defined steps" to complete their plan. This will be an expanded career planning portfolio that will also lead to increased placement rates. (See Appendix D)

Writing Skill: Expository writing; process analysis.

| Vocabulary Terms                                                                                                    | Portfolio Assignment | Required Work/Optional Submission           | Completed | Initials |
|----------------------------------------------------------------------------------------------------|----------------------|---------------------------------------------|-----------|----------|
| Semester Test (85% minimum score)                                                                                                    | Vocabulary Terms     |                                             |           |          |
| Final Test (85% minimum score)   Acceptable Vocabulary Test   Semester Test   Final Test                                                                                                    |                      |                                             |           |          |
| Acceptable Vocabulary Test   Semester Test                                                                                                    |                      | ,                                           |           |          |
| Semester Test   Final Test                                                                                                    |                      | ,                                           |           |          |
| Final Test                                                                                                    |                      |                                             |           |          |
| Senior Year Career/Guidance Plan   Senior Year Career/Guidance Plan (revision)   OPTIONAL:                                                                                                    |                      | Semester Test                               |           |          |
| Junior Year Career/Guidance Plan Senior Year Career/Guidance Plan (revision)  OPTIONAL: Additional Revision during Junior Year Additional Revision during Senior Year Additional Revision during Senior Year  Cover Letter/Letter of Introduction  Honors Letter  1. Excellent Grammar 2. Appropriate Format 3. Proof of Letter Use for Application  Acceptable Letter 1. Appropriate Grammar 2. Appropriate Format  Resume  Honors Resume 1. Excellent Grammar 2. Appropriate Format 3. Proof of Resume Use for Application  Acceptable Resume 1. Appropriate Grammar 2. Appropriate Format  Job Application/College Entrance Application  1. Excellent Grammar 2. Appropriate Format  3. Proof of Submission of the Application  Acceptable Application  Acceptable Application  1. Appropriate Grammar 2. Appropriately Completed 3. Proof of Submission of the Application 1. Appropriate Grammar 2. Appropriately Completed                                                                                                    |                      | Final Test                                  |           |          |
| Senior Year Career/Guidance Plan (revision)   OPTIONAL:     Additional Revision during Junior Year   Additional Revision during Senior Year                                                                                                    | Career/Guidance Plan |                                             |           |          |
| Additional Revision during Junior Year   Additional Revision during Senior Year                                                                                                    |                      | Junior Year Career/Guidance Plan            |           |          |
| Additional Revision during Junior Year   Additional Revision during Senior Year                                                                                                    |                      | Senior Year Career/Guidance Plan (revision) |           |          |
| Additional Revision during Senior Year                                                                                                    |                      |                                             |           |          |
| Additional Revision during Senior Year                                                                                                    |                      | Additional Revision during Junior Year      |           |          |
| Honors Letter                                                                                                    |                      |                                             |           |          |
| 1. Excellent Grammar   2. Appropriate Format   3. Proof of Letter Use for Application                                                                                                    |                      |                                             |           |          |
| 2. Appropriate Format   3. Proof of Letter Use for Application                                                                                                    |                      | <del></del>                                 |           |          |
| 3. Proof of Letter Use for Application                                                                                                    |                      |                                             |           |          |
| Acceptable Letter   1. Appropriate Grammar   2. Appropriate Format                                                                                                    |                      |                                             |           |          |
| 1. Appropriate Grammar   2. Appropriate Format   2. Appropriate Format   3. Proof of Resume   1. Excellent Grammar   2. Appropriate Format   3. Proof of Resume Use for Application   3. Proof of Resume Use for Application   4. Appropriate Grammar   2. Appropriate Format   3. Proof of Resume   1. Appropriate Format   4. Excellent Grammar   4. Excellent Grammar   5. Appropriately Completed   5. Proof of Submission of the Application   4. Appropriate Grammar   4. Appropriate Grammar   5. Appropriate Grammar   5. Appropriate Grammar   5. Appropriately Completed   5. Appropriately Completed |                      | Proof of Letter Use for Application         |           |          |
| 1. Appropriate Grammar   2. Appropriate Format   2. Appropriate Format   3. Proof of Resume   1. Excellent Grammar   2. Appropriate Format   3. Proof of Resume Use for Application   3. Proof of Resume Use for Application   4. Appropriate Grammar   2. Appropriate Format   3. Proof of Resume   1. Appropriate Format   4. Excellent Grammar   4. Excellent Grammar   5. Appropriately Completed   5. Proof of Submission of the Application   4. Appropriate Grammar   4. Appropriate Grammar   5. Appropriate Grammar   5. Appropriate Grammar   5. Appropriately Completed   5. Appropriately Completed |                      | Accentable Letter                           |           |          |
| 2. Appropriate Format                                                                                                    |                      |                                             |           |          |
| Honors Resume  1. Excellent Grammar  2. Appropriate Format  3. Proof of Resume Use for Application  Acceptable Resume  1. Appropriate Grammar  2. Appropriate Format  3. Proof of Resume Use for Application  Honors Application  1. Excellent Grammar  2. Appropriately Completed  3. Proof of Submission of the Application  Acceptable Application  1. Appropriate Grammar  2. Appropriately Completed  3. Proof of Submission of the Application  1. Appropriate Grammar  2. Appropriately Completed                                                                                                    |                      |                                             |           |          |
| Honors Resume  1. Excellent Grammar  2. Appropriate Format  3. Proof of Resume Use for Application  Acceptable Resume  1. Appropriate Grammar  2. Appropriate Format  3. Proof of Resume Use for Application  Honors Application  1. Excellent Grammar  2. Appropriately Completed  3. Proof of Submission of the Application  Acceptable Application  1. Appropriate Grammar  2. Appropriately Completed  3. Proof of Submission of the Application  1. Appropriate Grammar  2. Appropriately Completed                                                                                                    |                      |                                             | ·         |          |
| 1. Excellent Grammar   2. Appropriate Format   3. Proof of Resume Use for Application                                                                                                    | Resume               | Honora Poouma                               |           |          |
| 2. Appropriate Format                                                                                                    |                      | ·                                           |           |          |
| 3. Proof of Resume Use for Application  Acceptable Resume  1. Appropriate Grammar  2. Appropriate Format  Honors Application  1. Excellent Grammar  2. Appropriately Completed  3. Proof of Submission of the Application  Acceptable Application  1. Appropriate Grammar  2. Appropriate Grammar  2. Appropriate Grammar  2. Appropriate Grammar  2. Appropriate Grammar  2. Appropriately Completed                                                                                                    |                      |                                             |           |          |
| Acceptable Resume  1. Appropriate Grammar 2. Appropriate Format  Honors Application  1. Excellent Grammar 2. Appropriately Completed 3. Proof of Submission of the Application  Acceptable Application  1. Appropriate Grammar 2. Appropriate Grammar 2. Appropriately Completed 3. Proof of Submission of the Application  Acceptable Application  2. Appropriately Completed                                                                                                    |                      |                                             |           |          |
| 1. Appropriate Grammar 2. Appropriate Format  Job Application/College Entrance Application  Honors Application  1. Excellent Grammar  2. Appropriately Completed  3. Proof of Submission of the Application  Acceptable Application  1. Appropriate Grammar  2. Appropriate Grammar  2. Appropriately Completed                                                                                                    |                      | 3. Proof of Resume Use for Application      |           |          |
| 1. Appropriate Grammar 2. Appropriate Format  Job Application/College Entrance Application  Honors Application  1. Excellent Grammar  2. Appropriately Completed  3. Proof of Submission of the Application  Acceptable Application  1. Appropriate Grammar  2. Appropriate Grammar  2. Appropriately Completed                                                                                                    |                      | Acceptable Resume                           |           |          |
| Job Application/College Entrance Application  Honors Application  1. Excellent Grammar  2. Appropriately Completed  3. Proof of Submission of the Application  Acceptable Application  1. Appropriate Grammar  2. Appropriately Completed                                                                                                    |                      |                                             |           |          |
| Honors Application  1. Excellent Grammar  2. Appropriately Completed  3. Proof of Submission of the Application  Acceptable Application  1. Appropriate Grammar  2. Appropriately Completed                                                                                                    |                      |                                             |           |          |
| 1. Excellent Grammar  2. Appropriately Completed  3. Proof of Submission of the Application  Acceptable Application  1. Appropriate Grammar  2. Appropriately Completed                                                                                                    |                      |                                             |           |          |
| 2. Appropriately Completed 3. Proof of Submission of the Application  Acceptable Application  1. Appropriate Grammar  2. Appropriately Completed                                                                                                    | • •                  |                                             |           |          |
| 3. Proof of Submission of the Application  Acceptable Application  1. Appropriate Grammar  2. Appropriately Completed                                                                                                    |                      | Excellent Grammar                           |           |          |
| 3. Proof of Submission of the Application  Acceptable Application  1. Appropriate Grammar  2. Appropriately Completed                                                                                                    |                      | Appropriately Completed                     |           |          |
| 1. Appropriate Grammar 2. Appropriately Completed                                                                                                    |                      | Proof of Submission of the Application      |           |          |
| 1. Appropriate Grammar 2. Appropriately Completed                                                                                                    |                      | Acceptable Application                      |           |          |
| Appropriately Completed                                                                                                    |                      | · · · · · · · · · · · · · · · · · · ·       |           |          |
|                                                                                                    |                      |                                             |           |          |
|                                                                                                    | _                    | Use of AVCTC Form, or Actual Application    |           |          |

| <b>Graphing of Data</b> |                                                                                                    |              |          |
|-------------------------|----------------------------------------------------------------------------------------------------|--------------|----------|
|                         | 1. Source of Raw Data                                                                                                    |              |          |
| •                       | 2. Professional Appearance                                                                                                    |              |          |
| •                       | 3. Accurate Representation                                                                                                    |              |          |
| •                       | 4. Written Summary of Graphic Representation                                                                                                    |              |          |
| Portfolio Assignment    | Required Work/Optional Submission                                                                                                    | Completed    | Initials |
| Recommendation Report   |                                                                                                    |              |          |
|                         | Honors Recommendation Report                                                                                                    |              |          |
|                         | 1. Report has:                                                                                                    |              |          |
| <u>.</u>                | Introduction (with method of investigation)                                                                                                    |              |          |
|                         | Recommendation                                                                                                    |              |          |
|                         | Scope                                                                                                    |              |          |
|                         | Discussion                                                                                                    |              |          |
|                         | Appropriate Grammar and Punctuation                                                                                                    |              |          |
| <u>.</u>                | <ol><li>Related to Field of Study at AVCTC</li></ol>                                                                                                    |              |          |
|                         | 4. Printed (with Title Page)                                                                                                    |              |          |
|                         | Accompanie Decomposition Deposit                                                                                                    |              |          |
|                         | Acceptable Recommendation Report                                                                                                    |              |          |
|                         | Report has:     Introduction                                                                                                    | <del>-</del> |          |
|                         | Recommendation                                                                                                    |              |          |
| -                       |                                                                                                    |              |          |
| -                       | Scope Discussion                                                                                                    |              |          |
| -                       |                                                                                                    |              |          |
| -                       | 2. Appropriate Grammar and Punctuation                                                                                                    |              |          |
| -                       | 3. Related to Field of Study at AVCTC 4. Printed as Memo                                                                                                    |              |          |
|                         | 4. Fillited as Memo                                                                                                    |              |          |
| Technical Presentation  |                                                                                                    |              |          |
|                         | Honors Technical Presentation                                                                                                    |              |          |
|                         | Prior Approval of Topic and Audience.                                                                                                    |              |          |
| -                       | Use of PowerPoint Software or Video Medium                                                                                                    |              |          |
| -                       | 3. Provided Recorded Medium of Presentation.                                                                                                    |              |          |
| -                       | Provided Handout and/or Slide Handout .                                                                                                    |              |          |
| -                       | 5. Gave Presentation to Targeted Audience.                                                                                                    |              |          |
| -                       | 6. Professional Appearance/Actions During                                                                                                    | <u> </u>     |          |
|                         | Presentation to Target Audience.                                                                                                    |              |          |
| -                       | ger and ger and ger an | LL_          |          |
|                         | Acceptable Technical Presentation                                                                                                    |              |          |
|                         | Prior Approval of Topic and Audience.                                                                                                    |              |          |
| •                       | Use of PowerPoint Software or Video Medium                                                                                                    |              |          |
| •                       | 3. Provided Recorded Medium of Presentation.                                                                                                    |              |          |
| •                       | 4. Provided Handout and/or Slide Handout .                                                                                                    |              |          |
| •                       |                                                                                                    |              |          |
| Trade Journal Article   |                                                                                                    |              |          |
| Summaries               | ARTICLE 1                                                                                                    |              |          |
| -                       | 1. Provides Introduction to Article                                                                                                    |              |          |
|                         |                                                                                                    |              |          |
|                         | 2. Summarizes Authors Reason for Writing Article                                                                                                    |              |          |
|                         | 3. Gives Personal Reaction to Article                                                                                                    |              |          |
|                         | 4. Includes Journal Name, Volume, Edition/Date                                                                                                    |              |          |
|                         | <ol><li>Appropriate Grammar and Punctuation  </li></ol>                                                                                                    |              |          |

|                                            | 4.D.T.O.L. E. O.T.                                                        | 1         |            |
|--------------------------------------------|---------------------------------------------------------------------------|-----------|------------|
|                                            | ARTICLE 2                                                                 |           |            |
|                                            | Provides Introduction to Article     Authors Research and Writing Article |           |            |
|                                            | 2. Summarizes Authors Reason for Writing Article                          |           |            |
|                                            | 3. Gives Personal Reaction to Article                                     |           |            |
|                                            | 4. Includes Journal Name, Volume, Edition/Date                            |           |            |
| Doutfolio Assimument                       | 5. Appropriate Grammar and Punctuation                                    | Completed | 1:4: - 1 - |
| Portfolio Assignment Trade Journal Article | Required Work/Optional Submission                                         | Completed | Initials   |
| Summaries                                  |                                                                           |           |            |
|                                            | ARTICLE 3                                                                 |           |            |
| •                                          | Provides Introduction to Article                                          |           |            |
|                                            | 2. Summarizes Authors Reason for Writing Article                          |           |            |
|                                            | 3. Gives Personal Reaction to Article                                     |           |            |
|                                            | 4. Includes Journal Name, Volume, Edition/Date                            |           |            |
|                                            | 5. Appropriate Grammar and Punctuation                                    |           |            |
|                                            |                                                                           |           |            |
|                                            | ARTICLE 4                                                                 |           |            |
| -                                          | Provides Introduction to Article                                          |           |            |
|                                            | 2. Summarizes Authors Reason for Writing Article                          |           |            |
|                                            | 3. Gives Personal Reaction to Article                                     |           |            |
|                                            | 4. Includes Journal Name, Volume, Edition/Date                            |           |            |
|                                            | 5. Appropriate Grammar and Punctuation                                    |           |            |
|                                            | ,, ,                                                                      |           |            |
|                                            | ARTICLE 5                                                                 |           |            |
| •                                          | Provides Introduction to Article                                          |           |            |
|                                            | 2. Summarizes Authors Reason for Writing Article                          |           |            |
|                                            | 3. Gives Personal Reaction to Article                                     |           |            |
|                                            | 4. Includes Journal Name, Volume, Edition/Date                            |           |            |
|                                            | 5. Appropriate Grammar and Punctuation                                    |           |            |
|                                            |                                                                           |           |            |
|                                            | ARTICLE 6                                                                 |           |            |
| •                                          | Provides Introduction to Article                                          |           |            |
|                                            | 2. Summarizes Authors Reason for Writing Article                          |           |            |
|                                            | 3. Gives Personal Reaction to Article                                     |           |            |
|                                            | 4. Includes Journal Name, Volume, Edition/Date                            |           |            |
|                                            | 5. Appropriate Grammar and Punctuation                                    |           |            |
|                                            |                                                                           | <br>      |            |
|                                            | ARTICLE 7                                                                 |           |            |
| •                                          | 1. Provides Introduction to Article                                       |           |            |
|                                            | 2. Summarizes Authors Reason for Writing Article                          |           |            |
|                                            | 3. Gives Personal Reaction to Article                                     |           |            |
|                                            | 4. Includes Journal Name, Volume, Edition/Date                            |           |            |
|                                            | 5. Appropriate Grammar and Punctuation                                    |           |            |
|                                            | · · · ·                                                                   | <br>      |            |
|                                            | ARTICLE 8                                                                 |           |            |
| •                                          | Provides Introduction to Article                                          |           |            |
|                                            | 2. Summarizes Authors Reason for Writing Article                          |           |            |
|                                            | 3. Gives Personal Reaction to Article                                     |           |            |
|                                            | 4. Includes Journal Name, Volume, Edition/Date                            |           |            |
|                                            | 5 Appropriate Grammar and Punctuation                                     |           |            |

| _                      | ARTICLE 9                                                 |     |             |              |
|------------------------|-----------------------------------------------------------|-----|-------------|--------------|
| •                      | 1. Provides Introduction to Article                       |     |             |              |
|                        | 2. Summarizes Authors Reason for Writing Article          |     |             |              |
|                        | 3. Gives Personal Reaction to Article                     |     |             |              |
|                        | 4. Includes Journal Name, Volume, Edition/Date            |     |             |              |
|                        | 5. Appropriate Grammar and Punctuation                    |     |             |              |
|                        | or Appropriate Grammar and Functionalism                  |     | l           |              |
| Portfolio Assignment   | Required Work/Optional Submission                         |     | Completed   | Initials     |
| Trade Journal Article  | ·                                                         |     |             |              |
| Summaries              | 4 DT(0) 5 (0)                                             | ı   |             |              |
|                        | ARTICLE 10                                                |     |             |              |
|                        | Provides Introduction to Article                          |     |             |              |
|                        | 2. Summarizes Authors Reason for Writing Article          |     |             |              |
|                        | <ol><li>Gives Personal Reaction to Article</li></ol>      |     |             |              |
|                        | 4. Includes Journal Name, Volume, Edition/Date            |     |             |              |
|                        | 5. Appropriate Grammar and Punctuation                    |     |             |              |
|                        |                                                           |     |             |              |
|                        | HONORS ARTICLE SUMMARIES (13 Required)                    | 1   | <del></del> | <del> </del> |
|                        | ARTICLE 11                                                |     |             |              |
|                        | 1. Provides Introduction to Article                       |     |             |              |
|                        | 2. Summarizes Authors Reason for Writing Article          |     |             |              |
|                        | 3. Gives Personal Reaction to Article                     |     |             |              |
|                        | 4. Includes Journal Name, Volume, Edition/Date            |     |             |              |
|                        | 5. Appropriate Grammar and Punctuation                    |     |             |              |
|                        |                                                           | •   | •           |              |
|                        | ARTICLE 12                                                |     |             |              |
|                        | 1. Provides Introduction to Article                       |     |             |              |
|                        | 2. Summarizes Authors Reason for Writing Article          |     |             |              |
|                        | 3. Gives Personal Reaction to Article                     |     |             |              |
|                        | 4. Includes Journal Name, Volume, Edition/Date            |     |             |              |
|                        | 5. Appropriate Grammar and Punctuation                    |     |             |              |
|                        |                                                           | ı   |             |              |
| _                      | ARTICLE 13                                                |     |             |              |
|                        | Provides Introduction to Article                          |     |             |              |
|                        | 2. Summarizes Authors Reason for Writing Article          |     |             |              |
|                        | 3. Gives Personal Reaction to Article                     |     |             |              |
|                        | 4. Includes Journal Name, Volume, Edition/Date            |     |             |              |
|                        | 5. Appropriate Grammar and Punctuation                    |     |             |              |
|                        |                                                           |     | •           |              |
| Content Specific Forms |                                                           | I . |             |              |
|                        | Safety Report (AVCTC form from scenario)                  |     |             |              |
|                        | Work Order, or Field Specific Form (Instructor approved)  |     |             |              |
|                        | Requisition, or Field Specific Form (Instructor approved) |     |             |              |
|                        |                                                           |     |             |              |
| Senior Project         | <b>.</b>                                                  | 1   | <del></del> | <del> </del> |
|                        | Formal/Informal Proposal (see attached guidelines)        |     |             |              |
|                        | Materials and Supplies Checklist (see guidelines)         |     |             |              |
|                        | Planning Phase Completed (see guidelines)                 |     |             |              |
|                        | Process Phase Completed (see guidelines)                  |     |             |              |
|                        | Product Phrase Completed (see guidelines)                 |     |             |              |

| FINAL SIGN-OFF FOR CREDIT: |           |      |
|----------------------------|-----------|------|
|                            | Position: | Date |

All work must be submitted for approval to your instructor. After the work is completed, and approved, it should be stored in your Career Portfolio. Final Sign-Off for the Communication Arts Embedded Credit will require review of your Career Portfolio with all submitted and approved assignments.

| CA – 1 Vocabulary Terms              | Communication Arts Embedded<br>Credit |
|--------------------------------------|---------------------------------------|
| Arcadia Valley Career and Technology | Last Update: September 2004           |
| Center                               |                                       |
| Honors Grade – 85% or better on      | Passing Grade – 60% or better on      |
| tests                                | tests                                 |

**OBJECTIVE:** Students will improve reading comprehension in their skill training area by organized development of vocabulary recognition related to the career field.

#### **Introduction:**

Reading comprehension is vital to the success of an employee in today's world of business. Today's employees must be savvy in recognizing career related terms. Additionally, today's employee must also be able to know, and communicate, these terms by the career field definition that is most widely accepted by the professionals, and non-professionals, within the skill training area. Recognizing the importance of words and their meanings, the Arcadia Valley Career and Technology Center provides each student with support in the area of career specific vocabulary and term definitions.

During enrollment in a vocational training program at the Arcadia Valley Career and Technology Center, students are required to participate in a program that seeks to improve each students recognition of career field related vocabulary. Each student is required to take semester exams that have a focus on vocabulary recognition within her/his chosen skill training area. By stressing the importance of developing a strong career field vocabulary the Career and Technology Center believes that all students in the skill training programs will show marked improvement in reading comprehension of career related materials.

The chosen terms are vocational program specific to build the successful graduate's knowledge and understanding, thus, enhancing her/his successful communication within the skill training area. Enhancement of reading comprehension begins with word recognition and understanding term definitions. To provide opportunity for excellence in vocational training, the Arcadia Valley Career and Technology Center provides all students the opportunity for expanding her/his career related vocabulary.

#### Each vocational program instructor completes the following:

#### 1. Identifies the terms that are essential for the skill training area.

- a. Each program has approximately 200 terms for a two-year program participant.
- b. The definitions start with the textbook definition, but also have additional information when necessary.
- c. Semester final exams have vocabulary related questions of terms covered during the class periods leading up to the exam date.

#### 2. Encouraging students to learn the definitions by:

- a. Developing a method for keeping an on-going list of terms in a log of some kind.
- b. Regular practice of putting various term definitions in the students' own words.
- c. Use of "word walls" in the classroom and/or shop area that place the terms and their definitions in front of the students regularly.

- 3. Developing a list of terms for the career related vocabulary list based on the following divisions:
  - a. Specific terms related to the individual skill training area.
  - b. General terms that are related to all vocational training programs.
- 4. Developing test questions on semester exams that monitor student understanding of class specific terms and their definitions.
- 5. Developing test questions that require students to choose to define terms in her/his own words. Combined with the multiple-choice questions on the semester exam, these questions should demonstrate student comprehension of the selected terms.

| CA – 2 Career/Guidance Plan                    | Communication Arts Embedded<br>Credit        |
|------------------------------------------------|----------------------------------------------|
| Arcadia Valley Career and Technology<br>Center | Last Update: September 2004                  |
| Honors Grade – Individual Career               | Passing Grade – Individual Career            |
| Portfolio ("ICP") Completed, Three             | Portfolio ("ICP") Completed,                 |
| <b>Kuder Assessments Completed and</b>         | <b>Records of Attendance for Visits from</b> |
| Copies of Results Inserted in the ICP,         | Recruiters for less than 4 Programs.         |
| <b>Records of Attendance for Visits from</b>   |                                              |
| Recruiters for 4 or more Programs.             |                                              |

OBJECTIVE: Student will develop a Career/Guidance Plan during attendance at the Arcadia Valley Career and Technology Center.

#### **Introduction:**

Developing a Career/Guidance plan while attending a Career and Technology Center is vital to making the most of one's vocational training. The Career/Guidance Plan is the 'map' a student will use to take skill training to successful employment at a high-wage job, enrollment at a vocational, or technical, training facility, or enrollment at a two- or four-year institution of higher learning. Although the training at the Career and Technology Center is specialized, the skill of developing a Career/Guidance Plan is applicable for all areas of academic study.

The Career/Guidance Plan is a 'fluid' document. A 'fluid' document is one that is flexible and open for revision as the individual gains knowledge about a specific area of training. A student should use the Career/Guidance Plan as a guide for future study and planning. Flexibility is a must in this arena as interests and opportunities are under constant influence for change. Thus, an individual's Career/Guidance Plan must be reviewed and/or revised regularly to keep up with changes in interests, opportunities, and/or advancements.

It is highly recommended that all Career and Technology Center students develop a Career/Guidance Plan during the Junior year. Additionally, all students are encouraged through the Embedded Credit program to make revisions during the student's Senior year. This developed plan and revision make-up the base for successful completion of the Career/Guidance Plan for the Communication Arts Embedded Credit. Students are encouraged to make additional revisions, as necessary, during the Junior and Senior year. As stated earlier, the Career/Guidance Plan is a working document that needs to be reviewed and revised as applicable.

The additional revisions are not necessary for successful completion of the Communication Arts Embedded Credit; however, they will be a strong example to a potential employer of the student's commitment to excellence and training. A student portfolio should contain the Junior and Senior year Career/Guidance Plans and any additional revisions that were completed during the student's Junior and Senior year.

Change is not negative when it comes to developing a plan for future use of vocational training skills. In fact, change will be necessary to ensure that one's plans meet the ever-changing demands of skill-trained jobs. A well-documented Career/Guidance Plan reflects strong skills in planning, adapting and flexibility. These are all skills most employers are seeking in potential candidates for positions they have available.

### Career/Guidance Planning Program

### Step-By-Step Instructions for Completing the Career/Guidance Plan

- 1. Obtain the "Individual Career Portfolio" from the Arcadia Valley Career and Technology Center during your junior year.
- 2. Start completing the folder information as presented. Sections that need to be completed for credit include:
  - a. "My Career Research"
  - b. "My Extracurricular Activities"
  - c. "My Employability Skills"
  - d. "My Individual Career Plan"
  - e. "My Education Plan"
- 3. More detail on these sections that is important to remember.
  - a. "My Career Research" this section covers many activities that you may participate in already with your attendance at the Arcadia Valley Career and Technology Center.
    - Interviewing on your own, or as part of your classroom instruction, is an item that you can use to answer several of the questions in this section. Keep an on-going record of all interviews you have participated in during your time attending the Career and Technology Center in your "Individual Career Portfolio".
    - ii. Job shadowing is also possible for Career and Technology Center students and will be a good resource in completing this section. Keep a copy of any evaluations and assessments that were made of you in this type of position and place in your "Individual Career Portfolio".
    - iii. Career information software is used quite often in the Career and Technology Center. It is also part of the work that your high school's guidance counselor may do with you in guidance programs. Currently, all of the sending schools for the Arcadia Valley Career and Technology Center are utilizing the "Kuder Program". This program is available in, and outside, of school for all students. With your user name and password you can complete three assessments ("Kuder Career Search with Person Match"; "Kuder Skills Assessment"; and "Super's Work Values Inventory Revised") and satisfy any requirements for this check box on the form. When one of these assessments is completed print the results and add them to your "Individual Career Portfolio".

- iv. Career Resource Centers are available through the Career and Technology Center, your local high school and any technical, two- and four-year institutions of higher learning. Keep any information you receive from these centers for your portfolio and this folder.
- v. Job Fairs are available through your high school's guidance counseling office and are usually attended by students in their junior and senior year. Keep any information you receive from these fairs for your portfolio and this folder.
- vi. The Internet is also a good resource for reviewing various career possibilities. When researching possible career choices on the Internet, keep a copy of information that you deem important and place it in your "Individual Career Portfolio".
- b. "My Extracurricular Activities" this section tracks awards and recognition that you have received during your school experience. There are two main sections to keep up-to-date:
  - i. "Activity/Office" for each year grades seven through twelve.
  - ii. "Honors and Awards" for all awards received, especially during high school year.
- c. "My Employability Skills" this section helps you to record skill areas that will be important for the training area you are participating in. There are two main areas on the form to complete.
  - i. "My Work Experience" by recording your employment as it occurs it will be much easier to complete job applications and/or update your resume. Take the time to complete one of the boxes for each job you have during your time in high school. If you need additional space, please attach additional sheets.
  - ii. "Skills Employers Seek" each year individual students should be aware of the skills and achievements she/he is gaining. On an individual sheet of paper the students should track evidence of achievement in various areas. Possible sources for these listed skills could be: classroom experience, job for which you were paid, volunteer activities, extracurricular activities, etc. Keep a running record of your training in the eight areas listed on the "Individual Career Portfolio".
- d. "My Individual Career Plan" this section is personal information you record so that it remains at your fingertips for job interviews, college recruiting visits, job applications, etc. Completion is simply a matter of expressing your interests in writing.
- e. "My Educational Plan" this section is required by most schools and you probably completed a document that has this information when you were in 8<sup>th</sup> grade; however, few students update the document as they move along through high school. Sometimes what we plan to accomplish and what we actually accomplish are very different. Take time to get a copy of your "Six-Year Plan" and update this record on the back of the "Individual Career Portfolio" with what you actually accomplished. You may even surprise yourself.
- 4. Complete the following assessments from the Kuder Program (see http://www.mo.kuder.com):

- a. "Kuder Career Search with Person Match"
- b. "Kuder Skills Assessment"
- c. "Super's Work Values Inventory Revised"
- 5. Complete a Recruiter Report Sheet for all programs you attend where someone is presenting information about a high-wage job, technical school, two- and four-year college, or armed forces. Insert the form into the "Individual Career Portfolio".

| CA - 5                                          | Communication Arts                                          |
|-------------------------------------------------|-------------------------------------------------------------|
| Job Application/College Entrance                | Embedded Credit                                             |
| Job Application/College Entrance<br>Application |                                                             |
| Arcadia Valley Career and Technology            | Last Update: September 2004                                 |
| Center                                          | •                                                           |
| Honors Grade – Excellent                        | Passing Grade – Appropriate<br>Grammar/Use of AVCTC form or |
| Grammar/Proof of Actual Submission              | Grammar/Use of AVCTC form or                                |
|                                                 | Actual Application                                          |

OBJECTIVE: Student will be able to effectively complete a job application, or college entrance application, displaying work habits reflective of a commitment to accuracy and neatness.

#### **Introduction:**

An effective job application, or college entrance application, is a true reflection of the person completing the paperwork. Applications can best be described by the phrase, "You never get a second chance to make a first impression". Effective completion of an application starts with preparation and ends with attention to details.

The best way to begin the application process is to complete an application "FACT SHEET". This sheet should include all pertinent, and relevant, information that you may have to put on an application. It will aid each individual in completing an application where the place of business requires you to complete the application on premises. The "FACT SHEET" includes information about your personal, education and career experiences, and your references.

From time to time the "FACT SHEET" will need to be updated in order to include an individual's present experiences. Each time a job application is completed the individual should take the time to update the "FACT SHEET".

Important terms to understand from applications:

<u>ADDRESS:</u> The place where you live, where your references can be reached, or where your school or employer is located. An address should include the number and street name, the city and state, and the Zip Code+4. Remember that a comma goes between the city and state, but no comma is used between the state and the Zip Code+4.

**<u>COLLEGE:</u>** The name of the college, university, or trade school you attended. You do not have to have graduated to include each school.

**COMPANY:** The place where you work or the places where you have worked before.

**COURSE:** The subject in which you majored in school. For example, in high school you might have taken an academic, a college preparatory, a business, an auto mechanics, or a general course.

**<u>DEGREE:</u>** An award given if you graduated from a two-year or four-year college, university, or trade school.

**EXPERIENCE:** A term referring to other jobs that you have held. This section may also ask for the dates worked at these jobs, the name of the companies, the addresses of the companies, your duties and titles, the names of your direct supervisors, and the reasons why you left these jobs.

**POSITION:** Job or job title, such as 'short-order cook' or 'receptionist'.

**REFERENCES:** The names, positions, addresses, and sometimes the telephone numbers of people who know you and can talk about the kind of person you are. They might tell how well you do things and how well you get along with others. References can include previous employers, friends, teachers, and clergy. Previous employers can only discuss job-related information when giving a reference.

**SIGNATURE:** A handwritten (rather than typed or printed) name. Most applications require that you write, not print, your name somewhere near the bottom of the application.

Important application phrases that can be confusing must be handled with care. Here are some of the more common phrases and what is being asked by the phrase.

- "Position applied for" The job, or jobs, you want.
- **"List last or present employer first"** Your employment record starting with the last job you had or the job you are currently employed in. After this position start listing your previous positions starting with the one you held immediately preceding your current position. Continue with your list until you have listed the very first job that you had.
- "Reason for leaving" The reason you left your job. Your reason might be that you learned new skills or changed careers, that the company went out of business, or that you were laid off.
- "May we call your present employer?" A request to use your present employer for a reference. If you do not want to have your current supervisor know that you are looking for another job, answer "No" after this question.
- "References" The names and addresses of people who can recommend you for a job. Give as many as the application calls for. For example, if the application has three spaces for references, give three references.
- "Kind of work desired" Means, "What kind of job would you like to have?"
- "Have you ever been employed by this company?" Means, "Did you ever work for this company before?"
- "Have you ever been employed by a similar concern?" Means, Did you ever work for a company that makes the same kind of product or offers the same kind of service as this company?"

- "Is all the information on this application true? If we discover that it is not, that will be considered sufficient cause for dismissal." Means, "If our company hires you and then finds out that you did not tell the truth on your application, you could be fired."
- "In case of emergency, notify" Means, "If you have an accident or get sick, whom should the company call?"
- "Final rate of pay" Means, "before you left you last job, how much were you being paid?"
- "Nature of work done" Means, "What kind of work did you do on this job?"
- "N/A" Means, "Not Applicable". It should sparingly be used on sections of the application that do not apply to the person applying for the job.

#### Preparing a "FACT SHEET".

### What should be on your "FACT SHEET"?

- 1. Your Social Security Number.
- 2. Your complete list of education experiences.
  - a. Include all post-middle schools that you have attended.
  - b. For every school listed, include the following information:
    - i. Full Name of the School.
    - ii. Full Official Address of the School (number, street, city, state and Zip Code+4).
    - iii. Accurate Phone Number for the School.
    - iv. Course of Study at the School (i.e., College Prep, Business, Computer Programming, etc.)
    - v. Total Number of Years Attending the School.
    - vi. Graduation Date/Anticipated Graduation Date.
    - vii. Degree Received/Expected, if applicable.
  - c. If moving to an area to attend school, include the schools information using a start date instead of a graduation date.
- 3. Your complete list of work experience.
  - a. Include all relevant work experience that you have had.
  - b. For every work experience listed, include the following information:
    - i. Dates You Worked/Volunteered at Each Place of Business.
    - ii. Full Name of the Place of Business.
    - iii. Full Address of the Place of Business (number, street, city, state and Zip Code+4).
    - iv. Accurate Phone Number for the Place of Business.
    - v. Title of the Position Held at Each Place of Business.
    - vi. Supervisor's Name, or a Manager/Owner.
    - vii. Reason for Leaving Each Position.
- *4.* Your three (3) to five (5) BEST references.

- a. For every reference listed, include the following information:
  - i. Full Name of the Individual, with appropriate title.
  - ii. Position of the Individual.
  - iii. Place of Business for the Individual.
  - iv. Full, Accurate, Address for Each Reference (number, street, city, state and Zip Code+4).

    v. Accurate Phone Number for Reaching the Reference (include times
  - available if the person could be hard to reach).

| CA – 6 Graphing Data                           | Communication Arts Embedded<br>Credit |
|------------------------------------------------|---------------------------------------|
| Arcadia Valley Career and Technology<br>Center | Last Update: September 2004           |
| Honors Grade – No Distinction                  | Passing Grade – No Distinction        |

**OBJECTIVE:** Student will accurately represent data by graphical form and provide a written explanation of the data and its interpretation.

#### **Introduction:**

Representing data in graphical form is vital to 'seeing the big picture'. Numbers and bits of information are often meaningless until they are placed in a graphical representation. Today's marketing and quality control data is often represented in graphical form to allow more consumers to see the advantage of a particular product over another similar product. Graduates of the Arcadia Valley Career and Technology Center will be able to represent data in graphical representations.

Students are required to complete a graphical representation using raw data prior to graduation from their vocational program. The following lesson utilizes a United States Government Website to create a graphical representation that will successfully complete the requirements for the Embedded Credit in the area of Communication Arts.

Students may also utilize their own resources for making a graphical representation. The important components of a student's project are:

- 1. Finding/Creating Raw Data
- 2. Creating a Graph with a Professional Appearance
- 3. Providing an Accurate Representation of the Data
- 4. Providing an Appropriate Written Summary of the Data and What the Graph Represents

The fist step in completing the graphical representation is to obtain raw data from a source relevant to what you are trying to communicate. After the raw data is collected the student needs to input the data into a graph format. There are four main types of graphs: Bar Graph; Pie Graph; Line Graph; and an Area Graph.

Each of the graph types is included for you to show the class. An example of the necessary work to complete this assignment is also included for you to review with the class. An easy way to create a graph for this assignment is included for you to share with the students.

#### **Step-By-Step Instructions for Completing Graph Using a Government Website:**

- 1. Logon at a computer.
- 2. Type the following address in the computer: http://nces.ed.gov/ncekids/graphing
- 3. Select a graph type for your data.
- 4. Select "Click Here to Create a \_\_\_\_\_".
- 5. Read through all of the instructions.
- 6. Give the graph a title.
- 7. Enter the data for plotting.
- 8. Make sure that you have selected one of the two largest sizes for your graph.
- 9. Make sure that you select "JPEG" for your graphical representation.
- 10. Select "Create Your Graph"
- 11. Print a Copy of the Graph IMMEDIATELY. If you go back all of the data will have to be entered a second time.
- 12. Write a summary of your graph and turn both the summary and your graph into your instructor.

Your Name
Your Class
Comm. Arts

Credit Date

The graph I prepared represents the information I obtained when surveying 100 students in the vocational school about the enthusiasm that they have for completing the possible Communication Arts Embedded Credit now offered by the Arcadia Valley Career and Technology Center. On Thursday, September 23, 2004, I was permitted to survey 100 students of the Arcadia Valley Career and Technology Center about whether they were sure that they wanted to complete the 'new' Communication Arts Embedded Credit.

During the morning and afternoon breaks I surveyed 100 different students giving them the following question:

"Using the following scale how would you rate your feelings about completing the 'new' Communication Arts Embedded Credit.

Very Sure I Will Somewhat Sure I Will Sure I Will Somewhat Unsure I Will Very Unsure I Will"

Of the 100 students surveyed, 56 said they were 'very sure' they would complete the credit (or 56%); 21 said they were 'somewhat sure' they would complete the credit (or 21%); 18 said they were 'sure' they would complete the credit (or 18%); 3 said they were 'somewhat unsure' they would complete the credit (or 3%); and 2 students said they were 'very unsure' they would complete the credit (or 2%).

I would conclude from this survey that students are generally in favor of the new program and they see many benefits for individual students regarding this program. The information, however, is only based on a single question and should be cautiously viewed. Too often a bigger conclusion is drawn from a minimal amount of information.

The students selected were randomly chosen from those students who spend time in the hallways during the morning and afternoon breaks. About 60% of the respondents were spoken to in the morning and 40% were spoken to in the afternoon. It was not determined whether students were in their Junior or Senior year and/or whether they were from each of the vocational classes taught in the Arcadia Valley Career and Technology Center facility. I cautiously recommend the conclusion that the data shows that Arcadia Valley Career and Technology Center students welcome the 'new' opportunity available for obtaining an elective credit in Communication Arts from their vocational classes.

| CA 9 – Journal/Article Summary                 | Communication Arts Embedded   |
|------------------------------------------------|-------------------------------|
|                                                | Credit                        |
| Arcadia Valley Career and Technology<br>Center | Last Update: August 2004      |
| Honors Grade – 13 Approved                     | Passing Grade – 10 Approved   |
| Summaries in Portfolio                         | <b>Summaries in Portfolio</b> |

Writing an article summary is easier when you consider that you are giving the reader a verbal description of the information you have read. Approach the Journal/Article Summary as if you are a reporter. An important part of this type of writing is answering the "5 W's" in your summary: Who?; Where?; When?; What?; and Why?

The following steps will help you to develop information to write in a summary that will be effective in communicating the information from your selected Journal/Article.

**STEP #1:** Completely read the article.

STEP #2: Answer the "5 W's" on scratch paper. Draw pictures if it helps.

STEP #3: Write the summary as though you were telling a friend about your notes.

STEP #4: Re-read and edit your summary. Run the spelling and grammar check on your

computer.

STEP #5: See if you can locate a quote in the Journal/Article that would help emphasize

your summary.

STEP #6: Re-read and edit your summary. Run the spelling and grammar check on your

computer one final time. Print a 'final draft' to submit to your instructor.

It is important to note that most instructors consider plagiarism to be when a student uses five or more direct words from the author in a statement. To help you avoid plagiarism, set your Journal/Article aside when completing STEPS 3 and 4. Developing a good STEP 2 will make the Journal/Article unnecessary for STEPS 3 and 4. It will also help to prevent possible issues with plagiarism.

An article is included in this lesson along with a 'good' summary for you to review. An example of STEP 2 is also presented so you can see what would make STEPS 3-6 easier.

To help you understand the format for the Journal/Article summaries, do the following:

- 1. Read the article:
- 2. Review the graphic representation of STEP 2;
- 3. Attempt STEPS 3-5;
- 4. Discuss the process as a class.

# **Journal/Article Summary Notes**

| Name:                                                                                                    | Date:                                                                                                    |
|----------------------------------------------------------------------------------------------------|----------------------------------------------------------------------------------------------------|
| Journal/Article Title:                                                                                                    | Instructor:                                                                                                    |
| Journal/Article Summary notes help you get the crucial information and the meaning of the facts. The following table will help you to work through your Journal/Article as if you were a reporter meeting the expectations of your editor. | Not all questions are always appropriate; you must decide if it's okay to leave one, or more, blank, but be sure you can explain why that information is absent. |
| WHO (is involved or affected):                                                                                                    | Most Important WHO:                                                                                                    |
| WHAT (happened):                                                                                                    | Most Important WHAT:                                                                                                    |
| WHERE (did it happen):                                                                                                    | Most Important WHERE:                                                                                                    |
| WHEN (did it, or will it, happen):                                                                                                    | Most Important WHEN:                                                                                                    |
| WHAT/HOW (did they do it, or others respond):                                                                                                    | Most Important WHAT/HOW:                                                                                                    |
| WHY (did they do it, react this way):                                                                                                    | Most Important WHY:                                                                                                    |
| SO WHAT? (Why is this event/information/idea important?):                                                                                                    | Most Important SO WHAT:                                                                                                    |

Adapted from: Tools for Thought by Jim Burke (Heinemann: Portsmouth, NH); © 2002

## STEP #2: Graphic Representation of the Journal/Article.

## WHO? Liam Lahey, Author (writing for Computing Canada)

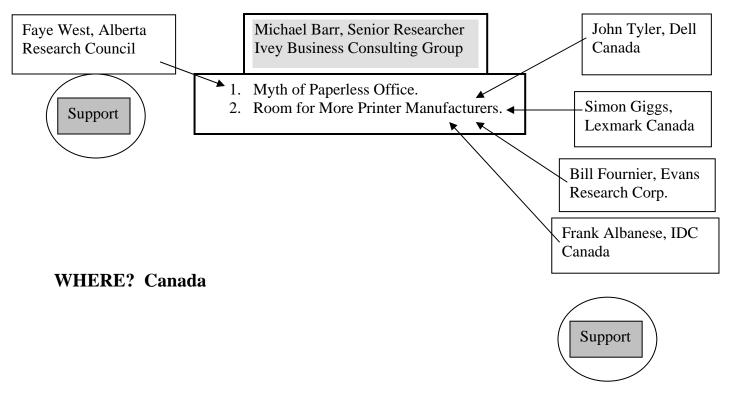

# WHEN? Fall 2002 through April 2003

# WHAT?

- 1. "Myth of the Paperless Office" The "e-office" [Internet and email] has made printer volumes increase. The need for printers has increased instead of decreasing as predicted.
- 2. "Room for More Printer Manufacturers in Canada" The Canadian market can accommodate more manufacturing of printers.

WHY? (Reserved for your opinion regarding the Journal/Article material that you have read.)

Following is an example of a 'good' Journal/Article summary (in appropriate format).

NAME Mr. Graphic Arts PM Graphic Arts August 27, 2004

#### Trade Journal/Article Summary for Portfolio

*Lahey, L.* "Still pushing paper at the office: Dell joins the race to service enterprise users' printing needs but one analyst thinks it's a 'silly' move – Personal Technology – Brief Article." http://www.findarticles.com/p/articles/mi\_m0CGC/is\_8\_29/ai\_101196201, *August 27, 2004*.

The rise of the Internet, email and wireless computer connections promised to reduce the load on printers and paper products needed to conduct business. The outcome, however, is very different from what was expected. Liam Lahey, writing for *Computing Canada*, indicates that the 'paperless office' is a myth, according to Michael Barr, a senior researcher with the Ivey Business Consulting Group. In fact, from the fall of 2002 to the spring of 2003, the volume of work being produced by printers was increasing instead of decreasing for Canadian businesses.

Mr. Barr conducted a study of business printing behavior, commissioned by Canadian printer manufacturer, Lexmark, and his conclusion was that "almost half (40 per cent) of the respondents said they print data they receive (electronically) daily, while more than two thirds (67 per cent) of the enterprise users print information they've personally created on a daily basis." Faye West, director of information systems for the Alberta Research Council agrees with Mr. Barr's conclusions. She believes that the 'e-office' has increased the demand for, and on, printers at the business site.

Mr. Lahey then shares that Dell Computers is jumping into the printer manufacturing market in Canada to compete with companies like Lexmark, Hewlett-Packard, Epson and others. John Tyler, product manager of software and peripherals for Dell Canada, is optimistic that Dell can easily crack the "\$6 billion Canadian software and peripheral market". Is the introduction of a 'new' printer manufacturer a concern to one of Canada's largest printer producers? Simon Giggs, director of marketing for Lexmark says Lexmark is not concerned about an increase in the competition on his company's share of the printer market.

Bill Fournier, a senior analyst for the Evans Research Corp., agrees that printer usage will see an increase, but he feels that this will be a modest increase at best. When asked what he felt about the move by Dell to enter the printer manufacturing business in Canada, Mr. Fournier called it "a silly" move. Frank Albanese, a research manager for IDC Canada, sees Dell's move more positively. Mr. Albanese noted that other manufacturers 'beat the odds' entering the Canadian computing market and he feels that Dell's entrance will increase "the level of competition in the printer business."

Will Dell succeed in this endeavor? The need for more printers appears to be established in the business market. A lot will depend on the printers Dell produces and the services they provide. A lot of success in the business world is based on a 'gamble' and dedication to strong production and service. Dell may not change the make-up of Canada's largest printer manufacturers but they could become "a thorn in the side of the market leader," as Mr. Albanese was quoted as saying.

# AVCTC Embedded Credit Communication Arts Journal/Article Summary SCORING RUBRIC

| CRITERIA             | CHARACTERISTICS                                                                                                    | POINTS EARNED | COMMENTS |
|----------------------|----------------------------------------------------------------------------------------------------|---------------|----------|
| Introductory         | Student provided appropriate                                                                                                    |               |          |
| Paragraph            | summary heading;<br>appropriate Journal/Article<br>Reference is included;<br>author's name is included;                           |               |          |
| Possible Pts.        | student presented the main point/thesis through the introduction.                                                                 |               |          |
| Main Ideas/Points    | Main ideas of the author were presented; student                                                                                  |               |          |
| Made in the          | included only significant details from the writing;                                                                               |               |          |
| Journal/Article      | summary of ideas are proportionate to the context of the ideas in the original                                                    |               |          |
| Possible Pts.        | work; material presented is objective and void of student opinion.                                                                |               |          |
| Language, Grammar    | Student used present tense;                                                                                                    |               |          |
| and Spelling         | student paraphrased author's<br>main ideas; student quoted<br>effectively but sparingly;<br>student provided transitions          |               |          |
| Possible Pts.        | from one idea to the next;<br>student showed appropriate<br>use of grammar; student<br>checked spelling for<br>appropriate usage. |               |          |
| Personal Opinion     | Student shared his/her opinion as a conclusion to                                                                                 |               |          |
| Shared as Conclusion | the article; opinion expresses<br>support or disagreement<br>with the author's point-of-<br>view; good summary                    |               |          |
| Possible Pts.        | statement.                                                                                                    |               |          |

# Journal/Article Summary "Cheat Sheet" of the IMPORTANT COMPONENTS OF A SUMMARY

- 1. Include the thesis, or the main point, of the original in your first sentence.
- 2. Make it clear that you are summarizing early in the summary. When summarizing an article, you can introduce this information by including the name of the author and the title of the article in the first sentence. If you are summarizing a speech of a meeting, you can give credit in the opening sentence.
- 3. After you have determined the thesis, find the main ideas of the original. Look for the topic sentences that support the thesis.
- 4. Decide if your audience needs a few details or only the main ideas.
  - a. For longer summaries, pick out only those details that are especially important.
  - b. For short summaries, leave out all details.
  - c. For abstracts, include only the most important general ideas. Be concise. Reduce the original to the thesis in a few sentences.
- 5. Reproduce the author's ideas in proportion to the original emphasis. If the author spent four paragraphs on one topic and two paragraphs on another, try to make your summary give equal time and emphasis. For example, you would not include more information from the two-paragraph topic than from the four-paragraph topic. You would keep your summary information proportional to the original.
- 6. Write in present tense.
- 7. Be sure to paraphrase, not copy word for word.
- 8. Quote sparingly, if at all, and use quotation marks correctly.
- 9. End on the same idea as the original.
- 10. Provide adequate transition to keep the summary from sounding choppy.

#### **DO NOT** include too many details.

**<u>DO NOT</u>** give your opinion about the information contained in the summary, unless asked to do so. A summary should be an objective presentation of what you read or what happened.

### **TO GET STARTED** writing a summary, try one of these:

- 1. If you are summarizing an oral presentation, take notes during the presentation or as soon after as you can. This way you are less likely to forget.
- 2. If you are summarizing something written, read the document at least twice. As you read for the third time, cross out everything (all the details) except the main ideas. Paraphrase

what is left. For longer summaries, go back and choose a few important details to include. For abstracts, condense the paraphrased material.

## **PARAPHRASING:**

- 1. Read the original carefully.
- 2. Put the original aside.
- 3. Write the idea in your own words.
- 4. Compare your version with the original.
- 5. Be certain you have used your own words and sentence structure and have accurately conveyed the author's idea.

#### **BIBLIOGRAPHY:**

**JOURNAL/ARTICLE:** For each source you consult, write the following information in the reference for the Journal/Article:

- 1. Author's Full Name (Last Name First)
- 2. Title and Subtitle of Article and/or Journal.
- 3. Publication Information: Volume Number, Publication Date, and Inclusive Page Numbers.

### **WEB ADDRESS:** For a web address use the following:

- 1. Author's Full Name (Last Name First)
- 2. Title and Subtitle of Article and/or Journal
- 3. Copy of the complete web address for getting to the article (highlight and copy into your summary).
- 4. Date Article, and or Journal, was viewed on the Internet.

#### EXAMPLE:

Lahey, L. "Still pushing paper at the office: Dell joins the race to service enterprise users' printing needs but one analyst thinks it's a 'silly' move – Personal Technology – Brief Article." http://www.findarticles.com/p/articles/mi\_m0CGC/is\_8\_29/ai\_101196201, August 27, 2004.

#### Adapted from:

Mehlich, S. and Smith-Worthington, D. <u>Technical Writing for Success: A School-To-Work Approach.</u> Mason, OH, South-Western Educational Publishing, 1997.

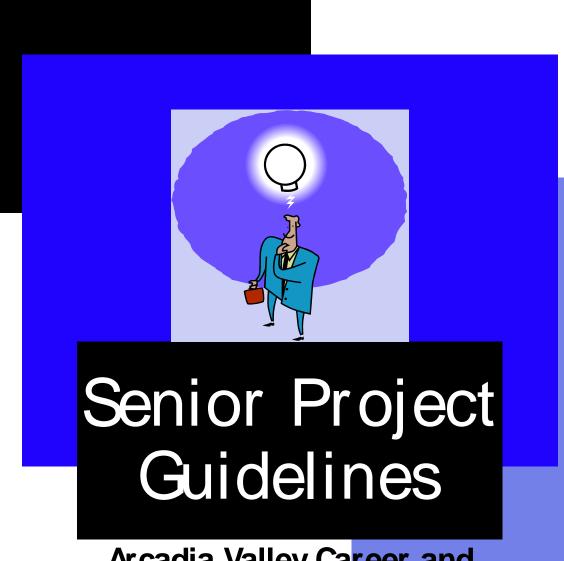

Arcadia Valley Career and
Technology Center
Student Excellence Program
2004-2005

# Arcadia Valley Career and Technology Center Senior Project Guidelines 2004-2005

The Senior Project at the Arcadia Valley Career and Technology Center is an opportunity for students to showcase her/his skills. Training is more than receiving instruction. The completion of training includes the application of the skills obtained. The Arcadia Valley Career and Technology Center offers all of its students the opportunity to showcase the individual talents she/he is developing while receiving instruction in our facility. Students should carefully plan for the Senior Project to enhance her/his individual portfolio to be used when seeking employment in their field of study.

There are five main areas of the Senior Project: 1. Proposal; 2. Materials and Supplies; 3. Planning; 4. Process; and 5. Product. Each of these areas must be planned for in detail to ensure the success of the project. Thorough pre-planning will do a lot to guarantee the success of the project while the work is being completed. What follows is a brief description of the five main areas of the project and what is expected of the student in each of these areas.

#### **PROPOSAL:**

Every good project begins with a proposal. The proposal is the formation of the idea behind the project. The student must make a decision about what they would like to do and outline the steps that it will take to take the idea to a reality. Part of any planning stage is the need to obtain approval from the responsible parties. For the student the idea needs to be reviewed with her/his instructor to ensure that it is appropriate to the field of training. Additionally, students should make an initial contact with the responsible individual/group to make sure that her/his idea is possible for attempt.

Once these conversations are completed and the student has a good plan for the project they will need to develop the Senior Project proposal. This should be completed on the "Senior Project Proposal Form". The two main parts of this proposal are the project summary and the steps required for completion. These two items will give the student assurance that the project is reasonable and possible. Review the proposal with your instructor and the Contact/Supervisor to ensure that your plan is attainable. Submit your proposal for approval until you receive acknowledgement that all parts of the proposal are approved. Finally, document the date of approval on the "Senior Project Checklist".

### **MATERIALS and SUPPLIES:**

All projects require a thought out list of needed materials and supplies. The Senior Project is no different. After the instructor has initially approved the proposal, begin to document all of the necessary materials and supplies you will need. Include the items that you will need that can be found in the classroom (all materials used for the Senior Project from the classroom MUST have pre-authorization from the instructor). Include the materials that will have to be purchased (this step is important for estimating the cost of the project for the Contact/Supervisor). Finally, include incidental type materials and supplies. Remember that 'nuts and bolts' will not

magically appear for your project. A good estimate includes necessary and incidental materials and supplies.

#### **PLANNING:**

This step is vital to a smooth transition from planning to implementation. Knowing when you can begin, what hours you can work, how long you plan on being at the facility and the hours you can work without interfering with normal business operations sets the pace for the employer/contractor relationship. By making sure that the planning information is clearly communicated between the student and the Contact/Supervisor will not eliminate all possible problems, but it will indicate the level of commitment the student has to her/his work and normal business operations.

The planning stage is also where the student should have completed the proposal form and submitted it to the Arcadia Valley Career and Technology Center. At this stage the student should carefully review the proposal form, making sure it is completely filled out, and then submit all documentation for the proposal, materials and supplies and planning stages of the project. This is the best time to place all documents in a notebook for safekeeping. Submitted materials will be returned after review and approval by the panel.

An important consideration in this stage should be the method the student will use to document her/his progress in the Process stage of the Senior Project. Digital photos, videotape, 35mm pictures, and other mediums should be considered. Knowing how you will record the progress of the project will enable you to make sure that the appropriate equipment is available for use during the next phase of the project.

#### **PROCESS:**

Now the student has reached the stage of implementation. Work will begin at the earliest part of this stage. The major focus during this phase of the project is recording progress for the final product. After all work is completed the student will need to obtain a final 'sign-off' on their work to show that the project has been reviewed, and approved, by the Contact/Supervisor. As is all real world situations, final approval is necessary to protect the contractor from being required to do more work than proposed originally.

#### **PRODUCT:**

In this stage the student gathers the information that she/he has been generating so far in the project and puts it together in its final presentation form. Once together, the student should work to put the final touches on the information to ensure that the record shows the total picture of her/his project. After completing this review the student is ready to submit the information for approval. Revisions may be required and should be completed, as necessary. Once final approval of the project is received the student should include the Senior Project in her/his portfolio of excellence.

Students needing special assistance, or alterations of required work, should review her/his plan with Ms. Barnhouse, or Mr. Ruhman, prior to beginning the Senior Project. Exceptions will only be accepted when **PRE-AUTHORIZED** by Ms. Barnhouse and/or Mr. Ruhman.

Error! Not a valid link.

# Arcadia Valley Career and Technology Center Senior Project Proposal Form 2004-2005

| Student Name:                                               |
|-------------------------------------------------------------|
| Partnering Site/Organization: Address:                      |
| Contact/Supervisor Name: Phone Number: ( ) - Email Address: |
| Summary of the Proposed Project:                            |
|                                                             |
|                                                             |
|                                                             |
|                                                             |
| Incremented Steps for Completing the Project:               |
|                                                             |
|                                                             |

(attach additional sheets, if necessary)

| Projected Start Date:                                                                                                    |                                                                |  |  |
|----------------------------------------------------------------------------------------------------|----------------------------------------------------------------|--|--|
| Projected Hours for Completing the Project:<br>Contact/Supervisor Approval of Start Date:                                                                                                    |                                                                |  |  |
| Hours Contact/Supervisor Agrees for Student to Work:                                                                                                    |                                                                |  |  |
| Method to be used for recording project progress:                                                                                                    |                                                                |  |  |
| Instructor review period (must have a minimum of three rev                                                                                                    | views during the Process stage):                               |  |  |
| Review 1 Scheduled:                                                                                                    |                                                                |  |  |
| Review 2 Scheduled:                                                                                                    |                                                                |  |  |
| Review 3 Scheduled:                                                                                                    |                                                                |  |  |
| Additional Reviews Scheduled for:                                                                                                    |                                                                |  |  |
| Contract for Project:                                                                                                    |                                                                |  |  |
| We agree that will completed the also agree to provide assistance for successful completion of the understood that this is a student project and responsibility for coprimarily based on the student's initiative, work ethic and support | e proposed project. Finally, it is ompletion of the project is |  |  |
| Student Name                                                                                                    | Date                                                           |  |  |
| Instructor                                                                                                    | Date                                                           |  |  |
| Contact/Supervisor                                                                                                    | Date                                                           |  |  |
| Mr. Ruhman                                                                                                    | Date                                                           |  |  |
| Ms. Barnhouse Error! Not a valid link.                                                                                                    | Date                                                           |  |  |

#### References

- Apthorp, H. S. et al. (2001). Noteworthy perspectives: Teaching to the core Reading, writing, and mathematics. Aurora, CO.: McREL.
- Bailey, T. R. (1998). Integrating academic and industry skill standards. Institute on Education and the Economy. Accessed on September 2, 2003, http://www.tc.columbia.edu/`iee/BRIEFS/Brief18.htm.
- Brown, B. L. (1998). Using problem-solving approaches in vocational education. Accessed October 28, 2003, http://ericacve.org/docgen.asp?tbl=pab&ID=73.
- Forman, S. L. & Steen, L. A. (1999). Beyond eighth grade: functional mathematics for life and work. Accessed on September 2, 2003, http://www.nccte.org/publications/ncrve/mds-12xx/MDS-1241.asp.
- Castellano, M., Stringfield, S. C., Stone, J. R. III, and Wayman, J. C. (2003, November). Early measures of student progress in schools with CTE-enhanced whole-school reform: math course-taking patterns and student progress to graduation. St. Paul, MN: National Research Center for Career and Technical Education. Accessed on January 27, 2004, http://www.nccte.com/publications/infosynthesis/r&dreport/Early\_Meas\_Stringfield\_res/Early\_Meas\_Stringfield\_Res.html
- Cofer, D. A. (2000). Informal worklace learning. Practice Application Brief No. 10. Accessed on October 28, 2003, http://ericacve.org/textonly/docgen.asp?tbl=pab&ID=100.
- Cohen, Don, ed. (1995) Crossroads in mathematics: standards for introductory college mathematics. Writing Team and Task Force of the Standards College Mathematics Project, September. Accessed on September 4, 2003, http://www.imac.org/standards/copvright.html.
- Johnson, A. M., Charner, I., and White, R. (2003, January). Curriculum integration in context: an exploration of how structures and circumstances affect design and implementation. Minneapolis, MN: The National Center for Career and Technical Education. Accessed on January 26, 2004, http://www.nccte.com/publications/infosynthesis/r&dreport/Curriculum\_Integration/Curriculum\_Integration.html.
- Learning First Alliance. Every child mathematically proficient. Accessed on September 2, 2003, http://www.learningfirst.org/lfa-web/rp?pa=doc&sa=download.
- Leinwand, Steven. <u>Sensible Mathematics: A Guide for School Leaders</u>. Portsmouth, NH: Heinemann, 2000.
- Lewis, T. et al. (1995). Workplace literacy—is there a role for vocational institutions? National Center for Research in Vocational Education. Accessed on October 31, 2003, http://www.nccte.org/publications/ncrve/mds-08xx/mds-880.asp.
- Hernandez-Gantes, V. M. and Nieri, L. A. (1997). Linking the nctm standards to school-to-work reform. Accessed on October 31, 2003, http://www.nccte.org/publications/ncrve/mds-09xx/mds-922.asp.
- McGraw, Sue Ann, ed. (2003). <u>Integrated Mathematics: Choices and Challenges</u>. Reston, VA: National Council of Teachers of Mathematics,.

- Merritt, D. (1996). A conceptual framework for industry-based skill standards.. Institute on Education and the Economy. Accessed on September 2, 2003, http://www.tc.columbia.edu/iee/BRIEFS/Brief13.htm.
- Nagy, W. E. (1988). Teaching vocabulary to improve reading Comprehension. Newark, Delaware: International Reading Association.
- National Council of Teachers of Mathematics. <u>Principles and Standards for School Mathematics: An Overview</u>. Reston, VA: The National Council of Teachers of Mathematics, 2000.
- Perin, D. and Boehlen, S. (1999). Integrating academic and career-related education. Berkeley, CA: National Center for Research in Vocational Education.
- Southern Regional Education Board, (2003). Getting students ready for algebra I: What middle grade students need to know and be able to do. Atlanta, GA.
- Thornburg, David. <u>The New Basics: Education and the Future of Work in the Telematic Age</u>. Alexandria, VA: Association for Supervision and Curriculum Development, 2002.
- Vaites, George. Improving Reading Proficiency Through CTE. Techniques, 78, September, 2003, 26-30.

#### Appendix A

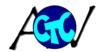

# Arcadia Valley CTC Embedded Curriculum

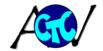

## Vocabulary

A major aspect of technical writing is the identification and knowledge of the terminology of each vocational program. Each vocational teacher should:

- - There should be about 200 terms for the entire two year program
  - The definitions should start with the textbook definition, but they should have additional information
  - Semester final exams should be based on the definitions covered during that semester
- ♣ Encourage students to learn the definitions by:
  - Keep their own list of the terms
  - Attempt to put the definitions in their own words
  - "Word walls" should be developed in the classroom and/or shop
- ♣ Develop terms for the vocabulary list based on the following categories:
  - Specific terms for the individual vocational program
  - Terms that all vocational students should know
- ♣ Develop tests that are multiple choice
- There should also be a list of terms that students can choose to define in their own words. This will be considered a two-part writing assignment for Technical Writing, the multiple choice series of semester exams and the four writing sections of the test where students provide the definition. The terms to define "In their own words" should be provided in advance and students should be able to choose something like 5 of 10 to define.

At this point teacher need to develop the list of terms identified by semester, with the current semester be Semester One. The following sections are examples of the terms for vocational classes

# **Building And Grounds Maintenance Vocabulary List**

Blue Print Diagonal Pliers Architectural Drawing Floor Plan Symbol Foundation Plan Detail View Elevation Plot Plan Dimensions Door Schedule **Building Code** Window Schedule Single Pole Switch 3 Way Switch 4 Way Switch Duplex Receptacle Carpenter Electrician Plumber plumb Taper Transit Level (Tool) Scaffold Masonry Bit Twist Bit Open End Wrench Box And Wrench Combination Wrench Ratchet Wrench Socket ferrell Table Saw s. trap Circular Saw p. trap Jig Saw Recipricating Saw Flaring Tool Tubing Water

Straight Snips Slope aviation Snips Pitch Speed Square Span Try Square Oxboard Combination R-Value Insulation Square C-Clamp Roofing Nail Bar Clamp Galvanized spade bit Roof Felt anger bit tappet perpendicular Lifter level parallel Lobe radial arm saw valve train miter saw reed valve cross cut saw Deflector hammer drill cylinder compression ring drill press ripping oil ring intake stroke squaring power stroke countersinking compression stroke sweating exhaust stroke threading piston connecting rod pipe compound teflon tape end cap compression fitting crank case flare fitting venturri shut-off valve float lavatory Diaphragm water closet gasket valve valve spring timing marks Micrometer sole plate Veneer Caliper Header Small Hole Gauge trimmer Telescoping Gauge jack Feeler Gauge cripple Spark Plug Gauge top plate Fly Wheel double plate

Shingle

rough opening rafter truss sheathing framing hammer curved claw hammer Masonry anchor toggle bolt plastic anchor threaded anchor ground fault interrupter ampere volt current conduit tubing cutter breaker fuse romex gauge ground wire hot wire neutral wire iunction box terminal loop backwire continuity neon tester volt-ohm meter friction oil dipper oil slinger viscosity 4 cycle engine 2cycle engine premix fuel coil contact points

partition

spark plug camshaft crank shaft flywheel Cement Concrete Lime Masonry Mortar mix Pre-mix Cement finisher Brick Mason Re bar Re wire Scaffold Forms grade stakes Screed Knee boards Pouring Vibrating Jitter bugging Floating Finishing Jointing Edging Troweling curing Bull float Hand trowel Power Trowel Cement edger Cement groover Wall ties Lead Corner Lead Closure Brick Course

condenser

#### **Auto Collision Repair**

Flux

Solder

Faucet Wrench

First Semester:

Space
First Semester:

Suble
Torque box
Unib
Body
Labo
OSHA
Front
Body Panels
Over
EPA
Rock
Chassis
Rear
Primary damage
Frame
B-pil
Secondary damage
Frame-body
Construction
Glass
Interior trim
Inner

Space-frame
Sublet
Unibody
Labor rate
Front rails
Overlap
Rocker panels
Rear rails
A-pillars
B-pillars
Floor pans
Trunk floors
Glass
Inner fender

Radiator support
Firewall
Cowl panel
Header bar
Roof panel
Outer quarter panel
Inner quarter panels
Rear lower panel
Fenders
Hood
Doorskin
Doorshell
Decklid
Bumpers

Fascia
Decimal
Fraction
Fractional-inch rule
Metric rule
Percentage
Ratio
Whole number 38
Frame stands
Jack stands
Jacking

Lifting

Pinchweld

# **Child Care I Vocabulary List**

Concepts Imitation
Creativity Incidental
Directed learning learning

Intelligence Trail – and – error learning

Articulation Flammable

Speech therapist Ambidextrous Dexterity Enuresis Artificial Running record Intellectual Consistency Flexible rules Group respiration Subjective development identification Convulsion Learning centers Motor sequence Limits Self esteem CPR -Time-out Object Rules cardiopulmonary Transitions permanence Dramatic play Moral Child Care I 2<sup>nd</sup> development resuscitation Reflex Sensory play semester Active listening Dramatic play Fracture Physical development Finger play Heimlich Direct guidance Attention deficit Early childhood Preschooler Encouragement maneuver Poison control Hyperactivity Nanny Separation Guidance disorder Licensing distress centers Ignoring {ADHD} Indirect guidance Empathy specialist Social -Dyslexia Therapist Attachment emotional Listening Gifted children Child abuse development behaviors Modeling Crisis nurseries Deferred Temperament Observation Learning disability Joint custody imitation Toddler Persuading Expressive Anecdotal record Allergy Development Praising Communicable Baseline Development language Promoting Confidentiality diseases Gender roles Redirecting scales Fine motor **Immunize** Developmental Language Suggesting Infant mortality checklist development comprehension Warning Articulation Frequency count Gross motor rate Nontoxic Interpret development Rote counting Vaccine Objective Infant Stuttering

## **Graphic Communications Vocabulary List**

digital absorption journeyman off color pixel activator drawdown justify offset printing pixelize additives dry keyboard on-demand plastic comb knockout angstrom dummy printing binding ascender duplicate laminating plate opacity editing platesetter autotracing layers opaque backup embossing layout optical character platform light table binary emulsion readers point polymerization binding entrepreneur line art original plate positive-working bitmap f-stop lithography out-of-register bleed film lowercase output device Postscript brayer filter magnifiers outsourcing Ppi brightness finishing makeup Preflighting overlay Prepress calibrate fixer manuscript overprinting font masks Preservative caliper overrun caps frequency matrix packing Press proofs case gamma maximum page composition Pressrun CD-ROM Principles of gigabyte resolution paint CD-RW design halftone dots megabyte palette paste-up method Primary colors chalking hard copy memory Printability characters highlights midtones perforating collate hinting modem petrochemicals Process camera Process colors colorant hue monochromatic phosphor Productivity colorfastness illustrations photocomposing monotype Proof composition imagesetter mouse photoconversion Proofreader's compression infringement nanometer photographic contact inkometer network masking marks internet Proofreading contrast nonimaging photometer copyright italic nonpareil Proportional pica scale cutting jaggies numbering picking object-oriented Puches definition job pigments design oblique pinholes Ouad jog

RAM Ribbons Set Stabilizer Uppercase Raster Roman Shade Stamping Value Rosettes Readability Show-through Step-and-repeat Vector Reader Rotofilm Signatures Stereotype Washup solvents Ream Rough layout Sizing Stop bath Watermark Reduction T-square Window Run length Slurring Register marks Safelights Software **Template** Work-and-tumble Text Workmarks Registration Saturation Spatial Regulator Scanner resolutions Thinners Zero-speed Resolution Scoring Spellcheck **Tinting** splicer Retouching Screen printing Spiral binding Toner

Reverse type Script Spread Tooth
Rhythm Separation plates Squeegee Unity

## **Automotive Mechanics Vocabulary List**

Coefficient of **Boiling Point** Circuit Specific Gravity Steering play Sulfuric Acid friction Contamination Current Wander **Brake Fading** Department of Electrical Battery Cassellated nut Load **Brake Lining** Transportation Control Test Pickle fork Denatured Electrical Load Starter Pitman arm Brake pad Battery Brake Shoe Alcohol Electrons Tester puller Calipers Hygroscopic Electromotive Carbon Pike Self locking nut Disc Brakes Inert force tester Taper blanker Toe **Drum Brakes** Toxic Electron pump Hydrometer Vapor Point Aeration Kinetic Energy Free Electron Inductive Probe Kinetic Friction Pressure Molecules Open Circuit Ball joint Static Friction Bleeder Nucleus Voltage test Control arm Bleeder hose Specific Gravity Coil spring Combination OhmValue Bleeder Value Ohm's law Electromagnet Independent Differential Bleeder wrench Protons Field Coils suspension Pressure Value Brake Bleeding Repulsion Magnetic Poles Jounce Hvdraulic Spongy Radar Resistance Relav Kingpin Pressure Volts Sozenoid Leaf spring Undercoating Muster Cylinder Vacuum Surface Charge Ball socket Mac-Pherson Center link Asbestos Encapsulation Sulfation strut **Brake Backing** Brake Fade Volts Amp Control valve Rebound Plate Brake Pedal tester Idler arm Ride height Dissipate Free Plav Armature Pitman arm Shock absorber Spindle Fixed caliper Brake wear Brush Power cylinder disc brake indicators Ambient Power steering Sprung weight design Rotor Temperature Steering pump Stabilizer bar Floating Caliper Parallelism Rack and Steering Ampere Hour disc Brake Rotor Run out Batterv penion steering Knuckle desian Power Brake Steering Straight axel Capacity Friction Material System Discharge column Strut rod Friction Surface Pressurized Electrode Gear Lash Torsion bar Power steering Primary Brake Warping Electrolyte spring Twin I-Beam shoe Ampere fluid Element Pull Rotor Atom Hydrogen gas axel Secondary Attraction Lead Shimmy Unsprung Brake Shoe Conductor Lead dioxide Steering chunk weight

Camber Crank ease Fuel pump Cylinder Secondary Caster Diesel engine Crankshaft Intake manifold Ignition Circuit Forged steel Steering axis Cylinder Oil pan Sender Unit inclination (SAI) Fuel Cylinder blow Oil pump Short block Included angle Gasoline by PCV system assembly Thrust angle engine Disable Piston Timing chain/ Set back Camshaft EGR value Piston Pin belt Choke Primary ignition Aluminum alloy **Emission** Water pump Bearing Coking control system circuit Front wheel Cam Compression Engine analyzer Radiator drive Cast aluminum Connecting Engine Rocker arm Rear wheel compartment drive Cast iron rods cover Cooling system Coolant Engine Rod bearing Transaxles Crank Coolant conditioning and journal Cycle Freeze plugs recovery

## **Welding Technology Vocabulary List**

Capillary Vertical tee Welding head or Direct current, Flow meter Ferrous Vertical down regulator reverse Nonferrous Vertical butt Mixer types and polarity(DCRP) Gun and cable Base metal Vertical lap purposes Electrode selection assembly Gun-trigger-**Fusion** Vertical tee Medium or equal-Welding speed Filler metal Overhead Joint preparation operated pressure type Hydrogen— (h) Overhead butt Injector type Fit-up Power supply Drag line Melting point Overhead lap AC transformer Wire feeder Natural gas Overhead tee Kerf DC transformer **GMAW** electrical Electrode Oxy-acetylene Slag AC or DC controls and Arc Submerged arc **Tinning** transformerfunctions Acetylene Gas tungsten Flux rectifier On-off switch Flux Shielded metal arc Oxidation DC generator Voltage range High-purity welds Gas metal arc Scale Cables selector Inert gas Brazing Machining Clamps Fine voltage Hydrocarbon Base metal Oxidizing flame Electrode holders control Ionized gas Fusion welding Carburizing flame Power supply Contaminants Metal deposition Interpass heating Gouging Duty cycle voltmeter Welding Oxyacetylene Oxygen Gas metal arc Power supply Propane welding displacement welding(GMAW) ammeter Plasma Oxy-fuel welding Toxic Hazard Metal inert Slope PSI Work piece Contaminants gas(MIG) Polarity switch Scavenger Penetration Weld axis National Electrical Contactor Oxygen—colorless Postheating Manufacturer's Inductance Root pass Association(NEMA Flat Preheating Hot pass Wire feeders Flat butt Postheating Filler pass Controls and Stress relief functions Flat lap Cap pass Oxygen On-off switch Flat tee Tack weld Basic circuit displacement Horizontal Welding torch and **Polarity** Toxic hazards Amp/ipm Horizontal Butt mixer components Alternating **GMAW** machine Contractor Horizontal lap Parts and current(AC) controls and dropoiut Spot weld function Horizontal tee functions of a Direct current(DC) functions Coolant solenoid Purge Vertical up welding torch Direct current, Vertical butt Torch handle straight Electrode Wire-inch switch Vertical lap polarity(DCSP) stickout(ESO)

Wire feed volt and Tungsten inert Types of Principal alloying Interpass heating ammeters gas(TIG) Metallurgy mechanical agents of steel Heliarc strengths Chromium Remoteunit Postheating Reverse control Shielding gases Preheating Tensile Nickel Gas metal arc SAE Compressive Molybdenum welding(GMAW) Nonconsumable Strain-hardened Shear Vanadium Inductance Deposition rate Weldment Torsional Carbon Metal inert Ar Mechanical Physical properties Tungsten gas(MIG) He properties of of metals Silicon Short-circuit Cfh metals Density Manganese transfer Contamination Hardness Electrical Cobalt **EWP** Identifying metals Slope Strength conductivity Slope control **FWTh** Ductility Thermal by appearance Flux-cored arc **EWZr** Malleability conductivity Low, medium and welding(FCAW) **Brittleness** Thermal high carbon steel Amps Self-shielded Volts Elasticity expansion Manganese steel AA **Dual-shielded Plasticity** Melting point Stainless steel Semi-automatic AISI Annealing Cast iron Fatique Automatic Compatibility Critical Point Wrought iron Impact resistance Duty cycle Extruding Elongation Hardening Aluminum Gas tungsten arc Filler metals Tempering Copper welding(GTAW) Heat-affected zone Nickel

# **Computer Repair and Networking Vocabulary List**

Adaptor Cable Port **Degauss** Segmentation Gigabit Power Cylinder Amp Routing Application Hardware Printhead Crosstalk Repeater Binary Hertz Printwire Console Redundancy **Boot** Prompt Cluster Icon Queue . Browser Interface Proxy Broadcast **Pipelining** Bus Internet Refresh **Brownout** Pipeline **Bytes** Interrupt Registry **Bootstrap** Parity Capacitor Intranet Resistor -Blackout Overvoltage Chipset Overdrive Jumper Router Band Circuit Keyboard Standard Bandwidth Overclocking Clone Kilobyte Switch Backbone Multicast Computer Megabyte Topology Attenuation Metric Connector Megahertz Transistor Address Mask Continuity Conflict Memory Architecture Latency Current Microprocessor Window Asynchronous Link Modem Watt Data Mesh Keyed Desktop Monitor Message Traceroute Infrared Disk Motherboard Token Hop Loop Driver Mouse Interlacing Timeout Hot Tick Virus Path Hub Gateway Explorer Firmware Throughput Header Partitioning Extension Patch Grounding Telnet Flooding File Input Gigahertz Switching Designer -Filename Picoseconds Folder Surge Connectionless Font Ping Filter Subnet Compression **Format** Pixel Encryption Socket Carrier Fragmentation Platter Dongle Session Caddy

Broadband Baseline Exabyte Payload Simplex Bridge Pits Brainstorming -Heaps Spoofing InfiniBand Baseband **Bridging** Raster Signaling Backplane -Caching Interleaving Ream Trailer Authentication CardBay Keepalive Reassembling Trap CardBus Acknowledge Layering Redirect Tunneling Unicast Client Checkbox Load Reliability Wildcard Coding Congestion Master Ring Flow Decoder Multiplexing E-mail Sag Frame Demarc NetWare Scalability Petabyte Backoff Downstream Octet Segment Host Bank Encoding Page Server Zone

## **Business Mathematics Vocabulary List**

Internet Service **Employees** Cash payments Ordinary interest Additional Living **Employer** records method Provider Expense Hourly rate Grand total Banker's interest Access Fees Personal Liability method Medical Payments Gross pay **Budgets** Online Cable Connection Premium Salary Deposit slip Banker's year Rider Average Check register Bank discount Dial-up Time-and-a-half pay Digital subscriber line Deductible Balance Noninterest-bearing Coinsurance Policy Overtime Electronic funds note connection Satellite Connection **MSRP** Double-time transfer(EFT) Discounting a note Commission Automatic teller Rate of discount Hackers (Manufacturer's Straight commission machine(ATM) Proceeds Firewall Suggested Retail Price) Quota Direct deposit Down payment **Kbps** Graduated Debit card Installment contract Mbps **Base Price** Installment plan Bits Purchase Price commission Online banking Service charge Download Delivered Price Piece-rate Finance charge Resale Value Per diem Bank statement Installment loan Upload Trade-in Value Tip Outstanding checks Level payment plan Byte Gratuity Interest Simple interest Down Payment Average Annual Deductions Transaction installment loan Mortgage Loan Depreciation Compound amount Straight-line Method Withholding taxes Rule of 78 Principal Withholding Compound interest Finance charge refund Closing Costs Rate of Depreciation allowance Certificate of Annual percentage **Points** Uninsured Motorists Employee benefits deposit(CD) rate(APR) Fixed Rate Mortgage Insurance Fringe benefits Term Truth in Lending Act Variable Rate Lease Residual Value Maturity date Mortgage Job Expenses Amount financed Net job benefits Effective Rate of Finance charge Amortized Life Insurance Depreciation Premium Gross income Interest Periodic rate Adjusted gross Promissory note Previous balance Loss of Income Term Life Insurance Equity Permanent Life income Interest method Taxable income Interest-bearing note Average daily balance Security Deposit Insurance Property Taxes method Straight Life Deductions Collateral Standard deduction Home equity loans Cash advances Assessed Value Insurance Exemption Home equity Sales tax Homeowners Universal Life Earned Income Insurance Insurance Principal Subtotal Unearned Income Time Cash Register Receipt Dwelling Cash Value Health Insurance Flat Tax Rate of interest Other Structures Sales Slip Unit Price Personal Property Group Health Cash receipts records Maturity value Exact interest method Extension Insurance

Hospitalization Rectangle graph Ordering costs Markup pricing Accounts Insurance Consumer Price Index Price lines receivable(A/R) Carrying costs Markdown Surgical Insurance (CPI) Raw materials Current A/R Marked price Long-term A/R Medical Insurance Direct labor costs Base period Major Medical Purchasing power of Factory overhead Discount Liabilities Insurance Prime cost Respondents Accounts the dollar Annual deductible Unemployment rate Sample population payable(A/P) Total manufacturing Amount Labor force cost Sample Creditors Coinsurance Computer hardware Break-even point Population Current A/P Disability Insurance Storage media Fixed costs Demographic data Long-term A/P Short-term Disability Bytes Variable costs Forecasts Capital Trend Insurance Site license Book value Current ratio Long-term Disability Declining-balance Total cost of Market tests Debt-to-Equity ratio Insurance ownership method Surveys Return on equity Sales force projections Worker's Outsourcing Modified accelerated Bankrupt Compensation Management opinion Insolvent E-business cost recovery Market Secured creditors Insurance Web-hosting system(MACRS) Market share Claim percent paid **Bonds** companies Class life Advertising Gross domestic Bondholders Hit Freight Premium Home coverage area Free on board(f.o.b.) Target audience product(GDP) Travel expenses Media Per capital GDP Discount Roaming charges Market Value Airtime Per diem Print ads Per capita General ads Full Service Pager Reimburse Domestic business Broker's Commission Bar codes Display ads International business Exempt employees Current Yield Nonexempt Proving cash Column inch Foreign trade Dividends employees Cash proof form Page size Exporting Preferred Stock's Executive recruiters Cash short Frequency rate Importing Balance of trade Mutual Fund Cash over Reach Contingency fee Income statement Trade surplus Net Asset Value Retainer fee Change fund No-load Funds Contract employees Sales invoice Sales returns and Trade deficit Load Funds Cost-of-Living Purchase invoice allowances Foreign debt Cost of goods sold Foreign exchange rate Redeemed Adjustment(COLA) Credit memo Capital Investment Retroactive pay On account Beginning inventory Exchange rate Customer account Time zones Individual Retirement **Bonus Ending inventory** Account Profit sharing Sales invoice Gross profit Prime meridian Fahrenheit scale **Defined Contribution** Part-time employees Purchase order Net income Total due Plans Stock Operating expenses Celsius scale Defined Benefit Plans Cash discounts Net profit Metric system Inventory Central tendency Credit period Net loss Customary system Stock record Mean Perpetual inventory Terms of sale Gross profit margin Meter Invoice price Net profit margin Median Reorder point Area Mode Lead time Trade discounts Merchandise turnover Square meter Liter List price Range Daily usage rate Frequency distribution Safety stock Invoice price Partnership Gram Random sample First In, First Discount series Proprietorship Single discount Balance sheet Vertical bar grape out(FIFO) Horizontal bar grape Last in, Last equivalent Assets Current assets Line graph out(LIFO) Marup Circle graph Weighted average Margin Long-term assets

# Office Technology Vocabulary List

Bold Cell Cell reference Center align Change case

Character background confidential proprietary Indexing Clipboard button information Individual Folder corporation Informational Close camcorder Deductions reliable Column CD-ROM demographic data revenue Overload Copy Compact Disk(CD) desktop publishing single proprietorship Interview Cut Direct deposit software currency Itinerary Default date/time diversity state-of-the-art Job termination Dialog box DPI Documentation Storyboarding Mailing list Document ecommerce Telecommunications Minutes entry Double spacing field format e-mail Telephony Mobile File Extension field name employee total quality Name File Numeric File File field size empowerment management **OUT Folder or Guide** File name Enunciation transaction field type Videoconferencing Find fields expense Parcel post firewall Footer fixed Voice mail Parliamentary-Format form Fiscal year wide area network Procedures Formula freelancer Passport hyperlink word processing Formula bar global marketplace World Wide Web Postage meter Hypertext Priority mail Function long integer Gross salary Agenda Graphs memo hardware Annotate Records Disposition Grid HTML Back Up Records Management multimedia Header number information Brainstorm Software Records Management Italic number information-Business attire System Justified alignment Carpal Tunnel OLE object management Label pixel information-Syndrome Registered mail Left align processing Certified mail Routing slip presentation Margins initiative Chronological File Schedule primary key Menu Internet Appointments Coding query Internet service Computer-Assisted Secondary Storage New Record Open scanner provider Retrieval Sexual harassment Page break single intranet Confirmation Number Shelf File Paste liabilities Social Security Act slide Consensus Preview slide transition local area network Copyright Laws Standard envelope Cross-Reference Standard mail Print stationary mailing list Range table modem Directory Task List Teleconference Redo text negligence Downsize text box Employee handbook Telegram Replace Net pay yes/no3<sup>rd</sup> Semester Right align Netiquette **Employment** Tickler File Row Time Management Accounts payable newsgroup discrimination Save Accounts receivable Nonverbal Ergonomics Travel Documents Travel Expense Save As Appendix communication Ethics Single spacing aptitude office Etiquette Report Travel Folder Spell checker Express mail assets overhead Spreadsheet Audit Overtime File Cabinet Vaccination Subscript Automated attendant Owner's equity File Path Verbatim Superscript Bank reconciliation Visa partnership File Security Text Bank statement Payroll Filing Volume mailing Window envelope Thesaurus Budget Petty cash First-class mail Underline Call forwarding priorities General Folder Work ethic ZIP code Undoanimation code of ethics proficiency Geographical File Inactive Records audio clip Commission profit

autonumber

computer virus

Index Records

| MA 1A                                          | Mathematics Embedded Credit |  |
|------------------------------------------------|-----------------------------|--|
| Arcadia Valley Career and Technology<br>Center | Last Update: September 2004 |  |
| Topic: Integers                                | Focus: Order of Operations  |  |

| Show-Me Standards:<br>MA1, MA5 | MO Grade Level<br>Expectations: N2b9,<br>N2C9 | NTCM Standard:<br>2A |
|--------------------------------|-----------------------------------------------|----------------------|
|--------------------------------|-----------------------------------------------|----------------------|

**OBJECTIVE:** Students will be able to use proper order of numeric operations to solve and/or simplify arithmetic and algebraic problems.

**Introduction:** When working with an arithmetic expression such as 12 + 3 / 5, or an algebraic equation such as 3x + 9 = 18, there is an established order for the arithmetic operations to be performed. If the proper order of operations is not followed, an incorrect answer may result.

When solving, or simplifying, an arithmetic expression, the following order of operations needs to be followed. Each level will be repeated until that operation is no longer used.

# **RULES FOR ORDER OF OPERATIONS**

Operations *MUST* be performed in this order:

- ☐ Start with grouped symbols, starting with the innermost parentheses and working outward
- Next. perform powers and roots in any order.

#### **EXAMPLE:**

Simplify the following:  $4-3^2-(3-2^2+1)$ 

Step #1: Work inside the parentheses.  $(3-2^2+1) = (3-4+1) = (-1+1) = 0$ 

Step #2: Work out powers and roots.  $4-3^2-0=4-9-0$ 

Step #3: Addition and subtraction in order from LEFT to RIGHT. 4-9-0=-5-0=-5

# **GUIDED PRACTICE:**

1.) 
$$\frac{25 \cdot 3 + 25}{5} =$$
 2.)  $\frac{9 + 3 \cdot 2}{6} =$ 

3.) 
$$(5+3)^2 + \frac{144}{12} =$$

4.) 
$$32 + 5 \bullet (90 - 45 \bullet 2) =$$

5.) 
$$15-3 \cdot 2 + (\frac{8}{4})^2 =$$

6.) 
$$3^2 + \frac{3^3}{9} + \frac{72}{(5+4)} =$$

When solving algebraic equations, the order of operations will be reversed. This reversal of the order of operations allows the process of simplification to work. This topic will be explained later in lesson MA 6A (Basic Algebra: Evaluate Expressions).

See "RULES OF POWERS", pg. 198; "RULES OF ROOTS", pg. 199; "RULES OF GROUPING SYMBOLS", pg. 201-202 and "ORDER OF OPERATIONS", pg. 202 for additional help. (Phagan, J. Applied Mathematics. The Goodheart-Wilcox Co., Tinley Park, IL, 2004.)

## **GUIDED PRACTICE:**

1.) 
$$\frac{25 \cdot 2 + 45}{5} = \underline{\hspace{1cm}}$$
 2.)  $\frac{12 + 3 \cdot 3}{6} = \underline{\hspace{1cm}}$ 

2.) 
$$\frac{12+3 \cdot 3}{6} =$$

3.) 
$$(7+3)^2 + \frac{144}{6} =$$

4.) 
$$32 + 8 \bullet (135 - 45 \bullet 2) = \underline{\hspace{1cm}}$$

5.) 
$$15-3 \cdot 2 + (\frac{8}{4})^2 = \underline{\hspace{1cm}}$$

6.) 
$$3^2 + \frac{3^3}{9} + \frac{72}{(5+4)} =$$

| MA 1B                                          | Mathematics Embedded Credit |
|------------------------------------------------|-----------------------------|
| Arcadia Valley Career and Technology<br>Center | Last Update: September 2004 |
| Topic: Integers                                | Focus: Basic Operations     |

| Show-Me Standards: MA1, MA5 | MO Grade Level Expectations:<br>N2B8, N3C8 | NCTM Standards: 2A, 3A |
|-----------------------------|--------------------------------------------|------------------------|
|-----------------------------|--------------------------------------------|------------------------|

**OBJECTIVE:** Students will be able to solve problems using basic operations with integers.

**Introduction:** Integers are positive and negative whole numbers and zero. Rules for integers, once mastered, can also be applied to fractions and decimals. Important to your understanding of integers is the use, and concepts, of a number line. Negative numbers can be used to represent many things: direction, payment, loss, and temperature below zero degrees are a few examples of how negative numbers can be used in everyday living.

Mastering the rules for integers will allow you to solve problems using integers. In later lessons these same procedures will be applied to fractions, decimals and other types of equations. The most common problems with solving 'signed number' (integers) problems are recognizing the format for a negative number. Signed numbers, when negative, may be represented in the following ways: (-4); (-4), -4, and -4. Notice that the negative sign may be raised as a 'superscript' or it may remain on the level of the number. Technically, an integer is a negative number if it is represented with a 'superscript' and a 'minus sign' if the integer is not represented with a 'superscript'. You can treat integers represented either way the same, however, without changing the results of the problem. Positive integers are usually NOT represented with the "+" sign. Basically, the world works under the assumption that this sign is understood to be there.

#### **ADDITION RULES:**

*If the sign of the numbers is the same, add them and keep the common sign.* 

If the sign of the numbers is different, subtract the smaller number from the larger number and keep the sign of the larger number.

# **SUBTRACTION RULES:**

Change the operation (the "-" sign) to addition and change the sign of the second number. Then follow the rules for addition of integers.

# MULTIPLICATION/DIVISION RULES (they are the same):

If the signs are the same, or there is an even number of elements, the answer is positive.

If the signs are different, or there are an odd number of elements, the answer is negative.

#### **MULTI-STEP PROBLEMS:**

*Treat them the same as a series of one- step problems using the rules stated above.* 

Many problems in the workplace require several steps to resolve. The key to solving multiple step integer problems is to work them one step at a time. It is recommended that you solve multiple step problems using the one-step method and re-write the problem each time. Many times multiple-step problems are solved incorrectly by an omission of a step as one tries to work the problem "in your head". The method that is demonstrated below (the second example) applies for integers, decimals and fractions. The method used will also work in solving word

problems, with a little effort to get the formula out of the wording of the problem. Remember, solving problems like those in the examples below are just for practice; the real world is almost always made up of verbal and/or written word problems.

# **PRACTICE PROBLEMS:**

$$12 + (-10) = 12 - 10 = 2$$

$$\frac{-32}{4} = -(\frac{32}{4}) = -(8) = -8$$

Multiple-step:

$$12 \bullet -3 + \frac{24}{-6} = -36 + \frac{24}{-6} = -36 + (-4) = -36 - 4 = -40$$

$$\frac{125}{-25} + -8 = -(\frac{125}{25}) + -8 = -5 + -8 = -5 - 8 = -13$$

# **PROBLEMS:**

a. 
$$-5+^{-}8 =$$
\_\_\_\_\_

a. 
$$-5+^{-}8 =$$
 \_\_\_\_ b.  $64+(^{-}32) =$  \_\_\_\_ c.  $45-^{-}13 =$  \_\_\_\_

c. 
$$45-^{-}13 =$$
\_\_\_\_\_

d. 
$$^{-}84 - 38 =$$

d. 
$$-84 - 38 =$$
 e.  $-98 - (-15) =$  f.  $6 \cdot -3 =$ 

f. 
$$6 \bullet^{-} 3 =$$
\_\_\_\_\_

g. 
$$^{-}12*5 =$$

g. 
$$^{-}12*5 =$$
 h.  $^{-}3\bullet^{-}6 =$ 

i. 
$$\frac{12}{-3} =$$
\_\_\_\_\_

j. 
$$\frac{-25}{-5} =$$

1. 
$$10*^{-}3+10*3=$$

m. 
$$14 + (\frac{8}{4}) - 14 - 5 =$$

n. 
$$15/^{-}5 \bullet (8-^{-}5) =$$
\_\_\_\_\_

o. 
$$90 + -40 \bullet^{-} 4 =$$
\_\_\_\_\_

p. 
$$32^{-8} + (12/_{-6})^{-2} =$$
\_\_\_\_\_

q. 
$$5-5(6-8)^2 =$$
\_\_\_\_\_

r. 
$$3+^{-}5*(81/_{-9}) =$$
\_\_\_\_\_

See "RULES OF ADDITION OF SIGNED NUMBERS", pg. 192; "RULES OF SUBTRACTION OF SIGNED NUMBERS", pg. 192; and "RULES OFMULTIPLICATION/DIVISION OF SIGNED NUMBERS", pg. 195 for additional help. (Phagan, J. Applied Mathematics. The Goodheart-Wilcox Co., Tinley Park, IL, 2004.)

| MA 1C                                | Mathematics Embedded Credit |  |
|--------------------------------------|-----------------------------|--|
| Arcadia Valley Career and Technology | Last Update: September 2004 |  |
| Center                               |                             |  |
| Topic: Integers                      | Focus: Word Problems        |  |

| Show-Me Standards: MA1, MA5, | MO Grade Level Expectations: | NCTM Standards: 2A, 3A, 3B, |
|------------------------------|------------------------------|-----------------------------|
| G3-4                         | N2D10, N3C9                  | 18A, 18B, 18C, 18D          |

# OBJECTIVE: Students will be able to calculate solutions to whole number word problems using basic operations.

#### Introduction:

Word problems often appear to be complicated. The importance of word problems cannot be overstressed. The majority of real-world math problems are calculations phrased in written, or spoken, word problems. Very seldom will an individual be given a sheet of math calculations to solve while "on-the-job". One of the better ways to solve word problems is like any other activity where excellence is desired: PRACTICE. Throughout these lessons, we will attempt to place as many problems in a real world context as is possible.

The following steps will allow you to calculate the solutions to most word problems. Remember that the "real world" is not always neat and orderly. In some cases you will have to dig to find information needed to solve the problem that is presented.

#### STEPS TO SOLVING WRITTEN OR SPOKEN WORD PROBLEMS:

- A. Read/listen to the entire problem or question.
- B. Determine from the information what you are looking for.
- C. Find/list out what is given to you in the presented problem.
- D. Determine what operation, or operations, will be necessary to solve the problem.
- E. Set up the mathematical representation of the problem using the given information and operations.
- F. Perform the mathematical operations to solve the mathematical representation.
- G. Determine if the answer is reasonable by estimation, and include the units in the answer.

Below you will find common terms used to describe basic operations. Some space has been left for you to add terms that you find that are not included in the chart.

| Addition:      | Subtraction: | Multiplication: | Division:    |
|----------------|--------------|-----------------|--------------|
| Sum            | Difference   | Product         | Quotient     |
| Total          | Fewer        | At              | Divided into |
| In addition to | Less than    | Times           | Per (=each)  |
| Plus           | Reduced      | Ву              |              |
| Increase       | Reduce       | Rate            |              |
| More than      | Decrease     | Per (=each)     |              |
| And            |              |                 |              |
|                |              |                 |              |
|                |              |                 |              |
|                |              |                 |              |
|                |              |                 |              |
|                |              |                 |              |

#### Example:

The owner of the Day Care, where you work, wants you to calculate the cost of a new brand of diapers being carried at a local store. You are given the following information. The cost of a case of diapers is \$41.88. Each case contains 6 packages of diapers. The Day Care owner has always bought diapers by the package. She is considering the purchase of cases, if it is cost effective. She wants you to determine the cost of the diapers so she can compare it to what she has been paying per package. What is the price per package of this brand of diapers prior to any state and local taxes?

| What are you looking for?                       | Price per package of diapers in a case.      |
|-------------------------------------------------|----------------------------------------------|
| What is given?                                  | One case of diapers has 6 packages and costs |
|                                                 | \$41.88.                                     |
| What operation(s) is/are needed?                | Division                                     |
| Set up the problem:                             | \$41.88/6 = the price per package of diapers |
| Perform the operation(s):                       | \$41.88/6 = 6.98                             |
| Determine if the answer is reasonable by        | \$42/6 = \$7 per package                     |
| estimation and include the units in the answer. | \$6.98 per package, "my final answer"        |

NOTE: ALWAYS remember to include units with your answer. Make sure you have the correct units. This part of the answer can change the entire problem!

#### PROBLEMS:

1. You have just purchases a used car and you desire to find an estimation of the gas mileage that the vehicle gets. The odometer reads 65787 after you fill the gas tank. You then drive the vehicle for four days. You need more gas so you go to a local gas station. The odometer reads 66177 when you put 26 gallons of gas in the car. What is the approximate gas mileage you are getting with this vehicle?

2. An auto collision and repair shop charges \$465 for repairs to your car. The actual amount of labor paid to the employee was \$196. Paint and materials cost the shop \$67. Replacement parts were ordered at a cost of \$110 to the shop. How much profit did the shop owner make on this repair?

3. A welder needs to cut a 28 ft. piece of steel into four-inch sections to meet a customer's specifications. How many sections of steel will the welder make while completing the job as specified by the customer?

| 4. | A roofing contractor estimates 12 bundles of shingles for one section of roof, 15 bundles of shingles for another section of roof and 25 bundles of shingles for the final section of roof. Each bundle of roofing shingles will cost \$19.95, nails for the entire project will cost \$49.95, labor will cost you \$15/hour for 6 people working 48 hours and miscellaneous materials and supplies will cost approximately \$250. You are assigned to calculate the total cost of the project. What total would you tell the roofing contractor should be bid on the project? |
|----|----------------------------------------------------------------------------------------------------|
| 5. | An electric meter reads 14087-kilowatt hours used when the electric company employee reads it at the end of October. When the employee returns at the end of November, the meter reads 16897-kilowatt hours used. How many kilowatt-hours of electricity were used between the October reading and the November reading of the meter?                                                                                                    |
| 6. | A customer brings a computer into you for repair. After determining the problem, you pull the part that needs to be replaced. In checking with the manufacturer, you are told that the part has a "limited warranty" that covers 25% of the replacement cost for the part at this time and all shipping costs. If a new part costs \$198.50, what are you going to charge the customer, prior to any sales tax, if your labor costs are \$75 for the work you did?                                                                                                    |
| 7. | A mechanic buys a customers car for \$2100 prior to any repairs. After sinking half the cost of the car into new parts, and \$360 for labor, what price does the mechanic have to put on the car to make \$600 profit?                                                                                                    |
| 8. | You pay \$9000 to take over a small business. Current debts at the time of the sale are \$6500. At the end of the year, the store records operating expenses of twice the amount of the debts at the time of the sale. How much money must the store gross in this time period to break even?                                                                                                    |

| MA 1E                                | Mathematics Embedded Credit      |
|--------------------------------------|----------------------------------|
| Arcadia Valley Career and Technology | Last Update: September 2004      |
| Center                               |                                  |
| Topic: Integers                      | Focus: Personal/Business Finance |

| Show-Me Standards: MA1, MA | 5, MO Grade Level Expectations: | NCTM Standards: 20A, 20B, |
|----------------------------|---------------------------------|---------------------------|
| G4-8, G3-8                 | N2D10, N3B9, N3D10              | 22A, 22B, 22C             |

OBJECTIVE: Students will be able to explain basic terminology of personal finance, perform mathematical operations with dollars and cents, estimate net income, calculate simple and/or compound interest on an amount of money, estimate monthly loan payments and apply percentages to figure merchandise pricing.

#### Introduction:

Applications of everyday problems of money are essential for success in the real world. Money is utilized in the purchase of merchandise, payment of labor and/or services and many other aspects of personal/business finance. Banks specialize in money matters and the business leader of today must be able to show good sense in personal and business finance to attract the assistance of these lending and savings institutions.

#### **Definitions:**

<u>Gross Income:</u> The money earned prior to payroll deductions and calculated by number of hours worked times the hourly rate. Can also be calculated as a salary in which case it is the yearly sum divided by the number of pays per year.

<u>Net Income:</u> The amount of money received after payroll deductions are withheld. The number of deductions is dependent on the individual's employment paperwork and/or benefits options.

<u>Property Tax:</u> A tax on the ownership of property – real estate and/or personal property.

Sales Tax: A tax placed, by the government, on goods and/or services.

<u>Interest:</u> Percentage of a sum of money that is saved or loaned. In a savings situation, the interest is paid to the individual. In a loan situation, the interest is paid to the lending institution.

<u>Principal:</u> Original amount of money loaned, or deposited, on which the interest is paid. <u>Interest Rate:</u> The percentage applied to the principal.

*Time:* The duration, or period, for which the interest is compounding.

<u>Simple Interest:</u> Interest applied only to the principal of a savings account, or loan.

<u>Annual Percentage Rate ("APR"):</u> The average annual interest divided by the outstanding principal.

Retail Price: The amount charged to consumers in the retail stores.

Wholesale Cost: The price a store pays to buy an item.

<u>Mark-Up:</u> The amount the retail business adds to the wholesale cost to help in covering operating expenses and ensure a profit.

<u>Discount:</u> The amount subtracted from the retail price resulting in a lower price for sale.

#### **FORMULAS:**

## **Calculating Wages:**

 $W \times B = RTP$ , if hours > 40, then  $(W - 40) \times 1.5 = OP$ 

$$RTP + OP = WI$$

$$WI \times 52 = AGI$$

Where:  $\mathbf{W} = Weekly \; Hours$ ;  $\mathbf{B} = Base \; Hourly \; Rate$ ;  $\mathbf{RTP} = Regular \; Time \; Pay$ ;  $\mathbf{OP} = Overtime \; Pay$ ;  $\mathbf{WI} = Weekly \; Income$ ; and  $\mathbf{AGI} = Annual \; Gross \; Income$ .

### **Calculating Net Income:**

# GI - FT - ST - FICA - BC = NI

Where: **GI** = Gross Income; **FT** = Federal Taxes; **ST** = State Taxes; **FICA** = FICA/Social Security/Medicaid Taxes; **BC** = Benefit Costs; and **NI** = Net Income.

#### **Calculating Total Price with Sales Tax:**

 $RP \times ST = TPP$ 

Where:  $\mathbf{RP} = Retail\ Price$ ;  $\mathbf{ST} = Sales\ Tax$  and  $\mathbf{TPP} = Total\ Purchase\ Price$ .

#### **Calculating Property Tax on a Home:**

 $AV \times R = PT$ 

Where:  $\mathbf{AV} = Assessed\ Value$ ;  $\mathbf{R} = Rate$ ; and  $\mathbf{PT} = Property\ Tax$ .

mil = mileage rate and is expressed as \$1 for every \$1,000 of home assessed value; or it can be stated that 1 mil = 0.001% of the home's assessed value.

#### Simple Interest Loan (Interest Due for Loan):

 $(P \times APR) \times LP = ID$ 

Where: P = Principal; APR = Annual Percentage Rate; LP = Loan Period (expressed in years); and ID = Interest Due

#### **Calculating Savings Account Balance:**

 $ID = P \times R$ , where ID = Interest Due; P = Principal; and R = Rate.

Calculate for each of the periods required to total the entire Savings Period (divided into the Compounding periods). Each time remember:

After calculating the interest due to you for the compounding period, the 'new' principal equals the Interest Paid + Previous Balance, then go back to the formula.

#### **Calculating a Monthly Payment:**

 $(LA \times APR) \times LP = TP/mnths = MP$ 

Where: **LA** = Loaned Amount; **APR** = Annual Percentage Rate; **LP** = Loan Period (expressed in <u>years</u>); **TP** = Total Principal; **mnths** = Loan Period expressed as months; and **MP** = Monthly Payment.

# Calculating Wholesale Cost, Retail Cost, or Percent Mark-Up:

 $WC \times PMU = RP$ 

Where: **WC** = Wholesale Cost; **PMU** = Percent Mark-Up; and **RP** = Retail Price.

**NOTE:** PMU is expressed as a whole + the percent. [For Example: a 35% mark-up

equals a PMU of 1.35; a 175% mark-up equals a PMU of 2.75; etc.]

Calculating Retail Price, Sale Price, or Percent Discount:

# $RP \times PD = SP$

Where: **RP** = *Retail Price*; **PD** = *Percent Discount*; and **SP** = *Sale Price*.

**NOTE: PD is expressed as 100% - the percent.** [For Example: a 35% discount equals 65% of the RP; a 15% discount equals 85% of the RP; etc.]

**PRACTICE PROBLEMS:** 

|   | Weekly<br>Hours | Base<br>Hourly<br>Rate | Regular<br>Time Pay | Overtime<br>Pay (@ 1 ½<br>rate) | Total Weekly<br>Income | Annual Gross<br>Income |
|---|-----------------|------------------------|---------------------|---------------------------------|------------------------|------------------------|
| 1 | 35              | \$7.25                 |                     | ,                               |                        |                        |
| 2 | 37              |                        |                     |                                 |                        | \$19,500               |
| 3 | 40              |                        |                     |                                 | \$340                  |                        |
| 4 | 50              | \$16.00                |                     |                                 |                        |                        |
| 5 | 55              |                        | \$260               |                                 |                        |                        |

|   | Gross Income      | Federal<br>Tax | State Tax | FICA    | Family Insurance | Net<br>Income |
|---|-------------------|----------------|-----------|---------|------------------|---------------|
| 1 | \$675 Weekly      | \$165          | \$34      | \$54.40 | \$46             |               |
| 2 | \$35,200 Annually | 35%            | 6%        | 8%      | \$1500           |               |
| 3 | \$460 Weekly      | 25%            | 6%        | 8%      | \$25             |               |
| 4 | \$46,800 Annually | \$16,380       | \$2808    | \$3744  | \$1500           |               |
| 5 | \$3875 Monthly    | 35%            | 6%        | 8%      | \$1500           |               |

|   | Retail Price   | Sales Tax | Total Purchase Price |
|---|----------------|-----------|----------------------|
| 1 | \$14.95        | 6%        |                      |
| 2 | \$298.50       | 6.25%     |                      |
| 3 | \$1,899.99     | 6.5%      |                      |
| 4 | \$15,990.00    | 7%        |                      |
| 5 | \$52,995.00    | 7.25%     |                      |
|   | Assessed Value | Mil Rate  | Property Tax Due     |
| 1 | \$6,500.00     | 18.2      |                      |
| 2 | \$22,300.00    | 18        |                      |
| 3 | \$69,500.00    | 6         |                      |
| 4 | \$125,000.00   | 18.1      |                      |
| 5 | \$250,000.00   | 6.4       |                      |

|   | Principal    | Loan Period (in months) | APR % | Interest Due |
|---|--------------|-------------------------|-------|--------------|
| 1 | \$250.00     | 12                      | 8.25% |              |
| 2 | \$1,495.00   | 18                      | 7.75% |              |
| 3 | \$22,540.00  | 48                      | 6.25% |              |
| 4 | \$125,225.00 | 240                     | 5.75% |              |
| 5 | \$375,000.00 | 360                     | 4.95% |              |

|   | Savings    | APR % | Compounding<br>Period | Savings<br>Period | New<br>Balance |
|---|------------|-------|-----------------------|-------------------|----------------|
| 1 | \$1,250.00 | 2.25% | Quarterly             | 1 year            |                |
| 2 | \$4,995.00 | 1.75% | Monthly               | 1 ½ years         |                |
| 3 | \$1,795.00 | 3.25% | Quarterly             | 12 months         |                |
| 4 | \$5,500.00 | 1.75% | Monthly               | 9 months          |                |
| 5 | \$5,495.00 | 2.75% | Quarterly             | 3 months          |                |

|   | Loaned Amount | APR % | Loan Period | Monthly |
|---|---------------|-------|-------------|---------|
|   |               |       |             | Payment |
| 1 | \$950.00      | 8.25% | 1.5 years   |         |
| 2 | \$6,950.00    | 7.75% | 24 months   |         |
| 3 | \$25,450.00   | 6.25% | 5 years     |         |
| 4 | \$78,300.00   | 5.75% | 120 months  |         |
| 5 | \$125,350.00  | 4.75% | 25 years    |         |

|   | Wholesale Cost | Retail Price | Percent Mark-Up  |
|---|----------------|--------------|------------------|
| 1 | \$19.95        | \$32.49      |                  |
| 2 |                | \$42.25      | 50%              |
| 3 | \$125.00       |              | 35%              |
| 4 |                | \$1,299.00   | 150%             |
| 5 | \$1,499.00     |              | 75%              |
|   | Retail Price   | Sale Price   | Percent Discount |
| 1 | \$45.50        | \$38.50      |                  |
| 2 | \$129.95       |              | 25%              |
| 3 |                | \$319.00     | 1/3              |
| 4 | \$1,899.99     |              | 80%              |
| 5 |                | \$2,595.00   | Half-price       |

#### **Word Problems - Practice:**

- 1. If 2 ½ pounds of fiberglass compound costs \$14.85, what is the cost per pound?
- 2. A salesperson earns \$7.25 per hour, plus 2.5% commission on all sales. If the total sales for this employee during a 35-hour workweek were \$12,500, what was her gross pay?
- 3. A mobile home is valued by the local government at \$19,500. The personal property tax in the area is 6.25% and the property tax is 6.5 mils. If the mobile home is considered personal property, what is the tax that the local government will charge the owner of the mobile home is it sits in a trailer park?
- 4. Someone deposits \$75 per week into a savings account offering 2.25% interest compounded quarterly. What is the balance at the end of 1 year? (NOTE: 1 quarter = 13 weeks)
- 5. Principal Amount = \$8000, APR =  $7 \frac{1}{2}$ %, loan period is 18 months. Find the estimated monthly payment for the loan. Round to the nearest dollar.

| MA 2A                                       | Mathematics Embedded Credit        |
|---------------------------------------------|------------------------------------|
| Arcadia Valley Career and Technology        | Last Update: November 2004         |
| Center                                      | -                                  |
| <b>Topic:</b> Fractions, Decimals, Percents | Focus: Basic Operations – Decimals |

| Show-Me Standards: MA1, MA5 | MO Grade Level Expectations: | NCTM Standards: 2A, 3A |
|-----------------------------|------------------------------|------------------------|
|                             | N2D10, N3B9, N3D10           |                        |

# OBJECTIVE: Students will be able to solve problems using basic operations with decimals.

#### Introduction:

Decimal numbers are a standard practice in every aspect of our lives and work. The use of decimals is important in communication of fractions. The definition of a decimal can be stated as the portion of the whole amount available, added, or reduced. In like fashion a fraction is defined as a portion of the whole amount. Thus, decimals and fractions are similar. There are three ways that decimals are written: **Decimal Fraction**; **Decimal Number**, or **Decimal**. Other important items in dealing with decimals are:

| mpc | ortant items in dealing with decimals are:                                                  |
|-----|---------------------------------------------------------------------------------------------|
| Ф   | <b>Decimal System</b> – the system of numbers where each digit is assigned a value that     |
|     | is a multiple of 10 depending on the place or location of the digit in the complete         |
|     | number.                                                                                     |
|     | <u>Digits</u> – any of the numerals 0 to 9 used to express a complete number.               |
|     | <b><u>Decimal Point</u></b> – the place where the complete number separates between a whole |
|     | number and a fraction of a whole number. Thus, all decimal numbers can be                   |
|     | expressed in terms of the total amount of wholes plus the fraction of a whole.              |
|     | <b>NOTE:</b> Numbers written without a decimal point are called whole numbers (or           |
|     | integers) – in these numbers the decimal point is assumed to come to the right of           |
|     | the last number.                                                                            |
| Ш   | <u>Place Values</u> – the value of the location of a digit in a complete number. The place  |
|     | value determines the value of the digit.                                                    |
|     | <u>Significant Figures</u> – are the figures of a number that begin with the first nonzero  |

Significant Figures – are the figures of a number that begin with the first nonzero figure to the left and with the last figure to the right that is not zero, or is a zero.

Rounding – is giving a close approximation of a number.

# **WHERE TO BEGIN:**

When working with decimal numbers it is **VERY IMPORTANT** to align the decimal points prior to completing any operations on the numbers. Example:

| Good Form | Poor Form |
|-----------|-----------|
| 12.345    | 12.345    |
| + 9.85    | + 9.85    |
| 126.487   | 126.487   |
| - 9.1269  | - 9.1269  |
| 12.5983   | 12.5983   |
| x 9.423   | x 9.423   |

| In multiplication of decim | als, the answe | er will have the | e number of   | decimal  | places |
|----------------------------|----------------|------------------|---------------|----------|--------|
| equal to the sum of the c  | lecimal places | of the number    | rs being mult | tiplied. |        |

| In division of decimals, the |                 |                 |               |         |
|------------------------------|-----------------|-----------------|---------------|---------|
| number is divided into the   | dividend - RE   | MEMBER, the     | decimal place | must be |
| moved an equal number of     | f spaces in the | dividend at the | e same time.  | After   |

movement is complete, the decimal point is copied directly above the place it appears in the dividend and then division is completed. ☐ Items to remember regarding a complete numbers "significant numbers":

- o Significant digits are counted in consecutive place from left to right.
- o All nonzero numbers are significant.
- o Zeroes are significant if they are between two nonzero digits.
- o Zeroes to the right of a number and to the right of the decimal point are
- Zeroes to the left of a number are not significant.
- o Zeroes to the right of a number and without a decimal point are not significant.
- o If a measured decimal number is multiplied or divided by a whole number, the measured number of significant figures is normally counted.
- Most answers are recorded with the least number of significant digits.
- Rounding Answers in another important step in working with decimal numbers. The rules for rounding are:
  - o Determine the number of significant digits.
  - All digits to the right of the rounding number the number that will determine if the last digit is increased, or decreased, are dropped off.
  - o If the digit to the right of the last significant digit is five (5) or greater, then the last digit is increased by one. If the digit to the right of the last significant digit is less than five (5) then the digit remains the same.

# **PROBLEMS:**

9.) 
$$2.5 \div 4$$

10.) 
$$10 \div 2.5$$

9.) 
$$2.5 \div 4$$
 10.)  $10 \div 2.5$  11.)  $125.75"/5.5"$  12.)  $\frac{55.75'}{2.5'}$ 

12.) 
$$\frac{55.75}{2.5'}$$

# **WORD PROBLEMS:**

- 1. A piece of carpet for your day care facility measures 144.50 inches in length and 48 inches in width is to be cut into 18 inch pieces for use as play areas for the children. How many pieces will be cut from the original piece of carpet? (NOTE: Answer should be in a decimal form.)
- 2. In building a piece of machinery, there are three parts manufactured that are welded together, one on top of the other, with no loss of length. If the three parts are 12.75 ft., 23.50 ft. and 21.25 ft., what is the height of the machine?

| 3. | A sheet metal technician at an automotive collision and repair shop needs to cut an 88.75 ft. piece of steel into 9 equal sections. How long will each section be after they are cut figuring there is no loss of material for cutting? |
|----|----------------------------------------------------------------------------------------------------|
| 4. | A patient needs to be administered a medicine based on 0.25 mg. Per pound of body weight. If the patient weighs 178 lbs., how much medicine does the patient need to be administered?                                                   |
|    |                                                                                                    |
|    |                                                                                                    |
|    |                                                                                                    |
|    |                                                                                                    |

| MA 2B                                       | Mathematics Embedded Credit         |
|---------------------------------------------|-------------------------------------|
| Arcadia Valley Career and Technology        | Last Update: November 2004          |
| Center                                      | -                                   |
| <b>Topic:</b> Fractions, Decimals, Percents | Focus: Basic Operations - Fractions |

| Show-Me Standards: MA1, MA5 | MO Grade Level Expectations: | NCTM Standards: 2A, 3A |
|-----------------------------|------------------------------|------------------------|
|                             | N2B6, N2B7, N2B8, N2C9       |                        |

# OBJECTIVE: Students will be able to solve problems using basic operations with fractions.

#### Introduction:

Fractions are historically one of the hardest forms of problems for students to solve. In the world of work, most problems involve a form of fraction in some way. You cannot make most measurements in the shop, the graphic arts classroom, or in the medical clinic without fractions being involve as a major part of what you are calculating. All vocational students need to have an accurate working knowledge of fraction problem solving. Future lessons will use a calculator to solve fraction problems; however, in the world of work a calculator may not always be readily available to the problem solver. A solid understanding of fractions will help the savvy employee keep on top of the calculations necessary for estimates and operations.

The following are important concepts to remember when working with fractions:

- Most fractions contain three parts: the Whole Number, the Numerator (the number located on the top of the fraction), and the Denominator (the number located on the bottom of the fraction).
  - o **EXAMPLE:** 3 1/4 the 3 is the Whole Number, the 1 is the Numerator, the 4 is the Denominator.
- It is usually best to write fractions as proper fractions before performing any calculations. Proper fractions are whole numbers and fractions where the numerator is smaller than the denominator.
  - o **EXAMPLE:**  $4\frac{10}{3}$  is an 'improper fraction'. The numerator (10) is larger than

the denominator (3). Divide the numerator (10) by the denominator (3) and the non-remainder result should be added to the whole number (4). The remainder becomes the 'new' numerator and the denominator remains as it was originally.

In this case the 'proper fraction' is  $7\frac{1}{3}$  since 10/3 is 3 with a remainder of 1.

- Always reduce the fraction to the lowest form in calculating the answer. This is achieved by dividing the numerator and denominator by the same number.
  - o **EXAMPLE:**  $\frac{6}{8}$  can be reduced to  $\frac{3}{4}$  since the 6 and the 8 are divisible by 2.

- There are several ways to handle the addition and subtraction of fractions, but the key is that the denominators are the same before performing the operations. Thus, you need to find the common denominator before you add or subtract. Once the common denominator is found you add or subtract the numerators and keep the common denominator. The next step is to reduce the fraction to its lowest form. If the numerator is larger than the denominator, the whole number is increased by the total whole numbers taken from the numerator.
  - **EXAMPLE:**  $3\frac{1}{5} + 2\frac{2}{3}$  the common denominator for 5 and 3 is 15, so the fractions are re-written as:  $3\frac{3}{15} + 2\frac{10}{15}$  then add the whole numbers and numerators (placing the 'new' numerator over the common denominator [in this case 15]) and re-write as:  $5\frac{13}{15}$  since 13 and 15 do not reduce, the problem is currently written in its lowest form.
- When multiplying fractions, the best way to proceed is to make the fractions into improper fractions and then multiply the numerators and then the denominators. After completing this step reduce until the fraction is in the lowest form.
  - o **EXAMPLE:**  $2\frac{1}{2}*3\frac{2}{5}$  change the fractions to 'improper fractions':  $\frac{5}{2}*\frac{17}{5}$

then multiply the numerators and the denominators to get:  $\frac{85}{10}$  - which will reduce since 5 divides into both 85 and 10. The result is  $\frac{17}{2}$  which can be reduced when 2 is divided into 17, the lowest proper fraction is  $8\frac{1}{2}$ .

- When dividing fractions, the best way to proceed is to make the fractions improper fractions and invert the second fraction (put the denominator on top and the numerator on the bottom) and then multiply the numerators and denominators. After completing this step reduce until the fraction is in the lowest form.
  - o If you are to divide by a whole number: convert the whole number to a fraction by placing the whole number in the numerator position and placing 1 in the denominator position. Then follow the directions listed above.
  - o **EXAMPLE:**  $3\frac{2}{3} \div \frac{3}{4}$  would be solved by converting the fractions to 'improper

fractions':  $\frac{11}{3} \div \frac{3}{4}$  - and then inverting the second fraction and multiplying the

fractions together:  $\frac{11}{3}*\frac{4}{3}$  - which equals:  $\frac{44}{9}$ . Reducing this fraction to its lowest form results in  $4\frac{8}{9}$  as the answer.

### **PROBLEMS:**

| 1. $2\frac{3}{5} + 4\frac{2}{3}$   | 2. $2\frac{3}{8} + 5\frac{1}{4}$     | 3. $8\frac{9}{16} - 3\frac{1}{4}$   | 4. $2\frac{1}{2} - \frac{3}{16}$ |
|------------------------------------|--------------------------------------|-------------------------------------|----------------------------------|
| 5. $\frac{1}{2} * \frac{3}{5}$     | 6. $2\frac{1}{3}*3\frac{3}{5}$       | 7. $2\frac{3}{8}*4\frac{3}{4}$      | 8. $5\frac{7}{16}*\frac{1}{2}$   |
| 9. $2\frac{1}{2} \div \frac{4}{5}$ | $10. \ \frac{3}{8} \div \frac{1}{2}$ | 11. $\frac{5}{16} \div \frac{1}{4}$ | 12. $5\frac{1}{2} \div 2$        |

#### **WORD PROBLEMS:**

1. In a stack of lumber there are 147 boards of dimensional lumber.  $\frac{3}{7}$  of the boards are 2x4's. What fraction of the boards are other sizes?

- 2. A length of copper pipe  $14\frac{3}{4}$  ft. long is cut into 5 equal pieces. How long is each piece, assuming no length is lost with each cut?
- 3. A case of paper costs \$24. The project you are working on needs  $3\frac{3}{4}$  cases of paper. The manager of the print shop asks you for an estimate on the cost of paper for the project. What do you present to the manager as the estimate for the cost of paper for this project?

4. In machining operations that use a rotating work piece, such as lathe turning, the reduction in diameter of the work piece is twice the depth of the cut. If a round aluminum shaft is reduced in diameter by  $\frac{7}{16}$ ", what is the total depth of the cut?

5. A patient needs to have  $\frac{2}{3}$  oz. of juice with each 15 milligrams of a specific medicine. How many ounces of juice are needed for 75 milligrams of the medicine?

## Appendix C

The following pages are the cross referenced vocational program competencies and the Technical Mathematics curriculum topics. Each Technical Math topic is identified using the labeling system from table I. If all the subsections of a topic are included in a vocational competency, the whole number designation is used to represent the entire topic. The teaching strategies are coded to the following definitions:

- C—Classroom. This strategy is the traditional teacher led classroom process. The vocational instructor will teach the topic to all students in the classroom setting.
- R—Resource. This strategy is designed for individual assistance using various classroom and building resources as outlined in the resource section.
- OJ—On the Job. This is the process of students using the math skill in the shop or during the creation of a project.
- OC—Out of Class. This strategy is for mathematical topics that are not embedded anywhere in the specific vocational program. Students will be provided additional lesson material for out of class work to prepare for the test and to learn the information.

| Graphic Cor | mmunications Math Competency Integration                                                          |                             |                     |
|-------------|---------------------------------------------------------------------------------------------------|-----------------------------|---------------------|
| Group/No.   | Competency Master Name                                                                            | Math<br>Topics              | Strategies          |
| A1          | Demonstrate laboratory safety                                                                     | na                          |                     |
| A2          | Demonstrate toxic chemical safety                                                                 | Na                          |                     |
| A3          | Apply Material Safety Data Sheet (MSDS) requirements                                              | 5 b, 5 d                    | OJ, OJ              |
| A4          | Apply basic first-aid techniques                                                                  | Na                          |                     |
| A5          | Comprehend local, state, and federal guidelines and effects on the printing industry (e.g., OSHA) | Na                          |                     |
| B1          | Check specifications and planning                                                                 | 5b, 5d                      | OJ, OJ              |
| B2          | Estimate job costs (e.g., space and utilities, labor and supplies, web vs. sheet fed)             | 2, 5 b, 5 d,<br>6 b,6 c,6 d | C, R,<br>R,C,C,C    |
| В3          | Compute customer's cost (planning, scheduling)                                                    | 2, 5 b, 5 d,<br>6 b,6 c,6 d | C, R,<br>R,C,C,C    |
| B4          | Compare estimates with actual production costs                                                    | 1,2                         | OJ,C                |
| C1          | Prepare a rough layout                                                                            | 7a, 7b, 7e,<br>8b, 8c, 8 d  | C, R, R, C,<br>C, C |
| C2          | Indicate to layout person how photographs and headings are to be printed                          | 7a, 7b, 7e,<br>8b, 8c, 8 d  | C, R, R, C,<br>C, C |
| C3          | Indicate percentage of enlargement or reduction required on photos                                | 8b,8c,8d,<br>2a,2c,6        | C,C,C,C,C,C         |
| C4          | Indicate typefaces and point sizes to be used                                                     | 8b,8c,8d                    | C,C,C               |
| C5          | Make dummy layout of multi-page printed product for signature specifications                      | 7a, 7b, 7e,<br>8b, 8c, 8 d  | C, R, R, C,<br>C, C |

| C6  | Indicate crop marks for pictures                                                                                       | 8b,8c,8d                       | C,C,C                  |
|-----|----------------------------------------------------------------------------------------------------|--------------------------------|------------------------|
| C7  | Produce a comprehensive layout                                                                                         | 8b,8c,8d                       | C,C,C                  |
| C8  | Revise layouts to customer specifications                                                                              | 7a, 7b, 7e,<br>8b, 8c, 8 d     | C, R, R, C,<br>C, C    |
| D1  | Measure copy/text in points and picas using a line gauge                                                               | 8b,8c,8d                       | C,C,C                  |
| D2  | Identify x-height, base-line, ascenders, descenders and their roles in measuring and designing with type               | 8b,8c,8d                       | C,C,C                  |
| D3  | Identify caps, lowercase, uppercase, small caps and ligatures                                                          | Na                             |                        |
| D4  | Identify dingbats, bullets, rules and symbols and their uses in publications                                           | 1a,1b                          | OJ                     |
| D5  | Distinguish between display (headline) type and body (text) type by their point sizes and styles                       | 5b, 5d,<br>8b,8c,8d            | OJ,<br>OJ,C,C,C        |
| D6  | Explain the basic type styles and their uses                                                                           | Na                             |                        |
| D7  | Explain the "weight" and "posture" of type                                                                             | Na                             |                        |
| D8  | Define fonts and families                                                                                              | Na                             |                        |
| D9  | Explain the letterspacing and kerning of type characters                                                               | 8b,8c,8d                       | C,C,C                  |
| D10 | Explain word spacing and the relation of em and en in paragraph spacing                                                | 8b,8c,8d                       | C,C,C                  |
| D11 | Define line spacing and explain the measurement principles for the leading of text                                     | 8b,8c,8d                       | C,C,C                  |
| D12 | Define type arrangements: flush left/ragged right, flush right/ragged left, centered and justified                     | Na                             |                        |
| E1  | Apply production information on a job jacket/ticket                                                                    | Na                             |                        |
| E2  | Demonstrate the basic principles of design (e.g., unity, contrast, page proportions, balance, etc.) on a given project | 8b,8c,8d,<br>7a, 7b, 7d,<br>7e | C,C,C,C,<br>R,C,R      |
| E3  | Identify the four basic process colors and kinds of color printing                                                     | Na                             |                        |
| E4  | Identify basic desktop publishing equipment                                                                            | Na                             |                        |
| E5  | Explain the limitations and capabilities of desktop publishing                                                         |                                |                        |
| E6  | Explain the differences in quality of imagesetter output and laser printer output                                      | 4c                             | С                      |
| E7  | Distinguish between word processing, page layout and graphic software (e.g., Photoshop, Illustrator, Pagemaker, Quark) | Na                             |                        |
| E8  | Demonstrate file management operations for opening, copying, saving and deleting files                                 | Na                             |                        |
| E9  | Prepare layouts incorporating appropriate marks (e.g., gutters, register marks, fold lines)                            | 7a, 7b, 7e,<br>8b, 8c, 8 d     | C, C, R, R,<br>C, C, C |
| E10 | Prepare a dummy for a multipage signature                                                                              | 7a, 7b, 7e,<br>8b, 8c, 8 d     | C, R, R, C,<br>C, C    |
| E11 | Operate scanner/program for line artwork                                                                               | Na                             |                        |

|     |                                                                                                    | ı                                     | 1                      |
|-----|----------------------------------------------------------------------------------------------------|---------------------------------------|------------------------|
| E12 | Operate scanner/program for continuous/halftone copy                                                                                   | Na                                    |                        |
|     | Activate a graphics-generating program and demonstrate a functional knowledge of commands/menus/hand tools and procedures for          |                                       |                        |
| E13 | their uses                                                                                                    | Na                                    |                        |
| E14 | Draw a design appropriate for a given job using a graphics program                                                                     | 7a, 7b, 7e,<br>8b, 8c, 8 d            | C, R, R, C,<br>C, C    |
| E15 | Create a design using tints, fills and paint for a given job using a graphics program                                                  | 4c, 7a, 7b,<br>7e, 8b, 8c,<br>8d      | C, C, R, R,<br>C, C, C |
| E16 | Create a design using manipulated type (rotated, circled, extended, etc.) for a publication                                            | 7a, 7b, 7e,<br>8b, 8c, 8 d            | C, C, R, C,<br>C, C    |
| E17 | Trace a drawing/photograph using a graphics program                                                                                    | Na                                    |                        |
| E18 | Select appropriate page layout software for a given job                                                                                | Na                                    |                        |
| E19 | Activate a page layout program and demonstrate a functional knowledge of computer commands/codes/menus/palette for the software in use | Na                                    |                        |
| E20 | Demonstrate text alignment, element positioning and rules of page design for printed matter                                            | 7a, 7b, 7e                            | C, R, R                |
| E21 | Set up column grids for electronic page layout according to job specifications                                                         | 8b,8c,8d                              | C,C,C                  |
| E22 | Set up/select appropriate pagination for a given job                                                                                   | Na                                    |                        |
| E23 | Set text with appropriate margins, formatting, gutters, leading, headings, page cross overs, etc.                                      | 7a, 7b, 7e,<br>8b, 8c, 8 d            | C, R, R, C,<br>C, C    |
| E24 | Flow copy from word processing program to page layout program according to job specifications                                          | 8b,8c,8d                              | C,C,C                  |
| E25 | Proofread, edit and make corrections/adjustments to copy on screen                                                                     | Na                                    |                        |
| E26 | Place graphics/scanned images from an existing file into a publication                                                                 | 8b,8c,8d                              | C,C,C,                 |
| E27 | Crop graphics electronically                                                                                                    | Na                                    |                        |
| E28 | Create a two-sided, three-panel brochure using graphics and text for publication                                                       | 4c,<br>8b,8c,8d                       | C,C,C,C                |
| E29 | Create a four-page newsletter using windows, blocks, text, graphics, frames and headings                                               | 4c,<br>8b,8c,8d                       | C,C,C,C                |
| E30 | Create a two-page newsletter using kerned letters for paragraph openings, wraparounds (runarounds) and graphics                        | Na                                    |                        |
| E31 | Create a printed piece using tints, reverses and manipulated type for effect                                                           | 2a, 2b, 7a,<br>7b, 7e, 8b,<br>8c, 8 d | C, C, R, R,<br>C, C, C |
| E32 | Produce a multicolor flyer using electronic spot color separations                                                                     | 6                                     | OJ                     |
| F1  | Mix processing chemicals                                                                                                    | 5b, 5d, 8                             | R,R,C                  |
| F2  | Develop film to proper density                                                                                                    | 5b, 5d,                               | R,R,C,C                |

| -          |                                                                                          | 8d,8e     |        |
|------------|------------------------------------------------------------------------------------------|-----------|--------|
| F3         | Inspect negative for quality and density                                                 | 8d,8e     | C,C    |
| F4         | Inspect negatives for density, quality and size                                          | 8         | R      |
| G1         | Draw all reference and centering lines on the masking sheets                             | 8         | R      |
| G2         | Check negatives against dummy layout                                                     | Na        |        |
| G3         | Tape negatives in position on flat (imposition) and label                                | 8         | R      |
| G4         | Open all areas of material to be printed                                                 | Na        |        |
| G5         | Opaque imperfections on negative                                                         | Na        |        |
| G6         | Place and secure halftones and screen tints                                              | 8         | R      |
| G7         | Add registration marks and trim marks                                                    | 8         | R      |
| G8         | Inspect finished flat for accuracy                                                       | Na        |        |
| G9         | Check flat against copy and dummy layout                                                 | Na        |        |
| H1         | Show proofs to customers                                                                 | Na        |        |
| H2         | Make changes and corrections to flat                                                     | 8         | OJ     |
| H3         | Make revised proofs                                                                      | Na        |        |
| H4         | Create a digital proof for pre-imaging inspection                                        | Na        |        |
| <b>I</b> 1 | Check flat for imperfections, scratches, blocked images and imposition                   | Na        |        |
| 12         | Position flat and expose plate using single or multiple burns                            | Na        |        |
| 13         | Test and maintain chemicals for proper development                                       | 8         | R      |
| 14         | Delete images from plate                                                                 | Na        |        |
| l5         | Inspect plate for accuracy and quality                                                   | Na        |        |
| 16         | Preserve plate for future use                                                            | Na        |        |
| J1         | Describe major parts and systems of an offset printing unit                              | Na        |        |
| J2         | Make ready dampening system                                                              | Na        |        |
| J3         | Measure and mix dampening fountain solution                                              | 4, 8      | C, R   |
| J4         | Change and/or adjust feeder and delivery for different sheets and set guides accordingly | 5b, 5d    | R,R,   |
| J5         | Air, jog and condition paper                                                             | Na        |        |
| J6         | Load stock into press feeder                                                             | Na        |        |
| J7         | Mount plate on press                                                                     | Na        |        |
| J8         | Adjust impression to caliper of paper                                                    | 5b, 5d, 8 | R,R,R  |
| J9         | Inspect and pack blanket and plate cylinders                                             | 5b, 5d, 8 | R,R,R, |
| J10        | Put dampening fountain solution in press                                                 | Na        |        |
| J11        | Ink up press                                                                             | Na        |        |
| J12        | Square image up on paper                                                                 | 8         | R      |
| J13        | Adjust ink fountain screws and maintain color                                            | Na        |        |
| J14        | Register printing images to each other                                                   | 8         | R      |
| J15        | Wipe off particles of dust or dried ink (hickies) from plate                             | Na        |        |
| J16        | Run solid color                                                                          | Na        |        |
| J17        | Run screens/halftones                                                                    | Na        |        |
| J18        | Print single color job on carbonless paper                                               | Na        |        |
| J19        | Remove plate and gum, if necessary                                                       | Na        |        |

| J20 | Wash press and ink rollers                                                                  | Na        |       |
|-----|---------------------------------------------------------------------------------------------|-----------|-------|
| J21 | Remove, clean and store dampening systems                                                   | Na        |       |
| J22 | Identify minor mechanical malfunctions                                                      | Na        |       |
| J23 | Lubricate press                                                                             | Na        |       |
| J24 | Perform preventive maintenance on press                                                     | Na        |       |
| J25 | Observe lock-out/tag-out procedures                                                         | Na        |       |
| K1  | Jog paper manually or by machine                                                            | Na        |       |
| K2  | Prepare cutting layout                                                                      | 8         | R     |
| K3  | Make cuts according to cutting sequence or other instructions given                         | 8         | С     |
| K4  | Cut paper with single-knife hydraulic paper cutter                                          | 8         | С     |
| K5  | Set up and run folder                                                                       | 5b, 5d, 8 | R,R,R |
| K6  | Perforate/score with wheel attached to delivery end of paper folder                         | 8         | R     |
| K7  | Perform saddle-wire binding (wire staple)                                                   | 8         | R     |
| K8  | Perform side wire binding (wire staples)                                                    | 8         | R     |
| K9  | Identify different binding methods and their uses (e.g., perfect, thermal and case binding) | Na        |       |
| K10 | Perform spiral wire or plastic cylinder binding                                             | 8         | R     |
| K11 | Perform padding                                                                             | Na        |       |
| K12 | Pad carbonless stock                                                                        | Na        |       |
| K13 | Trim job after binding                                                                      | 8         | С     |
| K14 | Drill stock                                                                                 | 8         | R     |
| K15 | Gather and collate by hand and machine                                                      | Na        |       |
| K16 | Perforate/score using rotary perforating machine                                            | 8         | R     |
| K17 | Perform preventive maintenance on finishing equipment                                       | Na        |       |
| L1  | Use numbering machine                                                                       | Na        |       |
| L2  | Laminate materials                                                                          | Na        |       |
| M1  | Demonstrate an understanding of VICA, its structure and activities                          | Na        |       |
| M2  | Demonstrate an understanding of one's personal values                                       | Na        |       |
| M3  | Perform tasks related to effective personal management skills                               | Na        |       |
| M4  | Demonstrate interpersonal skills                                                            | Na        |       |
| M5  | Demonstrate etiquette and courtesy                                                          | Na        |       |
| M6  | Demonstrate effectiveness in oral and written communication                                 | Na        |       |
| M7  | Develop and maintain a code of professional ethics                                          | Na        |       |
| M8  | Maintain a good professional appearance                                                     | Na        |       |
| M9  | Perform basic tasks related to securing and terminating employment                          | Na        |       |
| M10 | Perform basic parliamentary procedures in a group meeting                                   | Na        |       |
|     | Not Taught in Class                                                                         | 1         | OC    |
|     | Not Taught in Class                                                                         | 3         | OC    |
|     | Not Taught in Class                                                                         | 4C        | ОС    |
|     | raagii iii olaoo                                                                            | 1.0       | 100   |

| Not Taught in Class | 5A | OC |
|---------------------|----|----|
| Not Taught in Class | 5C | OC |
| Not Taught in Class | 6A | OC |
| Not Taught in Class | 6E | OC |
| Not Taught in Class | 7C | OC |
| Not Taught in Class | 7F | OC |

|           | Business Technology I Competency M                                       | ath Integ      | ration     |
|-----------|--------------------------------------------------------------------------|----------------|------------|
| Group     | Competency                                                               | Math<br>Topics | Strategies |
| о. ос.р   | Utilize career assessment tools (e.g., student                           | 100100         | on atogree |
| A1        | interest survey, aptitude test)                                          | 5.b            | С          |
|           | Analyze various business careers by looking at                           |                |            |
|           | salary, benefits, job requirements, educational                          | 5.a 5.b        |            |
| A2        | requirements, employment outlook, etc.                                   | 1.a 1.b        | С          |
| A3        | Research career choice                                                   | N/A            |            |
| A4        | Prepare a career development plan                                        | N/A            |            |
|           | Participate in work experience activities (e.g.,                         |                |            |
| A5        | job shadowing)                                                           | N/A            |            |
| B1        | Research a potential employer                                            | N/A            |            |
| B2        | Prepare a resume                                                         | N/A            |            |
| B3        | Compose a letter of application                                          | N/A            |            |
| B4        | Complete a job application                                               | N/A            |            |
| B5        | Prepare a work-sample portfolio                                          | N/A            |            |
|           | Differentiate between legal and illegal pre-                             |                |            |
| B6        | employment questions                                                     | N/A            |            |
| B7        | Participate in an interview for a job                                    | N/A            |            |
| B8        | Compose follow-up (i.e., thank-you) letter                               | N/A            |            |
|           | Compose letters accepting and declining a job                            |                |            |
| B9        | offer                                                                    | N/A            |            |
|           | Participate in internship or Supervised Business                         |                |            |
| B10       | Experience activities                                                    | N/A            |            |
|           | Compare and contrast ethical, unethical, legal,                          |                |            |
| C1        | and illegal business practices                                           | N/A            |            |
|           | Explain the importance of working within                                 |                |            |
|           | organizational structures (i.e., chain of                                |                |            |
| C2        | command)                                                                 | N/A            |            |
|           | Describe rights and responsibilities of employees                        |                |            |
|           | and employers (including information related to                          |                |            |
| 00        | OSHA, FMLA, sexual harassment, FLSA, discrim.,                           | N1 / A         |            |
| C3        | ADA)                                                                     | N/A            |            |
|           | Describe the importance of life-long learning                            |                |            |
| 0.4       | through continuing education and membership                              | N1 / A         |            |
| C4        | in professional organizations                                            | N/A            |            |
| CE        | Exhibit leadership skills through a student                              | N1 / A         |            |
| C5        | organization (e.g., FBLA, PBL)                                           | N/A            |            |
| C6        | Utilize performance-based job evaluation                                 | NI/A           |            |
| <u>C6</u> | instruments  Proper for job congretion (e.g., letter of                  | N/A            |            |
| C7        | Prepare for job separation (e.g., letter of resignation, extended leave) | NI/A           |            |
| C7        | -                                                                        | N/A            |            |
| D1        | Use correct grammar, spelling, and punctuation                           | N/A            |            |
| D2        | Apply proofreading and editing skills                                    | N/A            |            |
| D2        | Select appropriate communication methods                                 | N 1 / A        |            |
| D3        | (e.g., e-mail, FAX, U.S. mail) for tasks                                 | N/A            |            |

| D4<br>D5 | external customers  Compose business correspondence (e.g., e-mail, letter, report, memo)                       | N/A   |    |
|----------|----------------------------------------------------------------------------------------------------|-------|----|
| D5       |                                                                                                    |       |    |
|          | retter, report, memo)                                                                                          | N/A   |    |
| D6       | Access information from professional, technical, and electronic resources                                      | N/A   |    |
| D7       | Deliver oral presentations using appropriate tools                                                             | N/A   |    |
| D8       | Demonstrate and interpret nonverbal communication                                                              | N/A   |    |
| D9       | Demonstrate effective listening skills                                                                         | N/A   |    |
| D10      | Identify factors (e.g., time, culture, exchange rates, human relations skills) affecting global communications | 8d    | С  |
| D11      | Give and take accurate messages (in person or by telephone)                                                    | N/A   |    |
| E1       | Compare business equipment                                                                                     | 1 2   | С  |
| E2       | Answer and place telephone calls                                                                               | 8d    | С  |
| E3       | Deliver and receive voice mail messages                                                                        | N/A   |    |
| E4       | Prepare and send facsimile (FAX) communication                                                                 | N/A   |    |
| ,        | Operate a calculator to perform business                                                                       |       |    |
| E5       | mathematical functions                                                                                         | 1 2   | С  |
|          | Produce business documents from dictated                                                                       |       |    |
| E6       | material                                                                                                    | N/A   |    |
|          | Capture an image with a digital camera or                                                                      |       |    |
| E7       | scanner                                                                                                    | 8b    | С  |
| E8       | Record and edit sound                                                                                          | N/A   |    |
| E10      | Identify routine equipment maintenance needs                                                                   | N/A   |    |
| F1       | Maintain good attendance record                                                                                | N/A   |    |
| F2       | Interact effectively with others                                                                               | N/A   |    |
| F3       | Respect beliefs, opinions, and rights of others                                                                | N/A   |    |
| F4       | Work effectively in teams                                                                                      | N/A   |    |
| F5       | Demonstrate positive behavior when given direction, criticism, and comment                                     | N/A   |    |
| F6       | Manage stress effectively                                                                                      | N/A   |    |
| F7       | Use appropriate language                                                                                       | N/A   |    |
| F8       | Demonstrate proper professional appearance                                                                     | N/A   |    |
| F9       | Exhibit positive attitude                                                                                      | N/A   |    |
| F10      | Exhibit initiative                                                                                             | N/A   |    |
| F11      | Exhibit punctuality                                                                                            | N/A   |    |
| F12      | Exhibit responsibility                                                                                         | N/A   |    |
| F13      | Exhibit dependability                                                                                          | N/A   |    |
| F14      | Exhibit honesty                                                                                                | N/A   |    |
| F15      | Demonstrate proper business etiquette                                                                          | N/A   |    |
| G1       | Manage electronic and/or paper financial records                                                               | 1 2   | С  |
| G2       | Manage filing systems                                                                                          | N/A   |    |
| G3       | Coordinate business travel arrangements                                                                        | 8c 8d | OJ |
| G4       | Plan meetings and events                                                                                       | 8c 8d | OJ |
| G5       | Research workplace trends (e.g., TQM, teams, voice recognition, ergonomics)                                    | N/A   |    |

| G6  | Demonstrate time management skills                  | 8c 8d    | OJ |
|-----|-----------------------------------------------------|----------|----|
| G7  | Maintain electronic calendaring                     | N/A      |    |
|     | Apply critical-thinking and problem-solving skills  |          |    |
| G8  | to make business decisions                          | N/A      |    |
| G9  | Compare and contrast similar software programs      | N/A      |    |
| G10 | Process incoming and outgoing mail                  | N/A      |    |
| G11 | Manage supplies economically and efficiently        | 1c 1d 2d | Ol |
|     | Determine appropriate software application for      |          |    |
| H1  | tasks                                               | N/A      |    |
| H7  | Manipulate image files                              | 8        | R  |
|     | Maintain electronic files (e.g., server,            |          |    |
| H9  | workstation, shared files)                          | N/A      |    |
| H10 | Capture text using OCR software                     | N/A      |    |
|     | Produce documents using voice recognition           |          |    |
| H11 | technology                                          | N/A      |    |
| I1  | Distinguish between Internet and Intranet           | N/A      |    |
|     | Use e-mail to send and receive messages and         |          |    |
| 12  | attachments                                         | N/A      |    |
|     | Demonstrate appropriate Internet use for            |          |    |
|     | business (includes copyright, netiquette, privacy   |          |    |
| 13  | issues, ethics, etc.)                               | N/A      |    |
| 14  | Evaluate reliability of the Internet as a resource  | N/A      |    |
|     | Analyze basic components of an electronic           | 21/2     |    |
| 15  | business Web site                                   | N/A      |    |
|     | Identify advantages and disadvantages of            |          |    |
| 16  | electronic business procedures (e-commerce)         | N/A      |    |
|     | Explore the career implications of e-commerce       |          |    |
| 17  | for entrepreneurs and employees                     | N/A      |    |
|     | Describe forms of business ownership (e.g., sole    |          |    |
| 11  | proprietorship, partnership, corporation,           | NI/A     |    |
| J1  | cooperative)                                        | N/A      |    |
| 10  | Describe advantages and disadvantages of small      | NI/A     |    |
| J2  | business ownership                                  | N/A      |    |
|     | Identify steps necessary to start a business (I.e., |          |    |
| 10  | need evaluation, site selection, marketing plan,    | 1 2      |    |
| J3  | financial plan, management plan)                    | 1 2      | С  |

|       | ECommerce Competency Math Integration                                        |                |            |  |  |
|-------|------------------------------------------------------------------------------|----------------|------------|--|--|
| Group | Competency                                                                   | Math<br>Topics | Strategies |  |  |
| A.    | Examine the Electronic-Business (E-Business) Environment                     |                |            |  |  |
| A1    | Discuss the evolution of the Internet and the World Wide Web                 | N/A            |            |  |  |
| A2    | Assess the impact of the Internet on business                                | N/A            |            |  |  |
| A3    | Explain basic business functions (e.g., accounting, finance, and management) | N/A            |            |  |  |

| A4 Analyze how basic business functions apply to an electronic business  A5 List the advantages and disadvantages of doing business online  A6 Discuss the global issues related to doing business electronically  A7 List the key characteristics of a successful electronic business  A8 Describe the components of a business plan  B Identify Social, Legal, and Ethical Issues of E-Business  B1 Explain copyright and trademark laws as they relate to e-business  B2 Analyze security issues relating to the Internet, Intranet, e-commerce, etc.  A8 Describe the commerce (E-Commerce) Functions  C1 Describe e-commerce software services and products (e.g., Websphere, Biztalk, and customer relations management software)  C2 Define e-commerce models (B2B, B2C, B2G, etc.)  C3 Discuss electronic customer communication issues (e.g., telephone and email)  C4 Identify electronic order fulfillment procedures  C5 Describe collection and payment options for Websites  C6 Compare the uses of databases in e-commerce (e.g., supplier and customer)  C7 Discuss how research is used to gather information in e-commerce (e.g., customer behavior and demographics)  C8 Describe ways to improve customer service through e-commerce D. Plan for the Implementation of an E-Business Website  D1 Develop a business plan for an e-business  D4 Storyboard a Website  D5 Develop a Website and/or Webpage using authoring software  D6 Develop a Website and/or Webpage using authoring software  D7 Publish a Website  D8 Describe methods for promotting a Website  N7A  D9 Locate places to post a Website  N7A  N7A  N7A  N7A  N7A  N7A  N7A  N7                                                                                                    |  |
|----------------------------------------------------------------------------------------------------|--|
| online  A6 Discuss the global issues related to doing business electronically  A7 List the key characteristics of a successful electronic business N/A  A8 Describe the components of a business plan N/A  B. Identify Social, Legal, and Ethical Issues of E-Business  B1 Explain copyright and trademark laws as they relate to e-business  B2 Analyze security issues relating to the Internet, Intranet, e-commerce, etc. N/A  B3 Explain governmental polices related to e-business N/A  C1 Identify Electronic-Commerce (E-Commerce) Functions  C1 Describe e-commerce software services and products (e.g., Websphere, Biztalk, and customer relations management software)  C2 Define e-commerce models (B2B, B2C, B2G, etc.) N/A  C3 Discuss electronic customer communication issues (e.g., telephone and email)  C4 Identify electronic order fulfillment procedures N/A  C5 Describe collection and payment options for Websites  C6 Compare the uses of databases in e-commerce (e.g., supplier and customer)  C7 Discuss how research is used to gather information in e-commerce (e.g., customer behavior and demographics)  C8 Describe ways to improve customer service through e-commerce (e.g., customer behavior and demographics)  C9 Discuss the elements of good web design  D1 Develop a business plan for an e-business  C1 Develop a Website  D2 Discuss the elements of good web design  N/A  D3 Critique various Websites  N/A  D4 Storyboard a Website  D5 Develop a Website and/or Webpage using authoring software  N/A  D6 Develop a Website and/or Webpage using HTML  B8 BC  B9 Describe methods for promoting a Website  N/A  D1 Explain ways to maintain a Website  N/A  D11 Maintain a Website  N/A  D12 Analyze hardware and software requirements for a Website                                                                                                    |  |
| electronically A7 List the key characteristics of a successful electronic business N/A A8 Describe the components of a business plan B. Identify Social, Legal, and Ethical Issues of E-Business B1 Explain copyright and trademark laws as they relate to e-business B2 Analyze security issues relating to the Internet, Intranet, e-commerce, etc. N/A B3 Explain governmental polices related to e-business N/A B4 Discuss ethical issues relating to e-business N/A B5 Lipalin governmental polices related to e-business N/A B6 Discuss ethical issues relating to e-business N/A B6 Discuss ethical issues relating to e-business N/A B7 Describe e-commerce (E-Commerce) Functions C1 Describe e-commerce software services and products (e.g., Websphere, Biztalk, and customer relations management software) N/A C2 Define e-commerce models (B2B, B2C, B2G, etc.) N/A C3 Discuss electronic customer communication issues (e.g., telephone and email) R6 C C4 Identify electronic order fulfillment procedures N/A C5 Describe collection and payment options for Websites N/A C6 Compare the uses of databases in e-commerce (e.g., supplier and customer) C7 Discuss how research is used to gather information in e-commerce (e.g., customer behavior and demographics) C8 Describe ways to improve customer service through e-commerce D Plan for the Implementation of an E-Business Website D1 Develop a business plan for an e-business D1 Develop a Website D2 Discuss the elements of good web design N/A D4 Storyboard a Website N/A D5 Develop a Website and/or Webpage using authoring software N/A D6 Develop a Website and/or Webpage using HTML B8 8c B8 6c B8 8f C7 D7 Publish a Website N/A D8 Describe methods for promoting a Website N/A D9 Locate places to post a Website N/A D10 Explain ways to maintain a Website N/A D11 Maintain a Website N/A D12 Analyze hardware and software requirements for a Website                                                                                                    |  |
| A7 List the key characteristics of a successful electronic business N/A  A8 Describe the components of a business plan  B. Identify Social, Legal, and Ethical Issues of E-Business  B1 Explain copyright and trademark laws as they relate to e-business  B2 Analyze security issues relating to the Internet, Intranet, e-commerce, etc.  B3 Explain governmental polices related to e-business  N/A  B4 Discuss ethical issues relating to e-business  N/A  C5 Lidentify Electronic-Commerce (E-Commerce) Functions  C1 Describe e-commerce software services and products (e.g., Websphere, Biztalk, and customer relations management software)  C2 Define e-commerce models (B2B, B2C, B2G, etc.)  N/A  C3 Discuss electronic customer communication issues (e.g., telephone and email)  C4 Identify electronic order fulfillment procedures  N/A  C5 Describe collection and payment options for Websites  N/A  C6 Compare the uses of databases in e-commerce (e.g., supplier and customer)  C7 Discuss how research is used to gather information in e-commerce (e.g., customer behavior and demographics)  C8 Describe ways to improve customer service through e-commerce  D1 Develop a business plan for an e-business  D2 Discuss the elements of good web design  N/A  D4 Storyboard a Website  D5 Develop a Website and/or Webpage using authoring software  N/A  D6 Develop a Website and/or Webpage using authoring software  N/A  D8 Develop a Website and/or Webpage using HTML  8b 8c 8d 8f CD  Publish a Website  N/A  D8 Describe methods for promoting a Website  N/A  D9 Locate places to post a Website  N/A  D11 Maintain a Website  N/A  D12 Analyze hardware and software requirements for a Website                                                                                                    |  |
| A8 Describe the components of a business plan  B. Identify Social, Legal, and Ethical Issues of E-Business  Explain copyright and trademark laws as they relate to e-business  B2 Analyze security issues relating to the Internet, Intranet, e-commerce, etc.  B3 Explain governmental polices related to e-business  N/A  B4 Discuss ethical issues relating to e-business  N/A  C5. Identify Electronic-Commerce (E-Commerce) Functions  C1 Describe e-commerce software services and products (e.g., Websphere, Biztalk, and customer relations management software)  C2 Define e-commerce models (B2B, B2C, B2G, etc.)  N/A  C3 Discuss electronic customer communication issues (e.g., telephone and email)  C4 Identify electronic order fulfillment procedures  N/A  C5 Describe collection and payment options for Websites  N/A  C6 Compare the uses of databases in e-commerce (e.g., supplier and customer)  C7 Discuss how research is used to gather information in e-commerce (e.g., customer behavior and demographics)  C8 Describe ways to improve customer service through e-commerce  D Plan for the Implementation of an E-Business Website  D1 Develop a business plan for an e-business  D2 Discuss the elements of good web design  N/A  D3 Critique various Website  D4 Storyboard a Website  D5 Develop a Website and/or Webpage using authoring software  N/A  D6 Develop a Website and/or Webpage using HTML  8b 8c 8d 8f C  D7 Publish a Website  N/A  D8 Describe methods for promoting a Website  N/A  D10 Explain ways to maintain a Website  N/A  D11 Maintain a Website  N/A  D12 Analyze hardware and software requirements for a Website                                                                                                    |  |
| B. Identify Social, Legal, and Ethical Issues of E-Business  B1 Explain copyright and trademark laws as they relate to e-business  Analyze security issues relating to the Internet, Intranet, e-commerce, etc.  N/A  B2 Analyze security issues relating to the Internet, Intranet, e-commerce, etc.  N/A  B3 Explain governmental polices related to e-business  N/A  B4 Discuss ethical issues relating to e-business  N/A  C1 Identify Electronic-Commerce (E-Commerce) Functions  C1 Describe e-commerce software services and products (e.g., Websphere, Biztalk, and customer relations management software)  C2 Define e-commerce models (B2B, B2C, B2G, etc.)  N/A  C3 Discuss electronic customer communication issues (e.g., telephone and email)  C4 Identify electronic order fulfillment procedures  N/A  C5 Describe collection and payment options for Websites  N/A  C6 Compare the uses of databases in e-commerce (e.g., supplier and customer)  Discuss how research is used to gather information in e-commerce (e.g., customer behavior and demographics)  C7 Discuss how research is used to gather information in e-commerce (e.g., customer behavior and demographics)  C8 Describe ways to improve customer service through e-commerce  N/A  D6 Develop a business plan for an e-business  D7 Plan for the Implementation of an E-Business Website  D1 Develop a business plan for an e-business  D8 Develop a Website  D1 Develop a Website  N/A  D6 Develop a Website and/or Webpage using authoring software  N/A  D7 Publish a Website  N/A  D8 Describe methods for promoting a Website  N/A  D9 Locate places to post a Website  N/A  D10 Explain ways to maintain a Website  N/A  D11 Maintain a Website  N/A  D12 Analyze hardware and software requirements for a Website                                                                                                    |  |
| B1 Explain copyright and trademark laws as they relate to e-business  B2 Analyze security issues relating to the Internet, Intranet, e-commerce, etc.  B3 Explain governmental polices related to e-business  N/A  B4 Discuss ethical issues relating to e-business  N/A  C. Identify Electronic-Commerce (E-Commerce) Functions  C1 Describe e-commerce software services and products (e.g., Websphere, Biztalk, and customer relations management software)  N/A  C2 Define e-commerce models (B2B, B2C, B2G, etc.)  Discuss electronic customer communication issues (e.g., telephone and email)  C4 Identify electronic order fulfillment procedures  N/A  C5 Describe collection and payment options for Websites  N/A  C6 Compare the uses of databases in e-commerce (e.g., supplier and customer)  C7 Discuss how research is used to gather information in e-commerce (e.g., customer behavior and demographics)  C8 Describe ways to improve customer service through e-commerce  D1 Develop a business plan for an e-business  D2 Discuss the elements of good web design  N/A  D3 Critique various Website  D1 Develop a Website and/or Webpage using authoring software  N/A  D6 Develop a Website and/or Webpage using HTML  B6 Develop a Website and/or Webpage using HTML  B7 Develop a Website  N/A  D8 Describe methods for promoting a Website  N/A  D10 Explain ways to maintain a Website  N/A  D11 Maintain a Website  N/A  D12 Analyze hardware and software requirements for a Website  N/A                                                                                                    |  |
| commerce, etc.  B3 Explain governmental polices related to e-business  N/A  B4 Discuss ethical issues relating to e-business  N/A  C. Identify Electronic-Commerce (E-Commerce) Functions  C1 Describe e-commerce software services and products (e.g., Websphere, Biztalk, and customer relations management software)  C2 Define e-commerce models (B2B, B2C, B2G, etc.)  N/A  C3 Discuss electronic customer communication issues (e.g., telephone and email)  C4 Identify electronic order fulfillment procedures  N/A  C5 Describe collection and payment options for Websites  C6 Compare the uses of databases in e-commerce (e.g., supplier and customer)  C7 Discuss how research is used to gather information in e-commerce (e.g., customer behavior and demographics)  C8 Describe ways to improve customer service through e-commerce  D1 Develop a business plan for an e-business  D2 Discuss the elements of good web design  N/A  D3 Critique various Websites  D4 Develop a Website and/or Webpage using authoring software  N/A  D6 Develop a Website and/or Webpage using HTML  B5 Bc  D7 Publish a Website  D8 Describe methods for promoting a Website  N/A  D9 Locate places to post a Website  N/A  D10 Explain ways to maintain a Website  N/A  D11 Maintain a Website  N/A  D12 Analyze hardware and software requirements for a Website                                                                                                    |  |
| B3 Explain governmental polices related to e-business  B4 Discuss ethical issues relating to e-business  C. Identify Electronic-Commerce (E-Commerce) Functions  C1 Describe e-commerce software services and products (e.g., Websphere, Biztalk, and customer relations management software)  C2 Define e-commerce models (B2B, B2C, B2G, etc.)  C3 Discuss electronic customer communication issues (e.g., telephone and email)  C4 Identify electronic order fulfillment procedures  C5 Describe collection and payment options for Websites  C6 Compare the uses of databases in e-commerce (e.g., supplier and customer)  C7 Discuss how research is used to gather information in e-commerce (e.g., customer behavior and demographics)  C8 Describe ways to improve customer service through e-commerce  C9 Discuss how research is used to gather information in e-commerce  C8 Describe ways to improve customer service through e-commerce  N/A  D. Plan for the Implementation of an E-Business Website  D1 Develop a business plan for an e-business  C C  D2 Discuss the elements of good web design  N/A  D3 Critique various Websites  N/A  D4 Storyboard a Website  D5 Develop a Website and/or Webpage using authoring software  N/A  D6 Develop a Website and/or Webpage using HTML  8b 8c 8d 8f C  D7 Publish a Website  N/A  D8 Describe methods for promoting a Website  N/A  D9 Locate places to post a Website  N/A  D10 Explain ways to maintain a Website  N/A  D11 Maintain a Website  N/A                                                                                                    |  |
| B4 Discuss ethical issues relating to e-business  C. Identify Electronic-Commerce (E-Commerce) Functions  C1 Describe e-commerce software services and products (e.g., Websphere, Biztalk, and customer relations management software)  C2 Define e-commerce models (B2B, B2C, B2G, etc.)  C3 Discuss electronic customer communication issues (e.g., telephone and email)  C4 Identify electronic order fulfillment procedures  C5 Describe collection and payment options for Websites  C6 Compare the uses of databases in e-commerce (e.g., supplier and customer)  C7 Discuss how research is used to gather information in e-commerce (e.g., customer behavior and demographics)  C8 Describe ways to improve customer service through e-commerce  C9 Discuss the elementation of an E-Business Website  D1 Develop a business plan for an e-business  C1 Discuss the elements of good web design  C1 Discuss the elements of good web design  C2 Discuss the elements of good web design  C3 Discuss the elements of good web design  C4 Discuss the elements of good web design  C5 Develop a Website and/or Webpage using authoring software  C6 Dr Publish a Website  C7 Publish a Website  C8 Describe methods for promoting a Website  C8 Describe methods for promoting a Website  C9 Discuss the elements of good website  C9 Discuss the elements of good website  C9 Discuss the elem |  |
| C. Identify Electronic-Commerce (E-Commerce) Functions  C1 Describe e-commerce software services and products (e.g., Websphere, Biztalk, and customer relations management software)  C2 Define e-commerce models (B2B, B2C, B2G, etc.)  C3 Discuss electronic customer communication issues (e.g., telephone and email)  C4 Identify electronic order fulfillment procedures  C5 Describe collection and payment options for Websites  C6 Compare the uses of databases in e-commerce (e.g., supplier and customer)  C7 Discuss how research is used to gather information in e-commerce (e.g., customer behavior and demographics)  C8 Describe ways to improve customer service through e-commerce  C9 Discuss how research is used to gather information in e-commerce (e.g., customer behavior and demographics)  C8 Describe ways to improve customer service through e-commerce  D1 Develop a business plan for an e-business  C9 Discuss the elements of good web design  D1 Develop a business plan for an e-business  C1 C Discuss the elements of good web design  D2 Discuss the elements of good web design  D3 Critique various Websites  D4 Storyboard a Website  D5 Develop a Website and/or Webpage using authoring software  D6 Develop a Website and/or Webpage using HTML  D7 Publish a Website  D8 Describe methods for promoting a Website  N/A  D9 Locate places to post a Website  N/A  D10 Explain ways to maintain a Website  N/A  D11 Maintain a Website  N/A                                                                                                    |  |
| C1 Describe e-commerce software services and products (e.g., Websphere, Biztalk, and customer relations management software)  C2 Define e-commerce models (B2B, B2C, B2G, etc.)  C3 Discuss electronic customer communication issues (e.g., telephone and email)  C4 Identify electronic order fulfillment procedures  C5 Describe collection and payment options for Websites  C6 Compare the uses of databases in e-commerce (e.g., supplier and customer)  C7 Discuss how research is used to gather information in e-commerce (e.g., customer behavior and demographics)  C8 Describe ways to improve customer service through e-commerce  C9 Discuss how research is used to gather information in e-commerce (e.g., customer behavior and demographics)  C8 Describe ways to improve customer service through e-commerce  D1 Develop a business plan for an e-business  D2 Discuss the elements of good web design  D3 Critique various Websites  D4 Storyboard a Website  D5 Develop a Website and/or Webpage using authoring software  D6 Develop a Website and/or Webpage using HTML  D7 Publish a Website  D8 Describe methods for promoting a Website  D9 Locate places to post a Website  D10 Explain ways to maintain a Website  N/A  D11 Maintain a Website  N/A  D12 Analyze hardware and software requirements for a Website                                                                                                    |  |
| C2 Define e-commerce models (B2B, B2C, B2G, etc.)  C3 Discuss electronic customer communication issues (e.g., telephone and email)  C4 Identify electronic order fulfillment procedures  C5 Describe collection and payment options for Websites  C6 Compare the uses of databases in e-commerce (e.g., supplier and customer)  C7 Discuss how research is used to gather information in e-commerce (e.g., customer behavior and demographics)  C8 Describe ways to improve customer service through e-commerce  C9 Discuss the Implementation of an E-Business Website  D1 Develop a business plan for an e-business  D2 Discuss the elements of good web design  D3 Critique various Websites  D4 Storyboard a Website  D5 Develop a Website and/or Webpage using authoring software  D6 Develop a Website and/or Webpage using HTML  D7 Publish a Website  D8 Describe methods for promoting a Website  N/A  D9 Locate places to post a Website  N/A  D10 Explain ways to maintain a Website  N/A  D12 Analyze hardware and software requirements for a Website  N/A                                                                                                    |  |
| C3 Discuss electronic customer communication issues (e.g., telephone and email)  C4 Identify electronic order fulfillment procedures  N/A  C5 Describe collection and payment options for Websites  N/A  C6 Compare the uses of databases in e-commerce (e.g., supplier and customer)  C7 Discuss how research is used to gather information in e-commerce (e.g., customer behavior and demographics)  C8 Describe ways to improve customer service through e-commerce  D1 Develop a business plan for an e-business  D2 Discuss the elements of good web design  N/A  D3 Critique various Websites  N/A  D4 Storyboard a Website  D5 Develop a Website and/or Webpage using authoring software  N/A  D6 Develop a Website and/or Webpage using HTML  8b 8c 8d 8f C  D7 Publish a Website  N/A  D8 Describe methods for promoting a Website  N/A  D10 Explain ways to maintain a Website  N/A  D11 Maintain a Website  N/A  D12 Analyze hardware and software requirements for a Website  N/A                                                                                                    |  |
| C4 Identify electronic order fulfillment procedures  C5 Describe collection and payment options for Websites  C6 Compare the uses of databases in e-commerce (e.g., supplier and customer)  C7 Discuss how research is used to gather information in e-commerce (e.g., customer behavior and demographics)  C8 Describe ways to improve customer service through e-commerce  C8 Describe ways to improve customer service through e-commerce  D1 Develop a business plan for an e-business  D2 Discuss the elements of good web design  D3 Critique various Websites  D4 Storyboard a Website  D5 Develop a Website and/or Webpage using authoring software  D6 Develop a Website and/or Webpage using HTML  D7 Publish a Website  D8 Describe methods for promoting a Website  D9 Locate places to post a Website  D10 Explain ways to maintain a Website  N/A  D11 Maintain a Website  N/A  D12 Analyze hardware and software requirements for a Website  N/A                                                                                                    |  |
| C5 Describe collection and payment options for Websites C6 Compare the uses of databases in e-commerce (e.g., supplier and customer) C7 Discuss how research is used to gather information in e-commerce (e.g., customer behavior and demographics) C8 Describe ways to improve customer service through e-commerce C8 Describe ways to improve customer service through e-commerce C9 Discuss the Implementation of an E-Business Website C9 Discuss the elements of good web design C9 Discuss the elements of good web design C9 Discuss the elements of g |  |
| C6 Compare the uses of databases in e-commerce (e.g., supplier and customer)  C7 Discuss how research is used to gather information in e-commerce (e.g., customer behavior and demographics)  C8 Describe ways to improve customer service through e-commerce  D. Plan for the Implementation of an E-Business Website  D1 Develop a business plan for an e-business  C8 Discuss the elements of good web design  C9 Discuss the elements of good web design  C9 Discuss the elements of good web design  C9 N/A  C9 Discuss the elements of good web design  C9 N/A  D1 Storyboard a Website  C9 Develop a Website and/or Webpage using authoring software  C9 N/A  D1 Develop a Website and/or Webpage using HTML  C9 Bescribe methods for promoting a Website  C9 N/A  D1 Describe methods for promoting a Website  C1 N/A  D2 Locate places to post a Website  C1 N/A  D3 Describe methods for promoting a Website  C1 N/A  D3 Describe methods for promoting a Website  C9 N/A  D10 Explain ways to maintain a Website  C1 N/A  D11 Maintain a Website  C1 N/A  C2 N/A  C3 N/A  C4 N/A  C5 DA R  C6 R  C6 R  C7 N/A  C8 N/A  C9 N/A  C9 N |  |
| and customer) 5c 5d R  C7 Discuss how research is used to gather information in e- commerce (e.g., customer behavior and demographics) 5c 5d R  C8 Describe ways to improve customer service through e- commerce N/A  D. Plan for the Implementation of an E-Business Website  D1 Develop a business plan for an e-business 2 C  D2 Discuss the elements of good web design N/A  D3 Critique various Websites N/A  D4 Storyboard a Website N/A  D5 Develop a Website and/or Webpage using authoring software N/A  D6 Develop a Website and/or Webpage using HTML 8b 8c 8d 8f C  D7 Publish a Website N/A  D8 Describe methods for promoting a Website N/A  D9 Locate places to post a Website N/A  D10 Explain ways to maintain a Website N/A  D11 Maintain a Website N/A  D12 Analyze hardware and software requirements for a Website N/A                                                                                                    |  |
| C7 Discuss how research is used to gather information in e- commerce (e.g., customer behavior and demographics)  C8 Describe ways to improve customer service through e- commerce  N/A  D. Plan for the Implementation of an E-Business Website  D1 Develop a business plan for an e-business  D1 Discuss the elements of good web design  C1 Discuss the elements of good web design  C2 C  D3 Discuss the elements of good web design  C2 C  D4 Storyboard a Websites  C5 D4 N/A  C6 D6 Develop a Website and/or Webpage using authoring software  C7 D7 Publish a Website and/or Webpage using HTML  C8 D7 Publish a Website  C8 D8 R  C9 D7 Publish a Website and/or webpage using authoring software  C8 D7 Publish a Website  C9 D7 Publish a Website  C9 D8 Publish a Website  C9 D8 Publish a Website  C9 D8 Publish |  |
| commerce (e.g., customer behavior and demographics)  Describe ways to improve customer service through ecommerce  N/A  D. Plan for the Implementation of an E-Business Website  D1 Develop a business plan for an e-business  D2 Discuss the elements of good web design  N/A  D3 Critique various Websites  N/A  D4 Storyboard a Website  D5 Develop a Website and/or Webpage using authoring software  N/A  D6 Develop a Website and/or Webpage using HTML  D7 Publish a Website  N/A  D8 Describe methods for promoting a Website  N/A  D9 Locate places to post a Website  N/A  D10 Explain ways to maintain a Website  N/A  D11 Maintain a Website  N/A  N/A  D12 Analyze hardware and software requirements for a Website  N/A                                                                                                    |  |
| commerce  D. Plan for the Implementation of an E-Business Website  D1 Develop a business plan for an e-business  2 C  D2 Discuss the elements of good web design  N/A  D3 Critique various Websites  N/A  D4 Storyboard a Website  D5 Develop a Website and/or Webpage using authoring software  N/A  D6 Develop a Website and/or Webpage using HTML  8b 8c  8d 8f C  D7 Publish a Website  N/A  D8 Describe methods for promoting a Website  N/A  D9 Locate places to post a Website  N/A  D10 Explain ways to maintain a Website  N/A  D11 Maintain a Website  N/A  D12 Analyze hardware and software requirements for a Website  N/A                                                                                                    |  |
| D1 Develop a business plan for an e-business 2 C D2 Discuss the elements of good web design N/A D3 Critique various Websites N/A D4 Storyboard a Website N/A D5 Develop a Website and/or Webpage using authoring software N/A D6 Develop a Website and/or Webpage using HTML 8b 8c 8d 8f C D7 Publish a Website N/A D8 Describe methods for promoting a Website N/A D9 Locate places to post a Website N/A D10 Explain ways to maintain a Website N/A D11 Maintain a Website N/A D12 Analyze hardware and software requirements for a Website N/A                                                                                                    |  |
| D2 Discuss the elements of good web design  D3 Critique various Websites  N/A  D4 Storyboard a Website  D5 Develop a Website and/or Webpage using authoring software  D6 Develop a Website and/or Webpage using HTML  D7 Publish a Website  D8 Describe methods for promoting a Website  N/A  D9 Locate places to post a Website  D10 Explain ways to maintain a Website  N/A  D11 Maintain a Website  N/A  D12 Analyze hardware and software requirements for a Website  N/A                                                                                                    |  |
| D3 Critique various Websites  N/A  D4 Storyboard a Website  N/A  D5 Develop a Website and/or Webpage using authoring software  N/A  D6 Develop a Website and/or Webpage using HTML  8b 8c  8d 8f C  D7 Publish a Website  N/A  D8 Describe methods for promoting a Website  N/A  D9 Locate places to post a Website  N/A  D10 Explain ways to maintain a Website  N/A  D11 Maintain a Website  N/A  D12 Analyze hardware and software requirements for a Website  N/A                                                                                                    |  |
| D4 Storyboard a Website N/A D5 Develop a Website and/or Webpage using authoring software N/A D6 Develop a Website and/or Webpage using HTML  8b 8c 8d 8f C D7 Publish a Website D8 Describe methods for promoting a Website N/A D9 Locate places to post a Website N/A D10 Explain ways to maintain a Website N/A D11 Maintain a Website N/A D12 Analyze hardware and software requirements for a Website N/A                                                                                                    |  |
| D5 Develop a Website and/or Webpage using authoring software N/A  D6 Develop a Website and/or Webpage using HTML  8b 8c 8d 8f C  D7 Publish a Website  D8 Describe methods for promoting a Website  N/A  D9 Locate places to post a Website  N/A  D10 Explain ways to maintain a Website  N/A  D11 Maintain a Website  N/A  D12 Analyze hardware and software requirements for a Website  N/A                                                                                                    |  |
| D6 Develop a Website and/or Webpage using HTML  8b 8c 8d 8f C  D7 Publish a Website  N/A  D8 Describe methods for promoting a Website  N/A  D9 Locate places to post a Website  N/A  D10 Explain ways to maintain a Website  N/A  D11 Maintain a Website  N/A  D12 Analyze hardware and software requirements for a Website  N/A                                                                                                    |  |
| D7 Publish a Website N/A  D8 Describe methods for promoting a Website N/A  D9 Locate places to post a Website N/A  D10 Explain ways to maintain a Website N/A  D11 Maintain a Website N/A  D12 Analyze hardware and software requirements for a Website N/A                                                                                                    |  |
| D8 Describe methods for promoting a Website N/A  D9 Locate places to post a Website N/A  D10 Explain ways to maintain a Website N/A  D11 Maintain a Website N/A  D12 Analyze hardware and software requirements for a Website N/A                                                                                                    |  |
| D9 Locate places to post a Website  D10 Explain ways to maintain a Website  D11 Maintain a Website  D12 Analyze hardware and software requirements for a Website  N/A                                                                                                    |  |
| D10 Explain ways to maintain a Website  D11 Maintain a Website  N/A  D12 Analyze hardware and software requirements for a Website  N/A                                                                                                    |  |
| D11 Maintain a Website N/A D12 Analyze hardware and software requirements for a Website N/A                                                                                                    |  |
| D12 Analyze hardware and software requirements for a Website N/A                                                                                                    |  |
|                                                                                                    |  |
| D13   Describe the start-up and maintenance costs associated with                                                                                                    |  |
| a Website 1 2 C                                                                                                    |  |
| E. Prepare for a Career in E-Business                                                                                                    |  |
| E1 Demonstrate teamwork N/A                                                                                                    |  |

| E2  | Evaluate research skills                                         | N/A |  |
|-----|------------------------------------------------------------------|-----|--|
| E3  | Demonstrate decision-making skills                               | N/A |  |
| E4  | Practice public communication skills                             | N/A |  |
| E5  | Apply problem-solving skills                                     | N/A |  |
| E6  | Demonstrate initiative                                           | N/A |  |
| E7  | Illustrate proper Internet etiquette as it relates to e-business | N/A |  |
| E8  | Demonstrate leadership                                           | N/A |  |
| E9  | Develop an electronic resume                                     | N/A |  |
| E10 | Describe career opportunities in e-business                      | N/A |  |
| E11 | List available professional and industrial certifications        | N/A |  |
| E12 | Develop a portfolio (e.g., business plan and business            |     |  |
|     | Website)                                                         | N/A |  |

| Computer Programming Competency Math Integration |                                                                                                    |                |            |
|--------------------------------------------------|----------------------------------------------------------------------------------------------------|----------------|------------|
| Group                                            | Competency                                                                                                    | Math<br>Topics | Strategies |
| A.                                               | Explore Computer Concepts                                                                                                    | -              | _          |
| A1                                               | Trace the development of computers and their impact on society                                                                  | N/A            |            |
| A2                                               | Describe the categories and evolution of programming languages                                                                  | N/A            |            |
| A3                                               | Explain the functions of computer hardware and architecture                                                                     | N/A            |            |
| A4                                               | Demonstrate an understanding of computer theory (e.g., bits, bytes, binary logic, memory, and storage)                          | 8a 8f          | С          |
| <b>A</b> 5                                       | Compare computer operating systems (e.g., DOS, Windows, and Unix)                                                               | N/A            |            |
| A6                                               | Discuss legal/ethical issues related to computers                                                                               | N/A            |            |
| A7                                               | Identify the application environment/interface for the specific language being covered (e.g., Windows, Macintosh, or DOS Based) | N/A            |            |
| A8                                               | Explain the concept of security and its relationship to programming                                                             | N/A            |            |
| B.                                               | Apply Logical Problem-Solving Skills                                                                                            |                |            |
| B1                                               | Analyze a problem                                                                                                    | 6e             | С          |
| B2                                               | Determine the steps needed to solve a problem                                                                                   | 6b 6c<br>6e    | С          |
| В3                                               | Create a method to solve a problem                                                                                              | 6e             | С          |
| B4                                               | Illustrate the problem solution using a flowchart or pseudocode                                                                 | N/A            |            |
| C.                                               | Describe the Software Development Life Cycle                                                                                    |                |            |
| C1                                               | Explain how requirements for a new program are gathered                                                                         | N/A            |            |
| C2                                               | Explain how to analyze the requirements for a new program                                                                       | N/A            |            |
| C3                                               | Explain how to create a flowchart or pseudocode for a new program                                                               | N/A            |            |
| C4                                               | Explain how to use a flowchart or pseudocode in coding the modules of a new program                                             | N/A            |            |
| C5                                               | Explain how to integrate the modules of a new program                                                                           | N/A            |            |
| C6                                               | Explain how a new program is authorized/accepted                                                                                | N/A            |            |
| C7                                               | Explain how to maintain a program                                                                                               | N/A            |            |
| D.                                               | Develop Program Applications                                                                                                    |                |            |
| D1                                               | Use correct syntax of a given programming language                                                                              | N/A            |            |
| D2                                               | Create a program using internal documentation                                                                                   | N/A            |            |

|     |                                                                   |               | I                                     |
|-----|-------------------------------------------------------------------|---------------|---------------------------------------|
| D3  | Create a program using variables and constants                    | 1a 2a<br>3a 6 | С                                     |
| D4  | Create a program using counters and accumulators                  | 1a 2a         | C                                     |
| D4  | create a program using counters and accumulators                  | 3a 6          | С                                     |
| D5  | Create a program using arithmetic operations and functions        | 1a 2a         |                                       |
|     | 3 · · · · · · · · · · · · · · · · · · ·                           | 3a 6          | С                                     |
| D6  | Create a program using a conditional statement                    | 1a 2a         |                                       |
|     |                                                                   | 3a 6          | С                                     |
| D7  | Create a program using a loop instruction                         | 1a 2a         |                                       |
|     |                                                                   | 3a 6          | С                                     |
| D8  | Create a program that requires user input                         | 1a 2a         |                                       |
|     |                                                                   | 3a 6          | С                                     |
| D9  | Create a program that includes input validation                   | 1a 2a         |                                       |
|     | . •                                                               | 3a 6          | С                                     |
| D10 | Create a program to open, write, and read from a data file        | 1a 2a         |                                       |
|     |                                                                   | 3a 6          | С                                     |
| D11 | Create a program to produce a report                              | 1a 2a         |                                       |
|     |                                                                   | 3a 6          | С                                     |
| D12 | Create a modular program using one or more subroutines            | 1a 2a         |                                       |
|     | 1 3 3                                                             | 3a 6          | С                                     |
| D13 | Create a program using a sort routine                             | 1a 2a         |                                       |
|     | 1 3                                                               | 3a 6          | С                                     |
| D14 | Create a program with a standard Windows graphic user interface   | 1a 2a         |                                       |
|     | (GUI) with objects and menus                                      | 3a 6          | С                                     |
| D15 | Create a program with a custom GUI                                | 1a 2a         |                                       |
|     |                                                                   | 3a 6          | С                                     |
| D16 | Create an object-oriented program by creating objects and classes | 1a 2a         |                                       |
|     |                                                                   | 3a 6          | С                                     |
| D17 | Create a program to display graphics                              | 1a 2a         |                                       |
|     |                                                                   | 3a 6          | С                                     |
| D18 | Create a program and supporting external documentation            | 1a 2a         |                                       |
|     |                                                                   | 3a 6          | С                                     |
| D19 | Modify an existing program                                        | 6a            | С                                     |
| D20 | Create a program in collaboration with a team                     | 1a 2a         |                                       |
|     |                                                                   | 3a 6          | С                                     |
| E.  | Explore Additional Programming Concepts                           |               |                                       |
| E1  | Describe steps involved in troubleshooting and debugging          | N/A           |                                       |
| E2  | Discuss considerations in programming for efficiency (e.g.,       | 1d 2d         |                                       |
|     | computer time, programmer time, etc.)                             | 8d 8f         | R                                     |
| E3  | Discuss how to create a user-friendly program                     | N/A           |                                       |
| E4  | Describe event-driven programming                                 | N/A           |                                       |
| E5  | Describe error catching/handling                                  | N/A           |                                       |
| E6  | Compare object-oriented programming with structured               |               |                                       |
|     | programming                                                       | N/A           |                                       |
| E7  | Describe how the Internet uses programming                        | N/A           |                                       |
| E8  | Explain uses of scripting languages                               | N/A           |                                       |
| E9  | Discuss handicap accessibility considerations in programming      | N/A           |                                       |
| F.  | Apply Database Concepts                                           |               |                                       |
| F1  | Create file structures                                            | N/A           |                                       |
|     |                                                                   | ·             | · · · · · · · · · · · · · · · · · · · |

| F2 | Describe database structures (e.g., fields, records, files, and tables) | N/A   |   |
|----|-------------------------------------------------------------------------|-------|---|
| F3 | Create a database file with one or more tables for manipulation by      |       |   |
|    | program code                                                            | 5c    | R |
| F4 | Write code to append, delete, and update a table or a file              | N/A   |   |
| F5 | Write code to integrate a database with another application             | N/A   |   |
| F6 | Create a relational database application                                | N/A   |   |
| F7 | Write code to search, sort, and query a database                        | 6a 6b |   |
|    |                                                                         | 6c    | С |
| G. | Prepare for Employment                                                  |       |   |
| G1 | Demonstrate working as a team                                           | N/A   |   |
| G2 | Demonstrate analytical skills                                           | N/A   |   |
| G3 | Search the Internet and other places to locate career-planning          |       |   |
|    | information and job opportunities related to programming                | N/A   |   |
| G4 | Identify careers in the information technology field                    | N/A   |   |
| G5 | Demonstrate communication skills                                        | N/A   |   |
| G6 | Demonstrate logical thinking                                            | N/A   |   |
| G7 | Demonstrate interpersonal skills                                        | N/A   |   |
| G8 | Explore compatibility for programming                                   | N/A   |   |

|        | Business Technology II Competency Math Integration                                             |                |            |  |
|--------|------------------------------------------------------------------------------------------------|----------------|------------|--|
|        |                                                                                                | <u> </u>       |            |  |
| Group  | Competency                                                                                     | Math<br>Topics | Strategies |  |
| A. App | y Input Methods                                                                                |                |            |  |
| A1     | Demonstrate improvement in speed and accuracy of keyboarding.                                  | N/A            |            |  |
| A2     | Demonstrate proper keyboarding technique.                                                      | N/A            |            |  |
| A3     | Demonstrate ability to use voice recognition software.                                         | N/A            |            |  |
| A4     | Identify proper ergonomic principles.                                                          | N/A            |            |  |
| B. Exe | cute Basic Computer Operations                                                                 |                |            |  |
| B1     | Use program interface (e.g., menu items, toolbars, dialog boxes).                              | N/A            |            |  |
| B2     | Manage files.                                                                                  | N/A            |            |  |
| В3     | Format disks.                                                                                  | N/A            |            |  |
| B4     | Copy disks.                                                                                    | N/A            |            |  |
| B5     | Transfer files.                                                                                | 1A             | С          |  |
| В6     | Identify resources to obtain assistance (e.g., Help menu, software manual, Web site).          | N/A            |            |  |
| В7     | Perform basic printer functions (e.g., load paper, change cartridge).                          | N/A            |            |  |
| B8     | Scan for viruses.                                                                              | N/A            |            |  |
| В9     | Demonstrate proper network user procedures and protocol (e.g., logging on, saving to network). | N/A            |            |  |
| B10    | Identify security issues related to computer hardware, software, and data.                     | N/A            |            |  |
| B11    | Identify file formats and extensions.                                                          | N/A            |            |  |
| B12    | Perform basic troubleshooting and maintenance.                                                 | N/A            |            |  |
| B13    | Determine appropriate software applications for tasks.                                         | N/A            |            |  |
| C. Use | Word Processing Applications                                                                   |                |            |  |
| C1     | Demonstrate correct use of word processing terminology.                                        | N/A            |            |  |
| C2     | Identify a variety of word processing programs.                                                | N/A            |            |  |

| 2.0                             |                                                                                                    |                                       | I      |
|---------------------------------|----------------------------------------------------------------------------------------------------|---------------------------------------|--------|
| C3                              | Create and format business documents.                                                                                                    | N/A                                   | _      |
| C4                              | Store and retrieve documents.                                                                                                    | 1a                                    | С      |
| C5                              | Set printer specifications.                                                                                                    | N/A                                   |        |
| C6                              | Proofread and edit copy.                                                                                                    | N/A                                   |        |
| C7                              | Enhance documents (e.g., bold, bullets).                                                                                                    | N/A                                   |        |
| C8                              | Prepare single envelope.                                                                                                    | N/A                                   |        |
|                                 | Advanced:                                                                                                    |                                       |        |
| С9                              | Create tables.                                                                                                    | 8d                                    | R      |
| C10                             | Create mail-merge documents.                                                                                                    | N/A                                   |        |
| C11                             | Create macros.                                                                                                    | N/A                                   |        |
| C12                             | Create and manipulate graphics.                                                                                                    | 8                                     | OJ     |
| C13                             | Create documents using a template.                                                                                                    | N/A                                   |        |
| C14                             | Develop templates.                                                                                                    | N/A                                   |        |
| C15                             | Convert word processing document to HTML.                                                                                                    | N/A                                   |        |
| C16                             | Create hyperlinks within documents.                                                                                                    | N/A                                   |        |
| C17                             | Create master document including table of contents and index.                                                                                                    | N/A                                   |        |
| C18                             | Prepare multiple envelopes and labels.                                                                                                    | N/A                                   |        |
| C19                             | Develop multilevel outline.                                                                                                    | N/A                                   |        |
| C20                             | Demonstrate use of enhancement features (e.g., borders, lines,                                                                                                    |                                       |        |
|                                 | shading).                                                                                                    | N/A                                   |        |
| C21                             | Demonstrate use of automatic features (e.g., AutoCorrect).                                                                                                    | N/A                                   |        |
| C22                             | Create business documents using advance word processing                                                                                                    |                                       |        |
|                                 | features (e.g., headers, footers, graphics).                                                                                                    | N/A                                   |        |
| D. Use                          | Spreadsheet Applications                                                                                                    |                                       |        |
| D1                              | Demonstrate correct use of spreadsheet terminology.                                                                                                    | N/A                                   |        |
| D2                              | Create spreadsheets.                                                                                                    | 6d 8d                                 | С      |
| D3                              | Design spreadsheets.                                                                                                    | 8d                                    | С      |
| D4                              | Edit spreadsheets.                                                                                                    | 6a                                    | С      |
| D5                              | Create basic formulas with addition, subtraction, multiplication, and                                                                                                    |                                       |        |
|                                 | division.                                                                                                    | 1 2 6                                 | С      |
| D6                              | Format cell contents (e.g., font, color, alignment, shading,                                                                                                    |                                       |        |
|                                 | decimal).                                                                                                    | N/A                                   |        |
| D7                              | Format columns and rows.                                                                                                    | 8                                     | С      |
| D8                              | Use basic functions (e.g., font, color, alignment, shading, decimal).                                                                                                    | N/A                                   |        |
| D9                              | Create charts and graphs.                                                                                                    | 5                                     | С      |
| D10                             | Determine validity of spreadsheet results.                                                                                                    | 8f                                    | OJ     |
| D11                             | Interpret spreadsheet data.                                                                                                    | 5d                                    | R      |
| D12                             | Set print specifications for formulas, graphs, worksheets, etc.                                                                                                    | N/A                                   |        |
| D13                             | Incorporate spreadsheets in word processing documents.                                                                                                    | N/A                                   |        |
|                                 | Advanced:                                                                                                    |                                       |        |
| D14                             | Link spreadsheet data.                                                                                                    | 6c                                    | С      |
| D15                             | Create spreadsheet macros.                                                                                                    | N/A                                   |        |
| D16                             | Use advanced functions/formulas (e.g., payment, future value,                                                                                                    |                                       |        |
|                                 | statistical).                                                                                                    | 126                                   | С      |
| D17                             | Use lookup tables.                                                                                                    | 6                                     | С      |
| D18                             | Demonstrate locking feature.                                                                                                    | N/A                                   |        |
| D19                             |                                                                                                    |                                       |        |
| D20                             | Ÿ                                                                                                    |                                       | С      |
| -                               | Create and use named ranges in formulas.                                                                                                    | 6                                     | С      |
| D15<br>D16<br>D17<br>D18<br>D19 | Create spreadsheet macros.  Use advanced functions/formulas (e.g., payment, future value, statistical).  Use lookup tables.  Demonstrate locking feature.  Demonstrate freezing feature.  Distinguish between relative and absolute cell references. | N/A<br>1 2 6<br>6<br>N/A<br>N/A<br>6a | C<br>C |

|        |                                                                      | 1     | 1  |
|--------|----------------------------------------------------------------------|-------|----|
| D22    | Manipulate spreadsheet data to answer "what if" questions.           | 6a    | OJ |
| D23    | Display and format data.                                             | N/A   |    |
| D24    | Embed objects in spreadsheets.                                       | N/A   |    |
| D25    | Manipulate multiple worksheets in a workbook.                        | N/A   |    |
| D26    | Present spreadsheet data orally to a group.                          | N/A   |    |
| E. Use | Database Applications                                                |       |    |
| E1     | Demonstrate correct use of database terminology.                     | N/A   |    |
| E2     | Create a database.                                                   | 6d 5b | С  |
| E3     | Manipulate a database (e.g., move, delete, insert, edit).            | N/A   |    |
| E4     | Process material using database features (e.g., query, sort, merge). | 6     | С  |
| E5     | Generate and format reports.                                         | 8     | R  |
| E6     | Print reports.                                                       | N/A   |    |
| E7     | Distinguish between different field types.                           | N/A   |    |
| E8     | Demonstrate search/find procedures.                                  | N/A   |    |
|        | Advanced:                                                            |       |    |
| E9     | Integrate database information with spreadsheet/word processing      |       |    |
|        | documents.                                                           | N/A   |    |
| E10    | Integrate word processing/spreadsheet information with database.     | N/A   |    |
| E11    | Create table relationships.                                          | N/A   |    |
| E12    | Modify databases using advance queries (e.g., combine, calculate,    |       |    |
|        | update, duplicate).                                                  | 1 2 6 | С  |
| E13    | Design and use forms in database.                                    | N/A   |    |
| E14    | Use import feature (e.g., database, table).                          | N/A   |    |
| G. Use | Presentation Software                                                |       |    |
| G1     | Demonstrate correct use of presentation software terminology.        | N/A   |    |
| G2     | Produce presentations using text, graphics, and transition.          | N/A   |    |
| G3     | Enhance presentations using sound and animation.                     | N/A   |    |
| G4     | Create presentations using a template.                               | N/A   |    |
| G5     | Apply design and layout principles to presentations.                 | 8     | R  |
| G6     | Set print specifications for outline, slides, etc.                   | N/A   |    |
| G7     | Deliver an oral presentation.                                        | N/A   |    |
| G8     | Edit presentations.                                                  | N/A   |    |
| G9     | Manipulate graphics.                                                 | 8     | R  |
| G10    | Integrate input from various software applications.                  | N/A   |    |
| Н. Ехр | ore the Internet                                                     |       |    |
| H1     | Demonstrate correct use of Internet terminology.                     | N/A   |    |
| H2     | Demonstrate principal usages of e-mail.                              | N/A   |    |
| H3     | Demonstrate principal usages of the Internet (e.g., search, locating |       |    |
|        | URLs).                                                               | N/A   |    |
| H4     | Describe how businesses use the Internet.                            | N/A   |    |
| H5     | Identify copyright principles (e.g., public domain, copy protection, |       |    |
|        | licensing).                                                          | N/A   |    |
| H6     | Evaluate Internet resources.                                         | N/A   |    |
|        |                                                                      |       |    |

| Multimedia Competency Math Integration |            |        |            |  |
|----------------------------------------|------------|--------|------------|--|
|                                        |            |        |            |  |
|                                        |            | Math   |            |  |
| Group                                  | Competency | Topics | Strategies |  |

| A. Int     | roductory Concepts                                                                                |       |                |
|------------|---------------------------------------------------------------------------------------------------|-------|----------------|
| A1         | Define terms related to multimedia.                                                               | N/A   |                |
| A2         | List hardware requirements for various types of media.                                            | N/A   |                |
| A3         | Explain multimedia hardware standards.                                                            | N/A   |                |
| A4         | Compare categories of multimedia software (e.g., presentation, authoring, animation, sound).      | N/A   |                |
| <b>A</b> 5 | List types of files used in multimedia applications (e.g., EPS, GIF, JPG)                         | N/A   |                |
| A6         | Manage files.                                                                                     | 1A 1B | OJ             |
| A7         | Access media resources.                                                                           | N/A   |                |
| A8         | Identify tools in toolbars and palettes in various software programs.                             | N/A   |                |
| Α9         | Apply tools in toolbars and palettes in various software programs.                                | N/A   |                |
| A10        | Explain import functions.                                                                         | N/A   |                |
| A11        | Determine import and export capabilities of various software packages.                            | N/A   |                |
| A12        | Proofread and correct multimedia documents.                                                       | N/A   |                |
| A13        | Perform file compression.                                                                         | 1A 1B | OJ             |
| A14        | Describe how businesses use the Internet.                                                         | N/A   |                |
| A15        | Identify career/self-employment opportunities in multimedia production.                           | N/A   |                |
| A16        | Identify design principles used in multimedia productions                                         | N/A   |                |
| A17        | Use organizational tools to plan multimedia products (e.g., storyboarding, outlining, branching). | N/A   |                |
| B. Eth     |                                                                                                   | IN/A  |                |
| B1         | Demonstrate ethical behavior when designing multimedia applications.                              | N/A   |                |
| B2         | Explain key principles in the Electronic Users' Bill of Rights (e.g., safety, security, privacy). | N/A   |                |
| В3         | Identify copyright and patent laws for multiple media (e.g., video, text, sound, pictures).       | N/A   |                |
| C. Gra     |                                                                                                   |       |                |
| C1         | Create scanned images.                                                                            | 1A 1B | OJ             |
| C2         | Determine appropriate file formats.                                                               | N/A   |                |
| C3         | Manipulate scanned images (e.g., resizing, cropping, scaling, rotating).                          | 4     | OJ             |
| C4         | Import graphics.                                                                                  | N/A   |                |
| C5         | Edit graphics (e.g., color, filters, tints).                                                      | N/A   |                |
| C6         | Manipulate graphics (e.g., resizing, cropping, scaling, rotating).                                | 4     | OJ             |
| C7         | Use color tables (e.g., hue, saturation).                                                         | N/A   | <del>_</del> ~ |
| C8         | Create digital camera images.                                                                     | N/A   |                |
| C9         | Incorporate screen captures into multimedia productions.                                          | N/A   |                |
| C10        | Create simple animations.                                                                         | N/A   |                |
| C11        | Apply object linking in multimedia products.                                                      | N/A   |                |
| D. Aud     |                                                                                                   |       |                |
| D1         | Describe functions of hardware required for performing audio tasks.                               | N/A   |                |
| D2         | Import sound files.                                                                               | N/A   |                |
| D3         | Create audio files (MIDI).                                                                        | N/A   |                |
| D4         | Access and capture recorded and live audio from a variety of sources                              |       |                |
|            | (e.g., laser disk, CD-ROM, video, microphone).                                                    | N/A   |                |

| E. Video  E1                                                                                                    | D5      | Edit sound files.                                                    | N/A   |       |
|----------------------------------------------------------------------------------------------------|---------|----------------------------------------------------------------------|-------|-------|
| disk, CD-ROM, video camera).  E2 Edit a video.  B3 Alter frames per second.  E4 Queue a video.  E5 Transfer digital video output to other media (e.g., videotape, disk, CD-ROM, web page).  E6 Describe functions of hardware required to perform video tasks.  KNA  F. Web Page Design  F1 Define web page design principles  F2 Evaluate web page design.  KNA  F3 Define HTML (hypertext markup language).  F4 Explain the capabilities of HTML.  KNA  F5 Define creation, organization, and navigation of links.  KNA  F6 Create storyboards.  KNA  F7 Design a web page with text, graphics, and tables.  F8 Create hyperlinks (internal and external).  KNA  F9 Edit using HTML.  KNA  F10 Apply external media (e.g., text, images, sound).  KNA  F11 Apply internet etiquette.  KNA  KNA  F12 Evaluate file size as it relates to the Internet.  BAPI Apply arious browser software and their restrictions (e.g., N/A  KNA  F13 Identify various HTML editing software (e.g., WYSIWYG, text-only).  KNA  F14 Identify various HTML editing software (e.g., WYSIWYG, text-only).  KNA  F15 Upload files to a web server.  G1 Identify components of effective electronic presentations.  G1 Identify components of effective electronic presentations.  G1 Identify components of effective electronic presentations.  G2 Demonstrate basic features of presentation software.  KNA  G3 Use master slides and templates.  G4 Edit master slides and templates.  G5 Create master slides and templates.  G6 Draw and edit objects incorporating fills, borders, and lines.  G7 Incorporate audio and visual elements (e.g., sound, graphics, animation).  KNA  G8 Incorporate transitions.  KNA  G9 Apply builds to slides.  KNA  KNA  KNA  KNA  KNA  KNA  KNA  KN                                                                                                    | E. Vide | 0                                                                    |       |       |
| E2 Edit a video. 4 8 OJ E3 Alter frames per second. 8 OJ E4 Queue a video. N/A E5 Transfer digital video output to other media (e.g., videotape, disk, CD-ROM, web page). N/A E6 Describe functions of hardware required to perform video tasks. N/A F7 Web Page Design F1 Define web page design principles N/A F2 Evaluate web page design principles N/A F3 Define HTML (hypertext markup language). N/A F4 Explain the capabilities of HTML. N/A F5 Define creation, organization, and navigation of links. N/A F6 Create storyboards. N/A F7 Design a web page with text, graphics, and tables. 5b 5c 5d 8 C C C OJ F8 Create hyperlinks (internal and external). N/A F9 Edit using HTML. N/A F10 Apply external media (e.g., text, images, sound). N/A F11 Apply Internet etiquette. N/A F12 Evaluate file size as it relates to the Internet. 2a 2c OJ F13 Identify various browser software and their restrictions (e.g., Netscape Navigator, Microsoft Internet Explorer). N/A F14 Identify various hTML editing software (e.g., WYSIWYG, text-only). N/A F15 Upload files to a web server. N/A G2 Demonstrate basic features of presentations of the Create master slides and templates. N/A G4 Edit master slides and templates. N/A G5 Create master slides and templates. N/A G6 Draw and edit objects incorporating fills, borders, and lines. N/A G7 Incorporate transitions. N/A G8 Incorporate transitions. N/A G9 Apply builds to slides. N/A G1 Incorporate transitions. N/A G1 Incorporate transitions. N/A                                                                | E1      |                                                                      | 4 8   | OJ    |
| E4 Queue a video.  E5 Transfer digital video output to other media (e.g., videotape, disk, CD-ROM, web page).  E6 Describe functions of hardware required to perform video tasks.  F. Web Page Design F1 Define web page design principles F2 Evaluate web page design.  F3 Define HTML (hypertext markup language).  F4 Explain the capabilities of HTML.  F5 Define creation, organization, and navigation of links.  F6 Create storyboards.  F7 Design a web page with text, graphics, and tables.  F8 Create hyperlinks (internal and external).  F9 Edit using HTML.  F10 Apply external media (e.g., text, images, sound).  F11 Apply Internet etiquette.  F12 Evaluate file size as it relates to the Internet.  F13 Identify various browser software and their restrictions (e.g., Netscape Navigator, Microsoft Internet Explorer).  F14 Identify various HTML editing software (e.g., WYSIWYG, text-only).  F15 Upload files to a web server.  F16 Lidentify components of effective electronic presentations.  F17 Apply and the space of presentations of the space of presentations.  F18 Create master slides and templates.  F19 Identify components of effective electronic presentations.  F10 Identify components of effective electronic presentations.  F17 Identify components of effective electronic presentations.  F18 Upload files to a web server.  F19 Identify components of effective electronic presentations.  F10 Identify components of effective electronic presentations.  F10 Identify components of effective electronic presentations.  F19 Identify components of effective electronic presentations.  F10 Identify components of effective electronic presentations.  F10 Identify components of effective electronic presentations.  F10 Identify components of effective electronic presentations.  F10 Identify components of effective electronic presentations.  F10 Identify components of effective electronic presentation.  F10 Identify components of effective electronic presentation.  F11 Identify components of effective electronic presentation.  F10 Identify comp | E2      |                                                                      |       |       |
| E4 Queue a video.  E5 Transfer digital video output to other media (e.g., videotape, disk, CD-ROM, web page).  E6 Describe functions of hardware required to perform video tasks.  F. Web Page Design  F1 Define web page design principles F2 Evaluate web page design.  F3 Define HTML (hypertext markup language).  F4 Explain the capabilities of HTML.  F5 Define creation, organization, and navigation of links.  F6 Create storyboards.  F7 Design a web page with text, graphics, and tables.  F8 Create hyperlinks (internal and external).  F9 Edit using HTML.  F10 Apply external media (e.g., text, images, sound).  F11 Apply Internet etiquette.  F12 Evaluate file size as it relates to the Internet.  F13 Identify various browser software and their restrictions (e.g., Netscape Navigator, Microsoft Internet Explorer).  F14 Identify various HTML editing software (e.g., WYSIWYG, text-only).  F15 Upload files to a web server.  F16 Identify components of effective electronic presentations.  G1 Identify components of effective electronic presentations.  G2 Demonstrate basic features of presentation software.  G3 Use master slides and templates.  G4 Edit master slides and templates.  G5 Create master slides and templates using a variety of formats.  G6 Draw and edit objects incorporating fills, borders, and lines.  F17 Import files into a presentation (e.g., text, graphics, sound, video).  F18 Import files into a presentation using a variety of formats (e.g., text, graphics, bulleted lists).  F19 Import files into a presentation using a variety of formats (e.g., text, graphics, bulleted lists).                                                                                                    | E3      | Alter frames per second.                                             |       |       |
| E5 Transfer digital video output to other media (e.g., videotape, disk, CD-ROM, web page).  E6 Describe functions of hardware required to perform video tasks.  F. Web Page Design  F1 Define web page design principles  F2 Evaluate web page design.  F3 Define HTML (hypertext markup language).  F4 Explain the capabilities of HTML.  F5 Define creation, organization, and navigation of links.  F7 Design a web page with text, graphics, and tables.  F8 Create storyboards.  F9 Edit using HTML.  F9 Edit using HTML.  F10 Apply external media (e.g., text, images, sound).  F11 Apply Internet etiquette.  F12 Evaluate file size as it relates to the Internet.  F13 Identify various browser software and their restrictions (e.g., N/A  F14 Identify various HTML editing software (e.g., WYSIWYG, text-only).  F15 Upload files to a web server.  G. Electronic Presentations  G1 Identify components of effective electronic presentations.  G1 Identify components of effective electronic presentations.  G1 Identify components of effective electronic presentations.  G1 Identify components of effective electronic presentations.  G1 Identify components of effective electronic presentations.  G1 Identify components of effective electronic presentations.  G1 Identify components of effective electronic presentations.  G2 Demonstrate basic features of presentation software.  G3 Use master slides and templates.  G4 Edit master slides and templates.  G5 Create master slides and templates.  G6 Draw and edit objects incorporating fills, borders, and lines.  G7 Incorporate transitions.  G8 Incorporate transitions.  G9 Apply builds to slides.  G10 Apply timed settings.  G11 Import files into a presentation (e.g., text, graphics, sound, video).  F10 Apply interd settings.  F11 Import files into a presentation using a variety of formats (e.g., text, graphics, bulleted lists).                                                                                                    | E4      |                                                                      | N/A   |       |
| E6 Describe functions of hardware required to perform video tasks.  F. Web Page Design  F1 Define web page design principles F2 Evaluate web page design. F3 Define HTML (hypertext markup language). F4 Explain the capabilities of HTML. F5 Define creation, organization, and navigation of links. F6 Create storyboards. F7 Design a web page with text, graphics, and tables. F8 Create hyperlinks (internal and external). F9 Edit using HTML. F10 Apply external media (e.g., text, images, sound). F11 Apply Internet etiquette. F12 Evaluate file size as it relates to the Internet. F13 Identify various browser software and their restrictions (e.g., N/A Identify various HTML editing software (e.g., WYSIWYG, text-only). F14 Identify various HTML editing software (e.g., WYSIWYG, text-only). F15 Upload files to a web server. G1 Identify components of effective electronic presentations. F14 Identify components of effective electronic presentations. F15 Identify components of effective electronic presentations. F16 Electronic Presentations F17 Oracle master slides and templates. F18 Identify components of effective electronic presentations. F19 Identify components of effective electronic presentations. F19 Identify components of effective electronic presentations. F19 Identify components of effective electronic presentations. F19 Identify components of effective electronic presentations. F19 Identify components of effective electronic presentations. F10 Identify components of effective electronic presentations. F10 Identify components of effective electronic presentations. F10 Identify components of effective electronic presentations. F10 Identify components of effective electronic presentations. F10 Identify components of effective electronic presentations. F10 Identify components of effective electronic presentations. F10 Identify components of effective electronic presentations. F10 Identify components of effective electronic presentations. F10 Identify components of effective electronic presentations. F11 Identify effective el | E5      |                                                                      |       |       |
| F. Web Page Design F1 Define web page design principles N/A F2 Evaluate web page design. F3 Define HTML (hypertext markup language). N/A F4 Explain the capabilities of HTML. F5 Define creation, organization, and navigation of links. N/A F6 Create storyboards. N/A F7 Design a web page with text, graphics, and tables. 5b 5c 5d 8 C C C OJ F8 Create hyperlinks (internal and external). N/A F9 Edit using HTML. F10 Apply external media (e.g., text, images, sound). N/A F11 Apply Internet etiquette. N/A F12 Evaluate file size as it relates to the Internet. 2a 2c OJ F13 Identify various browser software and their restrictions (e.g., Netscape Navigator, Microsoft Internet Explorer). N/A F14 Identify various HTML editing software (e.g., WYSIWYG, text-only). N/A F15 Upload files to a web server. N/A G. Electronic Presentations G1 Identify components of effective electronic presentations. N/A G2 Demonstrate basic features of presentation software. N/A G4 Edit master slides and templates. N/A G6 Draw and edit objects incorporating fills, borders, and lines. N/A G7 Incorporate audio and visual elements (e.g., sound, graphics, animation). N/A G9 Apply builds to slides. N/A G1 Import files into a presentation (e.g., text, graphics, sound, video). N/A F15 Import files into a presentation (e.g., text, graphics, sound, video). N/A F16 Prepare an electronic presentation using a variety of formats (e.g., text, graphics, bulleted lists). N/A                                                                                                    | E6      |                                                                      |       |       |
| F1 Define web page design principles F2 Evaluate web page design. F3 Define HTML (hypertext markup language). F4 Explain the capabilities of HTML. F5 Define creation, organization, and navigation of links. F6 Create storyboards. F7 Design a web page with text, graphics, and tables. F8 Create hyperlinks (internal and external). F9 Edit using HTML. F10 Apply external media (e.g., text, images, sound). F11 Apply Internet etiquette. F12 Evaluate file size as it relates to the Internet. F13 Identify various browser software and their restrictions (e.g., Netscape Navigator, Microsoft Internet Explorer). F14 Identify various HTML editing software (e.g., WYSIWYG, text-only). F15 Upload files to a web server. F16 Demonstrate basic features of presentations. F17 Apply internet because of effective electronic presentations. F18 Identify components of effective electronic presentations. F19 Identify components of effective electronic presentations. F10 Identify components of effective electronic presentations. F10 Identify components of effective electronic presentations. F11 Identify components of effective electronic presentations. F12 Identify components of effective electronic presentations. F13 Identify components of effective electronic presentations. F14 Identify components of effective electronic presentations. F15 Upload files to a web server. F16 Upload files to a web server. F17 Identify components of effective electronic presentations. F18 Identify components of effective electronic presentations. F19 Identify components of effective electronic presentations. F10 Identify components of effective electronic presentations. F18 Identify components of effective electronic presentations. F19 Identify components of effective electronic presentations. F19 Identify components of effective electronic presentations. F19 Identify components of effective electronic presentations. F19 Identify components of effective electronic presentations. F19 Identify components of effective electronic presentation electronic presentati |         |                                                                      | ,     |       |
| F2 Evaluate web page design. F3 Define HTML (hypertext markup language). F4 Explain the capabilities of HTML. F5 Define creation, organization, and navigation of links. F6 Create storyboards. F7 Design a web page with text, graphics, and tables. F8 Create hyperlinks (internal and external). F9 Edit using HTML. F10 Apply external media (e.g., text, images, sound). F11 Apply Internet etiquette. F12 Evaluate file size as it relates to the Internet. F13 Identify various browser software and their restrictions (e.g., Netscape Navigator, Microsoft Internet Explorer). F14 Identify various HTML editing software (e.g., WYSIWYG, text-only). F15 Upload files to a web server. F16 Identify components of effective electronic presentations. F17 Identify components of effective electronic presentations. F18 Identify components of effective electronic presentations. F19 Identify components of effective electronic presentations. F10 Identify components of effective electronic presentations. F10 Identify components of effective electronic presentations. F11 Identify components of effective electronic presentations. F12 Identify components of effective electronic presentations. F18 Identify components of effective electronic presentations. F19 Identify components of effective electronic presentations. F10 Identify components of effective electronic presentations. F10 Identify components of effective electronic presentations. F10 Identify components of effective electronic presentations. F10 Identify components of effective electronic presentations. F10 Identify components of effective electronic presentations. F11 Identify components of effective electronic presentations. F11 Identify components of effective electronic presentations. F10 Identify components of effective electronic presentations. F10 Identify components of effective electronic presentations. F11 Identify components of effective electronic presentations. F12 Identify components of effective electronic presentation electronic presentation. F19 Identify components of  |         |                                                                      | N/A   |       |
| F3 Define HTML (hypertext markup language). F4 Explain the capabilities of HTML. F5 Define creation, organization, and navigation of links. F6 Create storyboards. F7 Design a web page with text, graphics, and tables. F8 Create hyperlinks (internal and external). F9 Edit using HTML. F10 Apply external media (e.g., text, images, sound). F11 Apply Internet etiquette. F12 Evaluate file size as it relates to the Internet. F13 Identify various browser software and their restrictions (e.g., Netscape Navigator, Microsoft Internet Explorer). F14 Identify various HTML editing software (e.g., WYSIWYG, text-only). F15 Upload files to a web server. F16 Identify components of effective electronic presentations. F17 Identify components of effective electronic presentations. F18 Identify components of effective electronic presentations. F19 Identify components of effective electronic presentations. F10 Identify components of effective electronic presentations. F11 Identify components of effective electronic presentations. F11 Incorporate audio and visual elements (e.g., sound, graphics, animation). F11 Incorporate transitions. F12 Incorporate transitions. F13 Incorporate transitions. F14 Incorporate incorporating fills, borders, and lines. F15 Incorporate audio and visual elements (e.g., sound, graphics, animation). F16 Incorporate into a presentation (e.g., text, graphics, sound, video). F17 Inport files into a presentation using a variety of formats (e.g., hy/A) F18 Inport files into a presentation using a variety of formats (e.g., hy/A) F19 Incorporate an electronic presentation using a variety of formats (e.g., hy/A) F19 Inport files into a presentation using a variety of formats (e.g., hy/A) F19 Incorporate an electronic presentation using a variety of formats (e.g., hy/A) F19 Incorporate an electronic presentation using a variety of formats (e.g., hy/A) F19 Incorporate an electronic presentation using a variety of formats (e.g., hy/A)                                                                                         | F2      |                                                                      |       |       |
| F4 Explain the capabilities of HTML. F5 Define creation, organization, and navigation of links. N/A F6 Create storyboards. N/A F7 Design a web page with text, graphics, and tables. F8 Create hyperlinks (internal and external). N/A F9 Edit using HTML. N/A F10 Apply external media (e.g., text, images, sound). N/A F11 Apply Internet etiquette. N/A F12 Evaluate file size as it relates to the Internet. Definition of the internet internet interne | F3      | Define HTML (hypertext markup language).                             | N/A   |       |
| F6 Create storyboards. F7 Design a web page with text, graphics, and tables. F8 Create hyperlinks (internal and external). F9 Edit using HTML. F10 Apply external media (e.g., text, images, sound). F11 Apply Internet etiquette. F12 Evaluate file size as it relates to the Internet. F13 Identify various browser software and their restrictions (e.g., Netscape Navigator, Microsoft Internet Explorer). F14 Identify various HTML editing software (e.g., WYSIWYG, text-only). F15 Upload files to a web server. F16 Identify components of effective electronic presentations. F17 Identify components of effective electronic presentations. F18 Identify components of effective electronic presentations. F19 Identify components of effective electronic presentations. F10 Identify components of effective electronic presentations. F11 Identify components of effective electronic presentations. F12 Identify components of effective electronic presentations. F13 Identify components of effective electronic presentations. F14 Identify components of effective electronic presentations. F15 Upload files to a web server. F16 Identify components of effective electronic presentations. F17 Identify components of effective electronic presentations. F18 Identify components of effective electronic presentations. F16 Identify components of effective electronic presentations. F17 Identify entry the entry text entry text entry  | F4      |                                                                      |       |       |
| F6 Create storyboards. F7 Design a web page with text, graphics, and tables. F8 Create hyperlinks (internal and external). F9 Edit using HTML. F10 Apply external media (e.g., text, images, sound). F11 Apply Internet etiquette. F12 Evaluate file size as it relates to the Internet. F13 Identify various browser software and their restrictions (e.g., Netscape Navigator, Microsoft Internet Explorer). F14 Identify various HTML editing software (e.g., WYSIWYG, text-only). F15 Upload files to a web server. F16 Identify components of effective electronic presentations. F17 Identify components of effective electronic presentations. F18 Identify components of effective electronic presentations. F19 Identify components of effective electronic presentations. F10 Identify components of effective electronic presentations. F11 Identify components of effective electronic presentations. F12 Identify components of effective electronic presentations. F13 Identify components of effective electronic presentations. F14 Identify components of effective electronic presentations. F15 Upload files to a web server. F16 Identify components of effective electronic presentations. F17 Identify components of effective electronic presentations. F18 Identify components of effective electronic presentations. F16 Identify components of effective electronic presentations. F17 Identify entropy entropy entr | F5      | Define creation, organization, and navigation of links.              |       |       |
| F7 Design a web page with text, graphics, and tables.  F8 Create hyperlinks (internal and external).  F9 Edit using HTML.  F10 Apply external media (e.g., text, images, sound).  F11 Apply Internet etiquette.  F12 Evaluate file size as it relates to the Internet.  F13 Identify various browser software and their restrictions (e.g., Netscape Navigator, Microsoft Internet Explorer).  F14 Identify various HTML editing software (e.g., WYSIWYG, text-only).  F15 Upload files to a web server.  G. Electronic Presentations  G1 Identify components of effective electronic presentations.  G2 Demonstrate basic features of presentation software.  G3 Use master slides and templates.  G4 Edit master slides and templates.  G5 Create master slides and templates using a variety of formats.  G6 Draw and edit objects incorporating fills, borders, and lines.  G1 Incorporate audio and visual elements (e.g., sound, graphics, animation).  G3 Apply builds to slides.  G10 Apply timed settings.  G11 Import files into a presentation (e.g., text, graphics, sound, video).  G12 Prepare an electronic presentation using a variety of formats (e.g., text, graphics, bulleted lists).  N/A  F15 Video C C C OJ  N/A  C C C C OJ  N/A  C C C C OJ  N/A  C C C C OJ  N/A  C C C C OJ  N/A  C C C C OJ  N/A  C C C C OJ  N/A  C C C C OJ  N/A  C C C C OJ  N/A  C C C C OJ  N/A  C C C C OJ  N/A  C C C C OJ  N/A  C C C C OJ  N/A  C C C C OJ  N/A  C C C C OJ  N/A  C C C C OJ  N/A  C C C C OJ  N/A  C C C OJ  N/A  C C C C OJ  N/A  C C C C OJ  N/A  C C C C OJ  N/A  C C C OJ  N/A  C C C OJ  N/A  C C C C OJ  N/A  C C C OJ  N/A  C C C C OJ  N/A  C C C C OJ  N/A  C C C C OJ  N/A  C C C C OJ  N/A  C C C C O | F6      | Create storyboards.                                                  |       |       |
| Edit using HTML.  F10 Apply external media (e.g., text, images, sound).  F11 Apply Internet etiquette.  F12 Evaluate file size as it relates to the Internet.  F13 Identify various browser software and their restrictions (e.g., Netscape Navigator, Microsoft Internet Explorer).  F14 Identify various HTML editing software (e.g., WYSIWYG, text-only).  F15 Upload files to a web server.  G. Electronic Presentations  G1 Identify components of effective electronic presentations.  G2 Demonstrate basic features of presentation software.  G3 Use master slides and templates.  G4 Edit master slides and templates.  G5 Create master slides and templates using a variety of formats.  G6 Draw and edit objects incorporating fills, borders, and lines.  G1 Incorporate audio and visual elements (e.g., sound, graphics, animation).  G1 Apply builds to slides.  G10 Apply timed settings.  G11 Import files into a presentation using a variety of formats (e.g., ky/A)  F16 Prepare an electronic presentation using a variety of formats (e.g., ky/A)  F17 Prepare an electronic presentation using a variety of formats (e.g., ky/A)  F18 V/A  F19 V/A  F19 V/A  F19 V/A  F10 V/A  F10 V/A  F10 V/A  F11 V/A  F12 V/A  F13 V/A  F14 V/A  F15 Upload files to a web server.  F14 V/A  F15 Upload files to a web server.  F15 V/A  F16 V/A  F17 V/A  F18 V/A  F19 V/A  F19 V/A  F19 V/A  F19 V/A  F10 V/A  F10 V/A  F10 V/A  F11 V/A  F11 V/A  F12 V/A  F13 V/A  F14 V/A  F15 V/A  F15 V/A  F16 V/A  F17 V/A  F18 V/A  F19 V/A  F19 V/A  F19 V/A  F19 V/A  F19 V/A  F10 V/A  F10 V/A  F10 V/A  F11 V/A  F11 V/A  F12 V/A  F13 V/A  F14 V/A  F15 V/A  F16 V/A  F17 V/A  F18 V/A  F19 V/A  F19 V/A  F19 V/A  F10 V/A  F10 V/A  F11 V/A  F11 V/A  F12 V/A  F13 V/A  F15 V/A  F16 V/A  F17 V/A  F18 V/A  F19 V/A  F19 V/A  F19 V/A  F10 V/A  F10 V/A  F11 V/A  F11 V/A  F12 V/A  F13 V/A  F14 V/A  F15 V/A  F16 V/A  F17 V/A  F18 V/A  F19 V/A  F19 V/A  F19 V/A  F19 V/A  F10 V/A  F10 V/A  F10 V/A  F10 V/A  F10 V/A  F10 V/A  F10 V/A  F10 V/A  F10 V/A  F10 V/A  F10 V/A  F10 V/A  F10 V/A  F10 V/A  F10 V/A | F7      | Design a web page with text, graphics, and tables.                   | 1     |       |
| F9 Edit using HTML. N/A F10 Apply external media (e.g., text, images, sound). N/A F11 Apply Internet etiquette. N/A F12 Evaluate file size as it relates to the Internet. 2a 2c OJ F13 Identify various browser software and their restrictions (e.g., Netscape Navigator, Microsoft Internet Explorer). N/A F14 Identify various HTML editing software (e.g., WYSIWYG, text-only). N/A F15 Upload files to a web server. N/A G. Electronic Presentations G1 Identify components of effective electronic presentations. N/A G2 Demonstrate basic features of presentation software. N/A G3 Use master slides and templates. N/A G4 Edit master slides and templates. N/A G5 Create master slides and templates using a variety of formats. N/A G6 Draw and edit objects incorporating fills, borders, and lines. N/A G7 Incorporate audio and visual elements (e.g., sound, graphics, animation). N/A G8 Incorporate transitions. N/A G9 Apply builds to slides. N/A G10 Apply timed settings. 8D OJ G11 Import files into a presentation using a variety of formats (e.g., text, graphics, bulleted lists). N/A                                                                                                    |         |                                                                      |       | CCCOJ |
| F10 Apply external media (e.g., text, images, sound).  F11 Apply Internet etiquette.  F12 Evaluate file size as it relates to the Internet.  F13 Identify various browser software and their restrictions (e.g., Netscape Navigator, Microsoft Internet Explorer).  F14 Identify various HTML editing software (e.g., WYSIWYG, text-only).  F15 Upload files to a web server.  G. Electronic Presentations  G1 Identify components of effective electronic presentations.  G2 Demonstrate basic features of presentation software.  G3 Use master slides and templates.  G4 Edit master slides and templates.  C7 Create master slides and templates using a variety of formats.  G6 Draw and edit objects incorporating fills, borders, and lines.  G7 Incorporate audio and visual elements (e.g., sound, graphics, animation).  G8 Incorporate transitions.  G9 Apply builds to slides.  G10 Apply timed settings.  R04 Prepare an electronic presentation using a variety of formats (e.g., text, graphics, sound, video).  R05 Prepare an electronic presentation using a variety of formats (e.g., text, graphics, sound, video).  R06 Prepare an electronic presentation using a variety of formats (e.g., text, graphics, bulleted lists).                                                                                                    | F8      | Create hyperlinks (internal and external).                           | N/A   |       |
| F11 Apply Internet etiquette. F12 Evaluate file size as it relates to the Internet. F13 Identify various browser software and their restrictions (e.g., Netscape Navigator, Microsoft Internet Explorer). F14 Identify various HTML editing software (e.g., WYSIWYG, text-only). F15 Upload files to a web server. F16 Upload files to a web server. F17 Identify components of effective electronic presentations. F18 Identify components of effective electronic presentations. F19 Identify components of effective electronic presentations. F10 Identify components of effective electronic presentations. F11 Identify components of effective electronic presentations. F12 Identify components of effective electronic presentations. F13 Identify components of effective electronic presentations. F14 Identify components of effective electronic presentations. F15 Identify components of effective electronic presentations. F16 Identify components of effective electronic presentations. F17 Identify components of effective electronic presentations. F18 Identify various HTML editing software. F19 Identify various HTML editing software (e.g., sound, endowment of e.g., sound, graphics, animation). F19 Identify various HTML editing software (e.g., sound, graphics, animation). F19 Identify various HTML editing software (e.g., sound, graphics, animation). F10 Identify various HTML editing software (e.g., sound, graphics, animation). F17 Identify various HTML editing software (e.g., sound, graphics, animation). F18 Identify various HTML editing software (e.g., sound, graphics, animation). F19 Identify various HTML editing software (e.g., sound, graphics, animation). F10 Identify various HTML editing software (e.g., sound, graphics, animation). F11 Identify various HTML editing software (e.g., sound, graphics, sound, graphics, animation). F12 Identify various HTML editing software (e.g., sound, graphics, sound, graphics, sound, graphics, sound, graphics, sound, graphics, sound, graphics, sound, graphics, sound, graphics, sound, graphics, sound, grap | F9      | Edit using HTML.                                                     | N/A   |       |
| F12 Evaluate file size as it relates to the Internet.  F13 Identify various browser software and their restrictions (e.g., Netscape Navigator, Microsoft Internet Explorer).  F14 Identify various HTML editing software (e.g., WYSIWYG, text-only).  F15 Upload files to a web server.  G. Electronic Presentations  G1 Identify components of effective electronic presentations.  G2 Demonstrate basic features of presentation software.  G3 Use master slides and templates.  G4 Edit master slides and templates.  G5 Create master slides and templates using a variety of formats.  G6 Draw and edit objects incorporating fills, borders, and lines.  G7 Incorporate audio and visual elements (e.g., sound, graphics, animation).  G8 Incorporate transitions.  G9 Apply builds to slides.  G10 Apply timed settings.  F10 Prepare an electronic presentation using a variety of formats (e.g., text, graphics, bulleted lists).  N/A  N/A  N/A  N/A  N/A  N/A  N/A  N/                                                                                                    | F10     | Apply external media (e.g., text, images, sound).                    | N/A   |       |
| F13   Identify various browser software and their restrictions (e.g., Netscape Navigator, Microsoft Internet Explorer).   N/A     F14   Identify various HTML editing software (e.g., WYSIWYG, text-only).   N/A     F15   Upload files to a web server.   N/A     G. Electronic Presentations                                                                                                    | F11     | Apply Internet etiquette.                                            | N/A   |       |
| Netscape Navigator, Microsoft Internet Explorer).  F14 Identify various HTML editing software (e.g., WYSIWYG, text-only).  F15 Upload files to a web server.  G1 Identify components of effective electronic presentations.  G2 Demonstrate basic features of presentation software.  G3 Use master slides and templates.  G4 Edit master slides and templates.  C7 Create master slides and templates using a variety of formats.  C8 Draw and edit objects incorporating fills, borders, and lines.  C8 Incorporate audio and visual elements (e.g., sound, graphics, animation).  C8 Incorporate transitions.  C9 Apply builds to slides.  C9 Apply timed settings.  C9 Prepare an electronic presentation using a variety of formats (e.g., text, graphics, sound, video).  C9 Prepare an electronic presentation using a variety of formats (e.g., text, graphics, bulleted lists).                                                                                                    | F12     | Evaluate file size as it relates to the Internet.                    | 2a 2c | OJ    |
| F14 Identify various HTML editing software (e.g., WYSIWYG, text-only). N/A F15 Upload files to a web server. N/A  G. Electronic Presentations  G1 Identify components of effective electronic presentations. N/A G2 Demonstrate basic features of presentation software. N/A G3 Use master slides and templates. N/A G4 Edit master slides and templates. N/A G5 Create master slides and templates using a variety of formats. N/A G6 Draw and edit objects incorporating fills, borders, and lines. N/A G7 Incorporate audio and visual elements (e.g., sound, graphics, animation). N/A G8 Incorporate transitions. N/A G9 Apply builds to slides. N/A G10 Apply timed settings. 8D G11 Import files into a presentation (e.g., text, graphics, sound, video). N/A G12 Prepare an electronic presentation using a variety of formats (e.g., text, graphics, bulleted lists).                                                                                                    | F13     | Identify various browser software and their restrictions (e.g.,      |       |       |
| F15 Upload files to a web server.  G. Electronic Presentations  G1 Identify components of effective electronic presentations.  G2 Demonstrate basic features of presentation software.  G3 Use master slides and templates.  G4 Edit master slides and templates.  G5 Create master slides and templates using a variety of formats.  G6 Draw and edit objects incorporating fills, borders, and lines.  G7 Incorporate audio and visual elements (e.g., sound, graphics, animation).  G8 Incorporate transitions.  G9 Apply builds to slides.  G10 Apply timed settings.  G11 Import files into a presentation (e.g., text, graphics, sound, video).  G12 Prepare an electronic presentation using a variety of formats (e.g., text, graphics, bulleted lists).  N/A                                                                                                    |         | Netscape Navigator, Microsoft Internet Explorer).                    | N/A   |       |
| G. Electronic Presentations  G1 Identify components of effective electronic presentations.  G2 Demonstrate basic features of presentation software.  G3 Use master slides and templates.  G4 Edit master slides and templates.  G5 Create master slides and templates using a variety of formats.  G6 Draw and edit objects incorporating fills, borders, and lines.  G7 Incorporate audio and visual elements (e.g., sound, graphics, animation).  G8 Incorporate transitions.  G9 Apply builds to slides.  G10 Apply timed settings.  G11 Import files into a presentation (e.g., text, graphics, sound, video).  G12 Prepare an electronic presentation using a variety of formats (e.g., text, graphics, bulleted lists).  N/A                                                                                                    | F14     | Identify various HTML editing software (e.g., WYSIWYG, text-only).   | N/A   |       |
| G1 Identify components of effective electronic presentations.  G2 Demonstrate basic features of presentation software.  G3 Use master slides and templates.  G4 Edit master slides and templates.  G5 Create master slides and templates using a variety of formats.  G6 Draw and edit objects incorporating fills, borders, and lines.  G7 Incorporate audio and visual elements (e.g., sound, graphics, animation).  G8 Incorporate transitions.  G9 Apply builds to slides.  G10 Apply timed settings.  G11 Import files into a presentation (e.g., text, graphics, sound, video).  G12 Prepare an electronic presentation using a variety of formats (e.g., text, graphics, bulleted lists).  N/A                                                                                                    | F15     | Upload files to a web server.                                        | N/A   |       |
| G2 Demonstrate basic features of presentation software.  G3 Use master slides and templates.  G4 Edit master slides and templates.  G5 Create master slides and templates using a variety of formats.  G6 Draw and edit objects incorporating fills, borders, and lines.  G7 Incorporate audio and visual elements (e.g., sound, graphics, animation).  G8 Incorporate transitions.  G9 Apply builds to slides.  G10 Apply timed settings.  G11 Import files into a presentation (e.g., text, graphics, sound, video).  G12 Prepare an electronic presentation using a variety of formats (e.g., text, graphics, bulleted lists).  N/A  N/A  N/A  N/A  N/A  N/A  N/A                                                                                                    | G. Elec | ronic Presentations                                                  |       |       |
| G3 Use master slides and templates. G4 Edit master slides and templates. G5 Create master slides and templates using a variety of formats.  G6 Draw and edit objects incorporating fills, borders, and lines. G7 Incorporate audio and visual elements (e.g., sound, graphics, animation).  G8 Incorporate transitions.  G9 Apply builds to slides.  G10 Apply timed settings. G10 Import files into a presentation (e.g., text, graphics, sound, video).  G12 Prepare an electronic presentation using a variety of formats (e.g., text, graphics, bulleted lists).  N/A  N/A  N/A  N/A                                                                                                    | G1      | Identify components of effective electronic presentations.           | N/A   |       |
| G4 Edit master slides and templates.  G5 Create master slides and templates using a variety of formats.  G6 Draw and edit objects incorporating fills, borders, and lines.  G7 Incorporate audio and visual elements (e.g., sound, graphics, animation).  G8 Incorporate transitions.  G9 Apply builds to slides.  G10 Apply timed settings.  G11 Import files into a presentation (e.g., text, graphics, sound, video).  G12 Prepare an electronic presentation using a variety of formats (e.g., text, graphics, bulleted lists).                                                                                                    |         | Demonstrate basic features of presentation software.                 | N/A   |       |
| G5 Create master slides and templates using a variety of formats.  G6 Draw and edit objects incorporating fills, borders, and lines.  G7 Incorporate audio and visual elements (e.g., sound, graphics, animation).  G8 Incorporate transitions.  G9 Apply builds to slides.  G10 Apply timed settings.  G10 Import files into a presentation (e.g., text, graphics, sound, video).  G12 Prepare an electronic presentation using a variety of formats (e.g., text, graphics, bulleted lists).  N/A                                                                                                    |         | Use master slides and templates.                                     | N/A   |       |
| G6 Draw and edit objects incorporating fills, borders, and lines. G7 Incorporate audio and visual elements (e.g., sound, graphics, animation). G8 Incorporate transitions. G9 Apply builds to slides. G10 Apply timed settings. G11 Import files into a presentation (e.g., text, graphics, sound, video). G12 Prepare an electronic presentation using a variety of formats (e.g., text, graphics, bulleted lists).  N/A  N/A  N/A                                                                                                    | G4      | Edit master slides and templates.                                    | N/A   |       |
| G7 Incorporate audio and visual elements (e.g., sound, graphics, animation).  G8 Incorporate transitions.  G9 Apply builds to slides.  G10 Apply timed settings.  G11 Import files into a presentation (e.g., text, graphics, sound, video).  G12 Prepare an electronic presentation using a variety of formats (e.g., text, graphics, bulleted lists).  N/A                                                                                                    | G5      | Create master slides and templates using a variety of formats.       | N/A   |       |
| animation).  G8 Incorporate transitions.  G9 Apply builds to slides.  G10 Apply timed settings.  G11 Import files into a presentation (e.g., text, graphics, sound, video).  G12 Prepare an electronic presentation using a variety of formats (e.g., text, graphics, bulleted lists).  N/A                                                                                                    | G6      | Draw and edit objects incorporating fills, borders, and lines.       | N/A   |       |
| G8 Incorporate transitions.  G9 Apply builds to slides.  G10 Apply timed settings.  G11 Import files into a presentation (e.g., text, graphics, sound, video).  G12 Prepare an electronic presentation using a variety of formats (e.g., text, graphics, bulleted lists).  N/A  N/A                                                                                                    | G7      |                                                                      | N/A   |       |
| G9 Apply builds to slides.  G10 Apply timed settings.  G11 Import files into a presentation (e.g., text, graphics, sound, video).  G12 Prepare an electronic presentation using a variety of formats (e.g., text, graphics, bulleted lists).  N/A  N/A                                                                                                    | G8      |                                                                      | 1     |       |
| G10 Apply timed settings.  G11 Import files into a presentation (e.g., text, graphics, sound, video).  G12 Prepare an electronic presentation using a variety of formats (e.g., text, graphics, bulleted lists).  N/A  N/A                                                                                                    |         |                                                                      | •     |       |
| G11 Import files into a presentation (e.g., text, graphics, sound, video).  N/A  Prepare an electronic presentation using a variety of formats (e.g., text, graphics, bulleted lists).  N/A                                                                                                    | G10     |                                                                      |       | OJ    |
| G12 Prepare an electronic presentation using a variety of formats (e.g., text, graphics, bulleted lists).                                                                                                    |         |                                                                      |       |       |
|                                                                                                    |         | Prepare an electronic presentation using a variety of formats (e.g., |       |       |
|                                                                                                    | G13     | ·                                                                    |       |       |

| Desktop Publishing Competency Math Integration |  |  |  |
|------------------------------------------------|--|--|--|
|                                                |  |  |  |

| Group   | Competency                                                                                                    | Math<br>Topics | Strategies |
|---------|----------------------------------------------------------------------------------------------------|----------------|------------|
|         | oductory Concepts                                                                                                    | Topics         | Strategies |
| A1      | Define terms related to desktop publishing.                                                                              | N/A            |            |
| A2      | Describe the functions of hardware components required for                                                               | IN/ /A         |            |
| ,       | desktop publishing.                                                                                                    | N/A            |            |
| A3      | Compare functions and features of software used for desktop                                                              | 14/11          |            |
|         | publishing.                                                                                                    | N/A            |            |
| A4      | Label all components of the desktop.                                                                                     | N/A            |            |
| A5      | Identify tools in toolbars and palettes.                                                                                 | N/A            |            |
| A6      | Apply tools in toolbars and palettes.                                                                                    | N/A            |            |
| A7      | Use editing tools (e.g., copy, cut, paste).                                                                              | N/A            |            |
| A8      | Access available resources to solve problems (e.g., Internet,                                                            |                |            |
|         | reference manuals, help screens).                                                                                        | N/A            |            |
| Α9      | Manage electronic files.                                                                                                 | N/A            |            |
| A10     | Explain copyright issues related to desktop publishing (e.g., legal, ethical).                                           | N/A            |            |
| A11     | Complete a project using customer-supplied instructions and/or materials.                                                | N/A            |            |
| B. Layo | put                                                                                                    |                |            |
| B1      | Set margins.                                                                                                    | 8              | OJ         |
| B2      | Create columns.                                                                                                    | 8c 8d          | OJ, OJ     |
| В3      | Set guttering.                                                                                                    | 8c 8d          | OJ, OJ     |
| B4      | Set double-sided facing pages.                                                                                           | N/A            |            |
| B5      | Create master pages.                                                                                                    | N/A            |            |
| B6      | Create an effective focal point.                                                                                         | N/A            |            |
| B7      | Utilize pasteboard.                                                                                                    | N/A            |            |
| B8      | Create templates.                                                                                                    | 8              | Ol         |
| B9      | Modify templates.                                                                                                    | 8              | Ol         |
| B10     | Apply layering techniques in publications.                                                                               | N/A            |            |
| B11     | Adjust or change color in a layout.                                                                                      | N/A            |            |
| B12     | Create a template for a preprinted form (e.g., label, business card,                                                     |                |            |
|         | pamphlet).                                                                                                    | N/A            |            |
| B13     | Print on a preprinted form (e.g., label, business card, pamphlet).                                                       | 8c 8d          | O1 O1      |
| C. Text |                                                                                                    |                |            |
| C1      | Create a text block.                                                                                                    | 8c 8d          | 01 01      |
| C2      | Import text files and word processing documents into publications.                                                       | N/A            |            |
| C3      | Use text objects and associated features (e.g., word wrapping, drop caps, initial caps, sizing, color, linkage, frames). | N/A            |            |
| C4      | Adjust paragraphs attributes.                                                                                            |                |            |
| C5      | Apply tabs and indents in text blocks.                                                                                   | 8c 8d          | O1 O1      |
| C6      | Create a bulleted list using special characters (e.g., ®, ©, ™, opening and closing quotation marks, em and en dashes).  | 8c 8d          | O1 O1      |
| C7      | Compose headlines and captions.                                                                                          | N/A            |            |
| C8      | Proofread and correct errors.                                                                                            | N/A            |            |
| D. Typo | ography                                                                                                    |                |            |
| D1      | Measure type in points, picas, inches, and centimeters.                                                                  | 8              | С          |
| D2      | Manage a font library.                                                                                                   | N/A            |            |

| D3         | Determine and adjust type attributes (e.g., italics, underline,       |       |       |
|------------|-----------------------------------------------------------------------|-------|-------|
| D.4        | reverse, strike through).                                             | N/A   |       |
| D4         | Determine and apply character and word spacing (e.g., tracking,       |       |       |
| <b>D</b> - | kerning, widening, horizontal scale).                                 | 8c 8d | O1 O1 |
| D5         | Determine and apply leading.                                          | 8d 8f | O1 O1 |
| E. Gra     | •                                                                     |       |       |
| J1         | Import graphics from various sources (e.g., software-specific         |       |       |
|            | library, other applications, Internet).                               | N/A   |       |
| J2         | Manipulate graphics (e.g., resizing, cropping, scaling, rotating).    | 8     | O1 O1 |
| J3         | Edit graphics (e.g., color, filters, tints).                          | N/A   |       |
| J4         | Create scanned files.                                                 | N/A   |       |
| J5         | Create files from a digital camera.                                   | N/A   |       |
| J6         | Determine appropriate file formats (e.g., bmp, tiff, jpeg, gif, pict, |       |       |
|            | eps).                                                                 | N/A   |       |
| J7         | Download graphic files from Internet.                                 | N/A   |       |
|            | nt Process                                                            |       |       |
| F1         | Select a network printer.                                             | N/A   |       |
| F2         | Select a direct printer.                                              | N/A   |       |
| F3         | Format document for selected printer.                                 | N/A   |       |
| F4         | Describe characteristics and uses of basic color models (e.g., RGB,   |       |       |
|            | CMYK).                                                                | N/A   |       |
| F5         | Prepare desktop publishing document for export to the Internet.       | N/A   |       |
| G. Dev     | velop a Portfolio                                                     |       |       |
| G1         | Explain the purpose of portfolios.                                    | N/A   |       |
| G2         | Explain the reasons for selecting the pieces in the portfolio.        | N/A   |       |
| G3         | Create a flyer with text and graphics.                                | 8     | OJ    |
| G4         | Produce an advertisement.                                             | 8     | OJ    |
| G5         | Create business forms (e.g., business cards, letterhead, desk         |       |       |
|            | notes).                                                               | 8     | OJ    |
| G6         | Create a resume.                                                      | 8     | Ol    |
| G7         | Create multipage, multicolumn documents (e.g., newsletters,           |       |       |
|            | magazines).                                                           | 8     | Ol    |
| G8         | Create brochures (single or multiple pages).                          | 8     | OJ    |
| G9         | Create mailing pieces (e.g., product labels, business reply cards).   | 8     | Ol    |
|            | Not taught in class                                                   | 3b    | OC    |
|            | Not taught in class                                                   | 3c    | OC    |
|            | Not taught in class                                                   | 4     | OC    |
|            | Not taught in class                                                   | 7     | OC    |
|            | 1                                                                     |       | 1     |

| Compa    | ter / Network Repair Competency Math Integration                                        |             |            |
|----------|-----------------------------------------------------------------------------------------|-------------|------------|
| Group    | Competency Master Name                                                                  | Math topics | Strategies |
| •        | Describe historical evolution of computers,                                             | ·           |            |
| A1       | microcomputers and relationships to current computing                                   | 8           | C,R        |
|          | Identify components of information system model (e.g.,                                  |             |            |
| A2       | input, process, output)                                                                 | 3,8         | C,R,OJ     |
| A3       | Practice ethical conduct in everyday procedures (e.g., piracy, licensing, intellectual) |             |            |
| A4       | Present solutions in a positive, tactful manner                                         | 5d,5e       | C,R,OJ     |
| A5       | Create technical correspondence                                                         | na          | 3,11,00    |
| 7.0      | Describe the operation of fire suppression resources,                                   |             |            |
| B1       | including fire extinguishers                                                            | na          |            |
| B2       | Identify electrical hazards                                                             | na          |            |
|          | Identify and practice workplace safety, including eye                                   |             |            |
| B3       | protection and environmental                                                            | na          |            |
| B4       | Identify and practice safe soldering methods                                            | na          |            |
| B5       | Demonstrate safe and proper use of hand tools                                           | na          |            |
| B6       | Identify hazard of RF radiation devices                                                 | na          |            |
| B7       | Identify basic first aid resources and procedures                                       | na          |            |
|          | Identify electrical, mechanical, chemical and                                           |             |            |
| B8       | environmental hazards                                                                   | na          |            |
| 0.4      | Evaluate and test sources of DC and AC signals and                                      | 0.501.0     |            |
| C1       | power                                                                                   | 3,5,6b,8    | C,R,OJ.OC  |
| C2       | Apply Ohm's law by evaluating series and parallel circuits                              | 3,6         | C,R,OJ.OC  |
|          | Measure voltage, current and resistance using                                           |             |            |
| C3       | multimeters (VOM, EVM, DVM)                                                             | 3,8         | C,R,OJ     |
|          | Describe the function of various parts of a computer,                                   |             |            |
| D1       | including ports                                                                         | 5d,8        | C,R        |
|          | Assemble and configure a microcomputer from                                             |             |            |
| D2       | constituent parts                                                                       | 1,2,5d,8    | C,R,OJ,OC  |
| Do       | Compare and contrast merits of various                                                  | 4- 0        | 0.5        |
| D3       | micropeocessors for various architectures                                               | 4a,8        | C,R        |
| D4       | Compare and contrast current industry-standard busses                                   | 8           | R,OJ       |
| D5<br>D6 | Install and remove common peripherals                                                   | na          |            |
| D7       | Verify operation of common peripherals  Install and configure hardware                  | na<br>5d,6a | C,R,OJ,OC  |
| D8       | Install hardware upgrades                                                               | na          | C,K,O3,OC  |
| D9       | Install, configure and verify device drivers                                            | 5a,5d,5e    | C,R,OJ     |
| D10      | Troubleshoot and repair subsystems                                                      | 1a,2b,5d,8a | C,R,OJ,OC  |
| D11      | Practice accepted anti-static (ESD) procedures                                          | na          | 0,11,00,00 |
| <u> </u> | Perform preventive maintenance on computer/network                                      | 110         |            |
| D12      | systems and peripherals                                                                 | 8c          | C,R,OJ,OC  |
|          | Differentiate between common operating systems,                                         |             |            |
| E1       | including file systems                                                                  | na          |            |
| E2       | Install and configure operating systems                                                 | na          |            |
| E3       | Analyze and modify system configuration files                                           | na          |            |

| E4  | Install and troubleshoot Windows software                                                                                    | 1a,3a,3c,6a |           |
|-----|----------------------------------------------------------------------------------------------------|-------------|-----------|
| E5  | Install software and upgrades                                                                                                | na          |           |
|     |                                                                                                    |             |           |
| E6  | Optimize memory/desk top cleanup                                                                                             | 1a,3a,3c,6a | C,R,OJ,OC |
| E7  | Download Internet software                                                                                                   | na          |           |
| E8  | Install application software and suites successfully                                                                         | na          |           |
| E9  | Learn applications                                                                                                    | na          |           |
| E10 | Know and enter hardware and software configurations                                                                          | na          |           |
| E11 | Install network interface card software                                                                                      | na          |           |
| F1  | Discuss capabilities of network wiring systems                                                                               | 1a,3a,3c,6a | C,R,OJ,OC |
| F2  | Implement current wiring technologies (copper and fiber) according to current standards (e.g.,TIA/EIA, IEEE, ANSI)           | na          |           |
| F3  | Explain different functions of network communications equipment (e.g., modems, DSU/CSU, bridges, switches, routers and hubs) | 1a,3a,3c,6a | C,R,OJ,OC |
| F4  | Install and configure a network concentrator/hub                                                                             | 1a,3a,3c,6a | C,R,OJ,OC |
| F5  | Trace wiring                                                                                                    | 1a,1c,8b    | C,R,OJ    |
| F6  | Design wiring layouts                                                                                                    | 1a,1c,7,8b  | C,R,OJ    |
| F7  | Troubleshoot wiring and connector problems                                                                                   | na          |           |
| F8  | Pull wire                                                                                                    | na          |           |
| F9  | Make cables                                                                                                    | 1a,1c,8b    | C,R,OJ    |
| F10 | Make terminations                                                                                                    | 8e          | C,R,OJ    |
| F11 | Install punch down blocks                                                                                                    | na          |           |
| F12 | Install connectors                                                                                                    | 8e          | C,R,OJ    |
| F13 | Install drops                                                                                                    | 1a,1c,8b    | C,R,OJ    |
| F14 | Make patchcords                                                                                                    | 1a,1c,8b    | C,R,OJ,OC |
| F15 | Troubleshoot basic telecommunications problems (e.g., place loop-back mode)                                                  | 2b          | С         |
| G1  | Draw, label and explain functions of networking layers (e.g., OSI)                                                           | na          |           |
| G2  | Compare and contrast network topologies (e.g., star, bus, ring, broadband, baseband)                                         | 5d,5e,8d    | C,R,OJ    |
| G3  | Diagram and explain network topologies                                                                                       | na          |           |
|     | Differentiate various current protocols (e.g., TCP/IP,                                                                       |             |           |
| G4  | IPX/SPX, NETBEUI, DHCP)                                                                                                    | na          |           |
| G5  | Differentiate between routing and switching/bridging                                                                         | na          |           |
| G6  | Use the Internet                                                                                                    | na          |           |
|     |                                                                                                    |             |           |
| G7  | Set up Internet access                                                                                                    | 1a,3a,3c,6a | C,R,OJ,OC |
| H1  | Specify internal components for a network server                                                                             | na          |           |
| H2  | Install and configure network operating systems                                                                              | na          |           |
|     |                                                                                                    |             |           |
| H3  | Install and configure network hardware (e.g., NICs)                                                                          | 1a,3a,3c,6a | C,R,OJ,OC |
| H4  | Establish client environments to utilize network resources                                                                   | 1a,2c,2e    | C,R,OJ    |
| H5  | Install and know TCP/IP protocols                                                                                            | 1a,3a,3c,6a | C,R,OJ,OC |
|     | •                                                                                                    |             |           |

| H6         | Implement various current protocols (e.g., TCP/IP, IPX/SPX,NETBEUI, DHCP)            | 5d,5e             | C,R       |
|------------|--------------------------------------------------------------------------------------|-------------------|-----------|
| H7         | Verify client access to network resources                                            | na                |           |
|            |                                                                                      |                   |           |
| <b>I</b> 1 | Perform site survey                                                                  | 1a,2c,2d,2e       | C,R,OJ,OC |
| J1         | Document cable infrastructure                                                        | 1a,1c,8b          | C,R,OJ    |
| J2         | Maintain maintenance logs                                                            | 1a,1c,6b          | C,R,OJ    |
| J3         | Practice constructive problem solving with customers                                 | 1a,1c,2a,2c,2d,2e | OJ,OC     |
| K1         | Demonstrate traits of a good leader, i.e., get others to cooperate and work together | na                |           |
| K2         | Show confidence                                                                      | na                |           |
| K3         | Show perseverance, i.e., see difficult tasks through to completion                   | na                |           |
| K4         | Demonstrate reliability, i.e., do tasks assigned without constant supervision        | na                |           |
|            | Not taught in class                                                                  | 4                 | OC        |

| HEALTH SCIENC | ES MATH INTEGRATION                                        |            |          |
|---------------|------------------------------------------------------------|------------|----------|
| Croups #      | Competency Master Name                                     | Math       | Ctrotos  |
| Group& #      | Competency Master Name                                     | Topic      | Strategy |
| -4            | Describe the characteristics and issues in the             | N1/A       |          |
| a1            | health care industry                                       | N/A        |          |
| a2            | Demonstrate qualities and traits of health care assistants | N/A        |          |
| <u>az</u>     |                                                            | IN/A       |          |
| 00            | Apply the ethical and legal standards of the               | NI/A       |          |
| a3            | health care industry                                       | N/A        |          |
| a4            | Identify health care career opportunities                  | N/A        |          |
| 1. 4          | Communicate effectively with clients, co-                  | N1/A       |          |
| <u>b1</u>     | workers, and the public                                    | N/A        |          |
| b2            | Chart procedures and observations                          | 5B,C       | С        |
| b3            | Utilize medical terminology                                | N/A        |          |
|               | Convert U.S. customary measurements to                     |            |          |
| b4            | metric measurements                                        | 1A,B,2,4,8 | С        |
| -4            | Maintain safe environment for clients,                     | N1/A       |          |
| <u>c1</u>     | workers, and public                                        | N/A        |          |
| c2            | Use appropriate body mechanics                             | N/A        |          |
| -0            | Follow emergency procedures for fire and                   | N1/A       |          |
| c3            | other disasters                                            | N/A        |          |
| d1            | Describe growth and control of microorganisms              | N/A        |          |
| u ı           | microorganisms                                             | IN/A       |          |
| d2            | Dragtica madical aportio techniques                        | 24 D 44 D  | С        |
| uz            | Practice medical aseptic techniques                        | 2A,B,4A,B  | C        |
| .10           | Practice techniques for prevention and control             |            |          |
| <u>d3</u>     | of communicable diseases                                   | 4          | С        |
| e1            | Describe the body anatomically                             | N/A        |          |
|               | Explain the organizational structure of the                |            |          |
| e2            | body from the simple to the complex                        | N/A        |          |
| •0            | Identify the structure of the skin and its                 | NI/A       |          |
| e3            | appendages  Explain the functions of the skin and its      | N/A        |          |
| e4            | appendages                                                 | N/A        |          |
| e5            | Identify the structures of the digestive system            | N/A        |          |
|               | ·                                                          |            |          |
| e6            | Explain the functions of the digestive system              | N/A        |          |
|               | Describe nutrition and its relationship to good            | 44 0 0 4 0 |          |
| e7            | health                                                     | 1A,B,2,4,8 | С        |
| e8            | Identify the structures of the musculoskeletal             | N/A        |          |
| 60            | system  Explain the functions of the musculoskeletal       | IN/A       |          |
| e9            | system                                                     | N/A        |          |
| <u></u>       | Identify the structures of the cardiovascular              | 14/74      |          |
| e10           | system                                                     | N/A        |          |
| <u></u>       | Explain the functions of the cardiovascular                | -,         |          |
| e11           | system                                                     | N/A        |          |
|               | Identify the structures of the respiratory                 |            |          |
| e12           | system                                                     | N/A        |          |
|               | Explain the functions of the respiratory                   |            |          |
| e13           | system                                                     | N/A        |          |

|               |                                                   | T          | 1 |
|---------------|---------------------------------------------------|------------|---|
| e14           | Identify the structures of the nervous system     | N/A        |   |
| e15           | Explain the functions of the nervous system       | N/A        |   |
| e16           | Identify the structures of the sensory system     | N/A        |   |
| e17           | Explain the functions of the sensory system       | N/A        |   |
|               | Identify the structures of the endocrine          |            |   |
| e18           | system                                            | N/A        |   |
| e19           | Explain the functions of the endocrine system     | N/A        |   |
| e20           | Identify the structures of the urinary system     | N/A        |   |
| 020           | identify the structures of the difficility system | 14// (     |   |
| e21           | Explain the functions of the urinary system       | 1A,B,2,4,8 | С |
| 621           | Identify the structures of the reproductive       | 17,0,2,4,0 | C |
| e22           | system                                            | N/A        |   |
| GZZ           | Explain the functions of the reproductive         | IN//A      |   |
| e23           | system                                            | N/A        |   |
| 020           |                                                   | 14// (     |   |
| 44            | Identify the physical, mental, and social         | NI/A       |   |
| f1            | changes that occur at different stages of life    | N/A        |   |
| f2            | Identify basic human needs                        | N/A        |   |
|               | Assist the dying client in meeting his/her        |            |   |
| f3            | psychological, spiritual, and physical needs      | N/A        |   |
|               | Incorporate acceptable techniques when            |            |   |
| f4            | caring for the confused client                    | N/A        |   |
| g1            | Measure vital signs                               | 5B,8       | С |
|               | Administer cardiopulmonary resuscitation          |            |   |
| g2            | techniques and Heimlich maneuver                  | N/A        |   |
|               | Identify special considerations related to        | 1 11 11    |   |
| g3            | oxygen therapy                                    | N/A        |   |
| Leadership    | Demonstrate an understanding of VICA, its         |            |   |
| Competencies  | structure and activities                          | N/A        |   |
| Leadership    | Demonstrate an understanding of one's             | 1 477 1    |   |
| Competencies  | personal values                                   | N/A        |   |
| Leadership    | Perform tasks related to effective personal       |            |   |
| Competencies  | management skills                                 | N/A        |   |
| Leadership    | management skills                                 | 1 N/ /- \  |   |
| Competencies  | Demonstrate interpersonal skills                  | N/A        |   |
| Leadership    | Domonotrato interpersonal sixilis                 | 13// (     |   |
| Competencies  | Demonstrate etiquette and courtesy                | N/A        |   |
| Leadership    | Demonstrate effectiveness in oral and written     | . 3// 1    |   |
| Competencies  | communication                                     | N/A        |   |
| Leadership    | Develop and maintain a code of professional       |            |   |
| Competencies  | ethics                                            | N/A        |   |
| Leadership    |                                                   |            |   |
| Competencies  | Maintain a good professional appearance           | N/A        |   |
| Leadership    | Perform basic tasks related to securing and       |            |   |
| Competencies  | terminating employment                            | N/A        |   |
| Leadership    | Perform basic parliamentary procedures in a       | . 4// 1    |   |
| Competencies  | group meeting                                     | N/A        |   |
| Compotoriolog | 1 3. 2 4 11100 till 9                             | 1 1// 1    | 1 |

| Nurse A | ssisting Math Integration |             |            |
|---------|---------------------------|-------------|------------|
|         |                           |             |            |
| Group   | Competency Master Name    | Math Topics | Strategies |

| a1       | Define the role of a nurse assistant in acute, long-term and home health care     | N/A            |   |
|----------|-----------------------------------------------------------------------------------|----------------|---|
| a2       | Identify health care team members and each of their roles                         | N/A            |   |
| a3       | Organize workload and prioritize tasks                                            | N/A            |   |
| a4       | Follow a chain of command                                                         | N/A            |   |
| b1       | Describe the job search process                                                   | N/A            |   |
| b2       | Identify requests that are beyond the nurse assistant's training                  | N/A            |   |
| b3       | Implement techniques to manage stress                                             | N/A            |   |
| c1       | Participate as a team member                                                      | N/A            |   |
| c2       | Provide quality health care                                                       | N/A            |   |
| c3       | Exhibit sensitivity to the diversity of others                                    | N/A            |   |
| c4       | Exhibit tolerance to challenging clients and/or families                          | N/A            |   |
| c5       | Exhibit sensitivity to clients' and/or families' pain and loss                    | N/A            |   |
|          | Communicate pertinent information at the shift                                    | N/A            |   |
| c6<br>c7 | change Chart observations and procedures                                          | 1 1 1 / / \    |   |
| c8       | Recognize and report incidents                                                    | N/A            |   |
| c9       | Complete incident reports                                                         | N/A            |   |
| c10      | Reinforce client teaching identified on the care plan                             | N/A            |   |
| c10      | Maintain client confidentiality                                                   | N/A            |   |
| d1       | Follow OSHA guidelines                                                            | 5B,5C          | С |
| uı       | Respond appropriately to hazards and home safety                                  | 3B,3C          |   |
| d2       | concerns                                                                          | N/A            |   |
| d3       | Respond appropriately to community emergencies                                    | N/A            |   |
| d4       | Review the home safety plan with the client and others providing care in the home | N/A            |   |
| d5       | Carry out the home safety plan if an emergency occurs during the home visit       | N/A            |   |
| d6       | Apply CDC isolation precautions to client situations                              | N/A            |   |
| d7       | Use physical crisis intervention                                                  | N/A            |   |
| e10      | Maintain hearing aides                                                            | N/A            |   |
| e2       | Maintain eyeglasses                                                               | N/A            |   |
| e3       | Place and remove eyeglasses                                                       | N/A            |   |
| e4       | Assist clients to dress                                                           | N/A            |   |
| e5       | Assist clients to undress                                                         | N/A            |   |
| e6       | Give a complete bed bath                                                          | 8B,C,D         | С |
| e7       | Give a tub bath                                                                   | 8B,C,D         | С |
| e8       | Give a whirlpool tub bath                                                         | 2A,B,4B,8B,C,D | С |
| e9       | Give a shower bath                                                                | 8B,C,D         | С |
| e10      | Shave the client with a safety razor                                              | N/A            |   |
| e11      | Shave the client with an electric razor                                           | N/A            |   |
| e12      | Comb or brush hair                                                                | N/A            |   |
| e13      | Give a shampoo during a tub or shower bath                                        | N/A            |   |
| e14      | Give a bed shampoo                                                                | N/A            |   |
| e15      | Assist with oral hygiene for a conscious client                                   | 2A,B,4B        | С |
| e16      | Provide flossing of teeth                                                         | N/A            |   |

| e17 | Administer oral hygiene to helpless or unconscious clients                              | N/A               |   |
|-----|-----------------------------------------------------------------------------------------|-------------------|---|
| e18 | Provide denture care                                                                    | N/A               |   |
| e19 | Give fingernail care                                                                    | N/A               |   |
| e20 | Give toenail care                                                                       | N/A               |   |
| e21 | Give perineal care to a female client                                                   | N/A               |   |
| e22 | Give perineal care to a client with a catheter                                          | N/A               |   |
| f1  | Assist or raise a client's head and shoulders                                           | N/A               |   |
| f2  | Move helpless client to the head of the bed                                             | N/A               |   |
| f3  | Move or assist client to the head of the bed                                            | N/A               |   |
| f4  | Move a client to one side of the bed                                                    | N/A               |   |
| f5  | Turn client to one side of the bed                                                      | N/A               |   |
| f6  | Turn client to his or her side                                                          | N/A               |   |
| f7  | Transfer a client from bed to chair                                                     | N/A               |   |
| f8  | Transfer a client from chair to bed                                                     | N/A               |   |
| f9  | Transfer a client using a mechanical lift                                               | N/A               |   |
| f10 | Transfer a client using a mechanical int                                                | N/A               |   |
| f11 | Transfer a client using a three-person carry transfer                                   | N/A               |   |
| f12 | 5 1 3                                                                                   |                   |   |
|     | Transfer a client using a two-person sitting transfer                                   | N/A               |   |
| f13 | Ambulate client with a gait belt                                                        | N/A               |   |
| f14 | Ambulate client who is using a walker                                                   | N/A               |   |
| f15 | Ambulate a client who is using a cane                                                   | N/A               |   |
| f16 | Ambulate a client who is using crutches                                                 | N/A               |   |
| f17 | Perform range of motion exercises                                                       | N/A               |   |
| f18 | Assist with active range of motion exercises                                            | N/A               |   |
| g1  | Prepare a client for a meal                                                             | N/A               |   |
| g2  | Distribute trays, assisting with tray set-up                                            | N/A               |   |
| g3  | Feed a helpless client                                                                  | N/A               |   |
| g4  | Modify feeding technique as appropriate for a client's condition                        | N/A               |   |
| g5  | Distribute drinking water                                                               | 1A,5B,8B,C,D      | С |
| g6  | Measure and record intake and output                                                    | 1A,2A,B,4A,B,5B,8 | С |
| g7  | Convert household measurements to metric equivalents                                    | 1A,B,2,4A,B,C,8   | С |
| g8  | Convert a measurement of pounds into kilograms and one of kilograms to pounds           | 1A,B,2,4A,B,C,8   | С |
| g9  | Convert a measurement of inches to feet and inches and one of feet and inches to inches | 1A,B,2,4A,B,C,8   | С |
| g10 | Measure client's weight and height                                                      | 1A,B,2,4A,B,C,8   | С |
| g11 | Measure weight and length of infant                                                     | 1A,B,2,4A,B,C,8   | С |
| h1  | Assist client with a urinal                                                             | N/A               |   |
| h2  | Assist client with bedpan                                                               | N/A               |   |
| h3  | Change urinary drainage bag                                                             | N/A               |   |
| h4  | Change adult incontinent brief                                                          | N/A               |   |
| h5  | Administer unmedicated enemas                                                           | N/A               |   |
| h6  | Change ostomy bag                                                                       | N/A               |   |
| h7  | Collect a midstream clean-catch urine specimen                                          | N/A               |   |
| h8  | Collect a 24-hout urine specimen                                                        | N/A               |   |

| h9  | Collect a sterile urine specimen from a catheter | N/A |    |
|-----|--------------------------------------------------|-----|----|
| h10 | Collect a stool specimen                         | N/A |    |
| h11 | Collect a sputum specimen                        | N/A |    |
| h12 | Apply warm, moist compress                       | N/A |    |
| h13 | Apply warm water bottle                          | N/A |    |
| h14 | Apply aquatherma pad                             | N/A |    |
| h15 | Apply ice bag or ice cap                         | N/A |    |
| h16 | Perform clean, nonmedicated dressing changes     | N/A |    |
| h17 | Give pressure ulcer care                         | N/A |    |
| h18 | Perform post-mortem care                         | N/A |    |
|     | Not taught in class                              | 1c  | OC |
|     | Not taught in class                              | 1d  | OC |
|     | Not taught in class                              | 3   | OC |
|     | Not taught in class                              | 5a  | OC |
|     | Not taught in class                              | 5d  | OC |
|     | Not taught in class                              | 5e  | OC |
|     | Not taught in class                              | 6   | OC |
|     | Not taught in class                              | 7   | OC |

# Welding Technology

| Group | Technology                                                         |                | Strateg |
|-------|--------------------------------------------------------------------|----------------|---------|
| No    | Competency Master Name                                             | Math Topics    | ies     |
| A1    | Identify and correct or report safety hazards                      | N/A            |         |
| A2    | Identify and utilize proper storage for flammables                 | N/A            |         |
| A3    | Identify and demonstrate correct use of fire extinguishers         | 5b,5d          | С       |
| A4    | Identify ventilation hazards and take corrective action            | N/A            |         |
| A5    | Observe and adhere to safety labels                                | N/A            |         |
| A6    | Maintain, use and safely work with machines, tooling and equipment | N/A            |         |
|       | Use power and equipment, grinder, drill press and power safe       |                |         |
| A7    | safely/correctly                                                   | N/A            |         |
| A8    | Identify confined space and fall protection hazards                | N/A            |         |
| B1    | Obtain and use reference books and charts                          | 5b,5d          | С       |
|       | Apply math to solution of welding problems - whole numbers,        |                |         |
| B2    | fractions, decimals, rounding numbers [A08]                        | 1,2&6          | С       |
|       | Apply math to solution of welding problems - geometry and          | _              |         |
| B3    | trigonometry                                                       | 7              | С       |
| B4    | Identify basic hand tools                                          | N/A            |         |
| B5    | Select, use and care for hand tools                                | N/A            |         |
| B6    | Identify and store electrodes/filler materials                     | 5d,5e          | OJ      |
| B7    | Read and implement welding procedures                              | 5e             | OJ      |
| B8    | Identify basic power sources                                       | 5b             | OJ      |
| B9    | Identify structural shapes, sizes and weights                      | 7a             | OJ      |
| C1    | Read and interpret basic prints                                    | 5d             | С       |
| C2    | Interpret welding symbols, abbreviation and joint designs          | 5d,5e          | OJ      |
| Ca    | Construct on eversion(a) using basis print and elected             | Johad Cahaa    | OJ      |
| C3    | Construct an exercise(s) using basic print and sketch              | 2abcd,6abce    |         |
| C4    | Make sketches - pictorial and orthographic                         | 2&6abce        | Ol      |
| C5    | Convert English measurements to metric and vice-versa              | 8              | С       |
| D1    | Make layout of material for plate, structural and pipe fabrication | 1,2,3,4,5,6,7, | OJ      |
| D2    | Prepare material for weld procedure specification (WPS)            | 1a,2abc        | OJ      |
| D3    | Fabricate parts from a drawing or sketch                           | 1,2,4,5,6,7,8  | OJ      |
| E1    | Demonstrate safety procedures for oxyfuel cutting/brazing          | N/A            | 00      |
| E2    | Describe theory of oxyfuel cutting/brazing                         | N/A            |         |
| E3    | Identify types of fuel gases and their applications                | N/A            |         |
| LJ    | Handle, make preliminary safety inspection and store cylinders     | IN/A           |         |
| E4    | properly                                                           | N/A            |         |
| E5    | Identify, select and set up oxyfuel welding and cutting equipment  | N/A            |         |
| E6    | Light and adjust flame for welding and cutting                     | N/A            |         |
| E7    | Pierce holes and cut slots                                         | 7e,8cde        | OJ      |
|       | Make straight 90-degree and beveled cuts on mild steel plate and   |                |         |
| E8    | pipe                                                               | 7e,7d,8cde     | OJ      |
| E9    | Make circle cuts - off hand and with guide                         | 7d,8cde        | OJ      |
|       | Lay out, cut and fit materials (such as pipe, plate and structural | 1,2,3,4,5,6,7, |         |
| E10   | shapes)                                                            | 8              | OJ      |
| E11   | Braze weld materials                                               | N/A            |         |
| E12   | Prepare coupon for testing and pass visual test                    | N/A            |         |

| E13       | Identify brazing and cutting problems, their causes and take corrective action                     | N/A |          |
|-----------|----------------------------------------------------------------------------------------------------|-----|----------|
| E14       | Identify and select correct brazing rod and flux, if applicable                                    | N/A |          |
| F1        | Demonstrate safety procedures for shielded metal arc welding                                       | N/A |          |
| F2        | Describe theory of shielded metal arc welding                                                      | N/A |          |
| F3        | Select polarity and current for electrode                                                          | N/A |          |
|           | Identify and make proper electrode selection for base material and                                 |     |          |
| F4        | material thickness of follow WPS (weld procedure specification)                                    | N/A |          |
| F5        | Identify joint design and prepare material for WPS                                                 | N/A |          |
| F6        | Identify shielded metal arc welding problems, their causes and take corrective action              | N/A |          |
| F7        | Build pad of beads in horizontal position (qualifies flat position)                                | 8d  | OJ       |
| F8        | Build pad of beads in vertical position upward                                                     | 8d  | OJ       |
| F9        | Visually inspect shielded metal arc                                                                | 8d  | OJ       |
| G1        | Make weld in 2D position with E-6010 or E-6011 (qualifies 1F position)                             | 8d  | OJ       |
| G2        | Make weld in 2F position with E-7024                                                               | 8d  | OJ       |
| G3        | Make weld in 2F position with e-7018 (qualifies 1F position)                                       | 8d  | OJ       |
| G4        | Make weld in 3F position, vertical up, with E-6010 or E-6011                                       | 8d  | OJ       |
| G5        | Make weld in 3F position, vertical up, with E-7018                                                 | 8d  | OJ       |
| G6        | Make weld in 4F position with E-6010 or E-6011                                                     | 8d  | OJ       |
| G7        | Make weld in 4F position with E-7018                                                               | 8d  | OJ       |
| G8        | Make weld in 2G position with e-6010 or E-6011 (qualifies 1G position)                             | 8d  | OJ       |
| G9        | Make weld in 2G position with E-7018 (qualifies 1G position)                                       | 8d  | OJ       |
| G10       | Make weld in 3G position, vertical up, with E-6010 or E-6011                                       | 8d  | OJ       |
| G11       | Make weld in 3G position, vertical up, with E-7018                                                 | 8d  | OJ       |
| G12       | Make weld in 2G position, vertical up, with E-7016  Make weld in 4G position with E-6010 or E-6011 | 8d  | OJ       |
| G13       | ·                                                                                                  | 8d  | OJ       |
|           | Make wield in 4G position with E-7018                                                              | 1   | OJ       |
| H1<br>H2  | Make weld in 1G position with E-6010 or E-6011                                                     | 8d  | OJ       |
|           | Make weld in 1G position with E-7018                                                               | 8d  |          |
| H3        | Make weld in 2G position with E-6010 or E-6011                                                     | 8d  | OJ       |
| H4        | Make weld in 2G position with E-7018                                                               | 8d  | OJ<br>OJ |
| H5        | Make weld in 5G position, vertical up, with E-6010 or E-6011                                       | 8d  |          |
| H6        | Make weld in 5G position, vertical up, with E-7018                                                 | 8d  | OJ       |
| H8        | Make weld in 5G position, vertical down, with E-6010 or E-6011                                     | 8d  | OJ       |
| H9        | Make weld in 6G position, vertical up with E-6010 or E-6011                                        | 8d  | OJ       |
| H10       | Make weld in 6G position, vertical up, with E-7018                                                 | 8d  | OJ       |
| <u>I1</u> | Demonstrate safety procedures for gas metal arc welding                                            | N/A |          |
| 12        | Describe theory of gas metal arc welding                                                           | N/A |          |
| I3        | identify, select and safely handle shielding gases for various metals                              | N/A |          |
| 14        | Adjust current, voltage, pulse, wire feed rate and gas flow                                        | N/A |          |
| 15        | Identify, select and set up equipment                                                              | N/A |          |
| 16        | Identify and select solid wire electrode for carbon steel, aluminum and stainless steel            | N/A |          |
| 17        | Make weld in 2F position with carbon steel, aluminum and stainless steel                           | 8d  | OJ       |
| 18        | Make weld in 2F position with aluminum (qualifies 1F position)                                     | 8d  | OJ       |
| 19        | Make weld in 2F position with stainless steel                                                      | 8d  | OJ       |

| Make weld in 3F position, vertical up, with material 3/16" or thicker                              | 8d                                                                                                    | OJ                                                                                                    |
|----------------------------------------------------------------------------------------------------|----------------------------------------------------------------------------------------------------|----------------------------------------------------------------------------------------------------|
| · ·                                                                                                |                                                                                                    |                                                                                                    |
|                                                                                                    | 8d                                                                                                    | OJ                                                                                                    |
|                                                                                                    | 8d                                                                                                    | OJ                                                                                                    |
|                                                                                                    | 8d                                                                                                    | OJ                                                                                                    |
|                                                                                                    |                                                                                                    | OJ                                                                                                    |
|                                                                                                    |                                                                                                    | OJ                                                                                                    |
| Make weld in 3G position, vertical up, with carbon steel 3/16" or                                  |                                                                                                    |                                                                                                    |
| thicker                                                                                            | 8d                                                                                                    | OJ                                                                                                    |
| Make weld in 3G position, vertical down, with carbon steel less than                               |                                                                                                    |                                                                                                    |
| 3/16" thick                                                                                        | 8d                                                                                                    | OJ                                                                                                    |
| Make weld in 5G position, vertical up, with carbon steel (pipe)                                    | 8d                                                                                                    | OJ                                                                                                    |
| Make weld in 6G position, vertical up, with carbon steel (pipe)                                    | 8d                                                                                                    | OJ                                                                                                    |
| Identify gas metal arc welding problems, their causes and take                                     |                                                                                                    |                                                                                                    |
| corrective action                                                                                  | N/A                                                                                                    |                                                                                                    |
| Prepare gas metal arc weld for test                                                                | N/A                                                                                                    |                                                                                                    |
| Demonstrate safety procedures for flux cored arc welding                                           | N/A                                                                                                    |                                                                                                    |
| Describe theory of flux cored arc welding                                                          | N/A                                                                                                    |                                                                                                    |
| Identify, select and safely handle shielding gases for various metals                              | N/A                                                                                                    |                                                                                                    |
| Adjust current, voltage, pulse, wire feed rate and gas flow                                        | N/A                                                                                                    |                                                                                                    |
| Identify, select and set up equipment                                                              | N/A                                                                                                    |                                                                                                    |
| Identify and select cored wire electrodes for carbon steel and                                     |                                                                                                    |                                                                                                    |
| stainless steel                                                                                    | N/A                                                                                                    |                                                                                                    |
| Make weld in 2F position with carbon steel and cored wire (qualifies                               |                                                                                                    |                                                                                                    |
| 1F position)                                                                                       | 8d                                                                                                    | OJ                                                                                                    |
|                                                                                                    |                                                                                                    |                                                                                                    |
|                                                                                                    |                                                                                                    | OJ                                                                                                    |
|                                                                                                    | 8d                                                                                                    | OJ                                                                                                    |
|                                                                                                    | 84                                                                                                    | OJ                                                                                                    |
|                                                                                                    | +                                                                                                    | 03                                                                                                    |
|                                                                                                    | +                                                                                                    |                                                                                                    |
|                                                                                                    |                                                                                                    |                                                                                                    |
|                                                                                                    |                                                                                                    |                                                                                                    |
| -                                                                                                  | +                                                                                                    |                                                                                                    |
| <del>                                     </del>                                                   | +                                                                                                    |                                                                                                    |
| , , , , , , , , , , , , , , , , , , , ,                                                            | +                                                                                                    |                                                                                                    |
|                                                                                                    | 1 1 1 / / / /                                                                                                    |                                                                                                    |
|                                                                                                    | Ν/Δ                                                                                                    |                                                                                                    |
|                                                                                                    | IN//A                                                                                                    |                                                                                                    |
|                                                                                                    | N/A                                                                                                    |                                                                                                    |
|                                                                                                    | +                                                                                                    |                                                                                                    |
|                                                                                                    |                                                                                                    | OJ                                                                                                    |
|                                                                                                    | 8d                                                                                                    | OJ                                                                                                    |
| I Make well in 2E DOSHIOL Annumum manames ie nosmom                                                |                                                                                                    |                                                                                                    |
| Make weld in 2F position, aluminum (qualifies 1F position)  Make weld in 2F position, carbon steel |                                                                                                    | O.I                                                                                                    |
| Make weld in 2F position, carbon steel                                                             | 8d                                                                                                    | OJ                                                                                                    |
| Make weld in 2F position, carbon steel  Make weld in 3F position, stainless steel                  | 8d<br>8d                                                                                                    | OJ                                                                                                    |
| Make weld in 2F position, carbon steel                                                             | 8d                                                                                                    | 1                                                                                                    |
|                                                                                                    | thicker  Make weld in 3G position, vertical down, with carbon steel less than 3/16" thick  Make weld in 5G position, vertical up, with carbon steel (pipe)  Make weld in 6G position, vertical up, with carbon steel (pipe)  Identify gas metal arc welding problems, their causes and take corrective action  Prepare gas metal arc weld for test  Demonstrate safety procedures for flux cored arc welding  Describe theory of flux cored arc welding  Identify, select and safely handle shielding gases for various metals  Adjust current, voltage, pulse, wire feed rate and gas flow  Identify and select cored wire electrodes for carbon steel and stainless steel  Make weld in 2F position with carbon steel and cored wire (qualifies | Make weld in 3F position, vertical down, with carbon steel thinner than 3/16" and solid wire  Make weld in 4F position with solid wire  Make butt weld in 1G position with aluminum  Make butt weld in 1G position with stainless steel  Make weld in 2G position with stainless steel  Make weld in 3G position, vertical up, with carbon steel 3/16" or thicker  Make weld in 3G position, vertical up, with carbon steel less than 3/16" thick  Make weld in 5G position, vertical up, with carbon steel (pipe)  Make weld in 6G position, vertical up, with carbon steel (pipe)  Make weld in 6G position, vertical up, with carbon steel (pipe)  Make weld in 6G position, vertical up, with carbon steel (pipe)  Make weld in 6G position, vertical up, with carbon steel (pipe)  Make weld in 6G position, vertical up, with carbon steel (pipe)  Make weld in 6G position, vertical up, with carbon steel (pipe)  Make weld in 6G position, vertical up, with carbon steel (pipe)  Make weld in 6G position, vertical up, with carbon steel (pipe)  Make weld in 6G position, vertical up, with carbon steel (pipe)  Make weld in 6G position, vertical up, with carbon steel and safely handle shielding gases for various metals  N/A  Adjust current, voltage, pulse, wire feed rate and gas flow  M/A  Identify, select and safely handle shielding gases for various metals  N/A  Make weld in 2F position with carbon steel and cored wire (qualifies  1F position)  Make weld in 3F position, vertical up, with carbon steel and safel  Make weld in 3F position, vertical up, with carbon steel and cored  wire  Make weld in 3F position, vertical up, with carbon steel and cored  wire  Make weld in 3F position, vertical up, with carbon steel and cored  wire  Make weld in 3F position, vertical up, with carbon steel and cored  wire  Make weld in 3F position, vertical up, with carbon steel and cored  wire  Make weld in 3F position, vertical up, with carbon steel and cored  wire  Make weld in 3F position, vertical up, with carbon steel and cored  wire  Make weld in 3F position, vertica |

| K16      | Make weld in 2G position, aluminum                                                                                            | 8d    | OJ |
|----------|----------------------------------------------------------------------------------------------------|-------|----|
| K17      | Make weld in 2G position, carbon steel                                                                                        | 8d    | OJ |
| K18      | Make weld in 3G position, vertical up, on stainless steel                                                                     | 8d    | OJ |
| K19      | Make weld in 3G position, vertical up, on aluminum                                                                            | 8d    | OJ |
| K20      | Make weld in 3G position, vertical up on carbon steel                                                                         | 8d    | OJ |
| K21      | Make weld in 4G position with carbon steel                                                                                    | 8d    | OJ |
| K22      | Identify gas tungsten arc welding problems, their causes and take corrective action                                           | N/A   |    |
| L1       | Demonstrate safety procedures for plasma cutting                                                                              | N/A   |    |
| L2       | Describe theory of plasma cutting                                                                                             | N/A   |    |
| L3       | Set up and operate plasma cutting equipment                                                                                   | N/A   |    |
| L4       | Lay out and make straight line cuts                                                                                           | 7e,8d | OJ |
| L5       | Lay out and make bevel cuts                                                                                                   | 8d    | OJ |
| L6       | Lay out and make circular cuts                                                                                                | 8d    | OJ |
| L7       | Lay out and make pattern cuts                                                                                                 | 8d    | OJ |
| L8       | Lay out, cut and bevel pipe to a 30-37 1/2 degree angle                                                                       | 7,8d  | OJ |
| L9       | Lay out and cut square and round solid stock                                                                                  | 8d    | OJ |
| M1       | Demonstrate safety procedures for metallurgy and heat treating                                                                | N/A   |    |
| M2       | Identify the classification and physical properties of ferrous and nonferrous metals                                          | N/A   |    |
| M3       | Identify and apply principles of preheating and postheating                                                                   | N/A   |    |
|          | Describe and apply principles of metallurgy in annealing, hardening                                                           |       |    |
| M4       | and tempering                                                                                                    | N/A   |    |
| M5       | Describe methods of testing metals                                                                                            | N/A   |    |
| M6       | Identify types of ferrous metal by spark test                                                                                 | N/A   |    |
| M7       | Describe the relationship between the hardness test of weld, heat-<br>affected zone and base metal, and interpret the results | N/A   |    |
| N1       | Demonstrate safety procedures for carbon arc gouging                                                                          | N/A   |    |
| N2       | Describe theory of carbon arc gouging                                                                                         | N/A   |    |
| N3       | Identify and select electrode size, polarity, current and air pressure                                                        | N/A   |    |
| N4       | Set up and operate carbon arc gouging equipment                                                                               | N/A   |    |
| N5       | Remove weld material/backgouge                                                                                                | N/A   |    |
| 01       | Prepare, sample for visual test per appropriate standard                                                                      | N/A   |    |
| O2       | Inspect for undercut, overlap, porosity, slag, spatter and weld side                                                          | N/A   |    |
| O3       | Identify defects and take corrective action based on visual test                                                              | N/A   |    |
| P1       | Prepare coupon for bend test per appropriate standard                                                                         | N/A   |    |
| P2       | Perform destructive test on welds                                                                                             | N/A   |    |
| P3       | Identify defects and take corrective action based on destructive test                                                         | N/A   |    |
| Q1       | Prepare sample for non-destructive test per appropriate standard                                                              | N/A   |    |
| Q2       | Perform non-destructive test per appropriate standard                                                                         | N/A   |    |
| <u> </u> | Inspect for undercut, overlap, porosity, slag, spatter and surface                                                            |       |    |
| Q3       | cracks                                                                                                    | N/A   |    |
| Q4       | Identify defects and take corrective action based on non-destructive test                                                     | N/A   |    |
| R1       | Demonstrate an understanding of VICA, its structure and activities                                                            | N/A   |    |
| R2       | Demonstrate an understanding of one's personal values                                                                         | N/A   |    |
| R3       | Perform tasks related to effective personal management skills                                                                 | N/A   |    |
| R4       | Demonstrate interpersonal skills                                                                                              | N/A   |    |
| R5       | Demonstrate etiquette and courtesy                                                                                            | N/A   |    |

| R6  | Demonstrate effectiveness in oral and written communication        | N/A |  |
|-----|--------------------------------------------------------------------|-----|--|
| R7  | Develop and maintain a code of professional ethics                 | N/A |  |
| R8  | Maintain a good professional appearance                            | N/A |  |
| R9  | Perform basic tasks related to securing and terminating employment | N/A |  |
| R10 | Perform basic parliamentary procedures in a group meeting          | N/A |  |
|     |                                                                    |     |  |

| Building | g and Grounds Maintenance Competency Math Integra                        | tion          | _          |
|----------|--------------------------------------------------------------------------|---------------|------------|
| Group    | Competency Master Name                                                   | math topics   | strategies |
| Group    | Identify building maintenance occupations and                            | main topics   | Strategies |
| a1       | related fields                                                           | NA            |            |
|          |                                                                          |               |            |
|          | Identify safe work site procedures/practices,                            |               |            |
| a2       | including fall protection and confined space                             | NA            |            |
|          |                                                                          |               |            |
|          | Identify emergency first-aid procedures, including                       |               |            |
| а3       | MSDS (material safety data sheets)                                       | NA            |            |
| a4       | Identify fire safety equipment                                           | NA            |            |
| a5       | Identify hand tools                                                      | NA            |            |
| a6       | Identify power tools                                                     | NA            |            |
| a7       | Identify measuring instruments                                           | NA            |            |
| -0       | I do white his consists /och a mantice and as he till discussions        | 4 4 7 0       | С          |
| a8       | Identify blueprints/schematics and as-built drawings                     | 1,4,7,8       | C          |
|          | Identify across and effect relationships (s.g. water                     |               |            |
| a9       | Identify cause-and-effect relationships (e.g., water and dirt intrusion) | NA            |            |
| as       | and dirt intrasion)                                                      | INA           |            |
|          | Identify awareness of the environmental impact of                        |               |            |
| a10      | hazardous waste (e.g., asbestos)                                         | NA            |            |
|          | ( · g / · · · · · · · /                                                  |               |            |
|          | Identify and apply maintenance as it relates to                          |               |            |
| a11      | building codes and applicable laws                                       | NA            |            |
| a12      | Identify anchors and fasteners                                           | NA            |            |
| b1       | Identify carpentry safety practices                                      | NA            |            |
|          |                                                                          |               |            |
| b2       | Demonstrate safe and proper use of a ladder                              | NA            |            |
|          | Development of the language of the field for                             | NIA.          |            |
| b3       | Demonstrate safe and proper use of scaffolding                           | NA<br>0.45    | 0.1        |
| b4       | Replace/install exterior doors                                           | 8,1b          | OJ         |
| b5       | Replace/install exterior doors operating hardware                        | 8,1b          | OJ         |
| b6       | Replace/repair windows                                                   | 8,1b          | OJ         |
| 20       | Topiaco/Topan Williams                                                   | 5,15          |            |
| b7       | Replace/repair/install siding                                            | 7f,6e,6c,7a,8 | OJ         |
| b8       | Replace/repair exterior trim                                             | 8,1b          | OJ         |
| b9       | Replace/repair roof flashing                                             | 8,1b          | OJ         |
|          | <u> </u>                                                                 |               |            |
| b10      | Replace/repair roofing                                                   | 7f,6e,6c,7a,8 | OJ         |
|          |                                                                          |               |            |
| b11      | Replace/repair downspouts and guttering                                  | 8,1b          | OJ         |
| b12      | Perform weatherizing procedures                                          |               |            |
| c1       | Identify plumbing safety practices                                       |               | ļ          |
| c2       | Cut, clean and glue plastic pipe                                         | 8,1b          | OJ         |
| c3       | Cut, clean and solder copper pipe                                        | 8,1b          | OJ         |

| c4        | Cut and thread pipe                                                                                                    | 8,1b          | OJ |
|-----------|----------------------------------------------------------------------------------------------------|---------------|----|
| c5        | Form a flare                                                                                                    | 8,1b          | OJ |
| c6        | Assemble a compression fitting                                                                                                    | 8,1b          | OJ |
| c7        | Rough-in plumbing fixtures                                                                                                    | 8,1b          | OJ |
| с8        | Replace/repair plumbing fixtures                                                                                                    | -, -          |    |
|           |                                                                                                    |               |    |
| с9        | Locate and repair leaks in pipes and lines                                                                                                    |               |    |
| c10       | Clean traps, drains and vents                                                                                                    |               |    |
|           |                                                                                                    |               |    |
| c11       | Replace/repair/install plumbing accessories                                                                                                    | 8,1b          | OJ |
| c12       | Identify backflow prevention                                                                                                    |               |    |
| c13       | Service water heater                                                                                                    |               |    |
| d1        | Identify electrical safety practices                                                                                                    |               |    |
|           |                                                                                                    |               |    |
|           | Troubleshoot and replace outlets, switches, fuses,                                                                                                    |               |    |
| d2        | conductors, breakers, and fixtures                                                                                                    | 8             | OJ |
| d3        | Bend and connect conduit                                                                                                    | 8,1b          | OJ |
|           | W                                                                                                    |               |    |
| d4        | Wire circuits of 120V and 240V according to code                                                                                                    | 8,1b          | OJ |
| ۸E        | Wire a law voltage circuit using a sebematic                                                                                                    | 0.16          | OJ |
| d5<br>d6  | Wire a low-voltage circuit using a schematic Use electrical test equipment                                                                                                    | 8,1b          | OJ |
| d7        | Identify power supplies                                                                                                    | 8,1b          | OJ |
| u/        | identify power supplies                                                                                                    | 0,10          | 03 |
| d8        | Install/replace/service alarms and detectors                                                                                                    | 8,1b          | OJ |
| e1        | Review carpentry safety practices                                                                                                    | 0,10          | 00 |
| e2        | Repair drywall/plaster wall                                                                                                    | 8,1b          | OJ |
| e3        | Replace/repair interior walls                                                                                                    | 8,1b          | OJ |
|           | The first of the first of the f | 0,12          |    |
| e4        | Replace/repair interior door operating hardware                                                                                                    | 8,1b          | OJ |
|           |                                                                                                    | -, -          |    |
|           | Identify procedures for replacing, repairing and/or                                                                                                    |               |    |
| e5        | installing floor coverings                                                                                                    | 7f,6e,6c,7a,8 | OJ |
|           | Replace, repair and/or install suspended ceiling                                                                                                    |               |    |
| e6        | system                                                                                                    | 8,1b          | OJ |
| e7        | Install wall and/or ceiling insulation                                                                                                    | 8,1b          | OJ |
| e8        | Install or replace interior trim                                                                                                    | 8,1b          | OJ |
|           |                                                                                                    |               |    |
| e9        | Install or replace ceramic tile                                                                                                    | 7f,6e,6c,7a,8 | OJ |
| e10       | Replace/repair interior doors                                                                                                    | 8,1b          | OJ |
| f1        | Identify finishing safety practices                                                                                                    |               |    |
| f2        | Prepare surface for finish                                                                                                    |               |    |
| 60        | Out of Catality and sately                                                                                                    | 7(0,0,7,0     |    |
| f3        | Select finishing materials                                                                                                    | 7f,6e,6c,7a,8 | С  |
| f4        | Prepare finishing materials                                                                                                    | +             |    |
| <i>tE</i> | Clean and properly store finishing equipment and                                                                                                    |               |    |
| f5<br>fc  | materials  Apply finishing meterials                                                                                                    |               |    |
| f6        | Apply finishing materials                                                                                                    |               |    |
| h1        | Identify masonry safety practices                                                                                                    |               |    |

| h2         | Set forms                                          | 8,1b          | OJ |
|------------|----------------------------------------------------|---------------|----|
| h3         | Mix concrete                                       | 4d            | OJ |
| 110        | With definition                                    | iu iu         |    |
| h4         | Patch and/or repair concrete structures            | 4d            | OJ |
|            |                                                    |               |    |
| h5         | Pour and finish concrete                           | 7f,6e,6c,7a,8 | OJ |
| h6         | Mix mortar                                         | 4d            | OJ |
|            |                                                    |               |    |
| h7         | Remove, repair walls and/or replace blocks         | 8,1b          | OJ |
|            |                                                    |               |    |
| h8         | Remove, repair walls and/or replace bricks         | 8,1b          | OJ |
| l1         | Identify safety practices                          |               |    |
| 12         | Change oil, filters and service breathers          | 8,1b          | OJ |
| 13         | Remove, repair and service spark plugs             | 8             | OJ |
| Ю          | Sharpen and balance blade; lubricate spindle       | 8             | 00 |
| 14         | assemblies                                         |               |    |
| I5         | Select and add fuel                                | 4d            | OJ |
|            | Test the coil, condenser, armature, and flywheel   |               |    |
| 16         | magnets                                            | 8,1b          | OJ |
|            |                                                    |               |    |
| 17         | Remove and replace contact points and condenser    | 8             | OJ |
|            |                                                    |               |    |
| 18         | Clean and/or replace air filter and cooling system | NA            |    |
| <b>1</b> 9 | Adjust and/or replace belts                        | NA            |    |
| I10        | Service battery                                    | NA            |    |
| l11        | Service trimmer                                    | NA            |    |
| l12        | Clean and store Maintenance                        | NA            |    |
|            |                                                    |               |    |
| j1         | Identify grounds maintenance safety procedures     | NA            |    |
| j2         | Mow & trim grass                                   | NA            |    |
| j3         | Prune trees, shrubs, and vines                     | NA            |    |
| : 4        | Drangus and/or remain concrete atmost use          | NI A          |    |
| j4         | Prepare and/or repair concrete structures          | NA            |    |
| j5         | Plant and/or replace shrubs and ornamentals        | NA            |    |
| j6         | Mix, apply, and store fertilizer                   | 4d            | OJ |
| jo<br>j7   | Identify weed-control procedures                   | NA NA         |    |
| J.         | issum, noos control procedures                     | 1.0.          |    |
| j8         | Identify procedures for use of pesticides          | NA            |    |
|            | Demonstrate an understanding of VICA, its          |               |    |
| k1         | structure and activities                           | NA            |    |
|            | Demonstrate an understanding of one's personal     |               |    |
| k2         | values                                             | NA            |    |
|            | Perform tasks related to effective personal        |               |    |
| k3         | management skills                                  | NA            |    |
| k4         | Demonstrate interpersonal skills                   | NA            |    |
| k5         | Demonstrate etiquette and courtesy                 | NA            |    |

| k6         | Demonstrate effectiveness in oral and written communication        | NA |    |
|------------|--------------------------------------------------------------------|----|----|
| k7         | Develop and maintain a code of professional ethics                 | NA |    |
| k8         | Maintain a good personal appearance                                | NA |    |
| k9         | Perform basic tasks related to securing and terminating employment | NA |    |
| k10        | Perform basic parliamentary procedures in a group meeting          | NA |    |
| <b>I</b> 1 | Identify welding safety practices                                  | NA |    |
| 12         | Set up oxyacetylene welding equipment                              | NA |    |
| 13         | Demonstrate proper use of oxyacetylene welder/cutter               | NA |    |
| 14         | Demonstrate proper transport and storage of tanks                  | NA |    |
| 15         | Set up arc welder                                                  | NA |    |
| 16         | Weld with arc welder                                               | NA |    |
|            | Not Taught in Class                                                | 2  | OC |
|            | Not Taught in Class                                                | 3  | OC |
|            | Not Taught in Class                                                | 5  | OC |
|            | Not Taught in Class                                                | 6  | OC |

|       |                                                             |             | _          |
|-------|-------------------------------------------------------------|-------------|------------|
| Group | Competency Master Name                                      | Math Topics | Strategies |
| A1    | Plan and implement safe and legal field trips               | NA          |            |
| A2    | Provide and maintain safety indoors and outdoors            | NA          |            |
| A3    | Respond to emergency situations appropriately               | NA          |            |
|       | Practice secure procedures for releasing children from the  |             |            |
| A4    | center                                                      | NA          |            |
| B1    | Meet health requirements                                    | 1B, 5A      | C, OJ      |
| B2    | Plan, prepare and serve nutritious meals or snacks          | 2A, 2C      | C,R        |
|       | Assess child's health status and follow appropriate health  | ,           | ·          |
| B3    | procedures                                                  | 1A, 4C, 4B  | OJ, OJ, OJ |
| B4    | Provide and maintain proper sanitary conditions             | NA          |            |
| B5    | Help children develop proper health habits                  | 2A          | С          |
| B6    | Recognize signs of suspected child abuse/neglect            | NA          |            |
|       | Plan and arrange learning centers for an early childhood    |             |            |
| C1    | program                                                     | 7A          | С          |
| C2    | Establish a balanced daily schedule                         | 1A,         | С          |
| C3    | Plan for individual and group needs                         | NA          |            |
| C4    | Develop plans for daily activities                          | NA          |            |
| D1    | Observe and describe a child's physical development         | NA          |            |
| D2    | Provide and develop appropriate large motor activities      | NA          |            |
| D3    | Provide activities to promote small motor skills            | NA          |            |
| D4    | Plan and guide activities appropriate for outdoor play      | 7A          | С          |
| D5    | Interact appropriately with child's physical activities     | NA          |            |
| D6    | Provide opportunities for sensory experience                | 2A          | С          |
| E1    | Plan and guide appropriate language experiences             | NA          |            |
| E2    | Guide the child in problem solving and decision making      | NA          |            |
| E3    | Offer opportunities for emerging literacy                   | NA          |            |
| E4    | Use play to support cognitive development                   | NA          |            |
|       | Plan and guide developmentally appropriate pre-math         |             |            |
| E5    | activities                                                  | 1A, 2A      | C, C       |
|       | Plan and guide developmentally appropriate science and      |             |            |
| E6    | nature activities                                           | 1A, 1B, 7A  | C, C, C    |
|       | Plan and guide developmentally appropriate social studies   |             |            |
| E7    | activities                                                  | NA          |            |
| E8    | Observe and describe a child's cognitive development        | NA          |            |
| F1    | Use effective oral communication                            | NA          |            |
| F2    | Listen actively                                             | NA          |            |
| F3    | Use written communication competently                       | NA          |            |
|       | Evaluate characteristics of process-oriented activities for |             |            |
| G1    | encouraging children's self-expression                      | NA          |            |
| G2    | Plan and guide opportunities for dramatic play              | NA          |            |
| G3    | Plan and guide creative art activities                      | NA          |            |
| C4    | Plan and guide activities for self-expression through music | NIA         |            |
| G4    | and dance                                                   | NA          |            |

| H1  | Encourage cooperation in play                                                                 | NA      |      |
|-----|-----------------------------------------------------------------------------------------------|---------|------|
| H2  | Identify the levels of play                                                                   | NA      |      |
| H3  | Help children develop appropriate social skills                                               | NA      |      |
| H4  | Observe and describe child's level of social development                                      | NA      |      |
| I1  | Interact with child as an individual and in group settings                                    | NA      |      |
| 12  | Identify behaviors that reflect negative and positive self-<br>concepts                       | NA      |      |
| 13  | Recognize and respect the individual differences of child and family                          | NA      |      |
| 14  | Recognize children's special needs                                                            | NA      |      |
| J1  | Set and communicate limits for acceptable behavior                                            | NA      |      |
| J2  | Direct and guide positive behaviors                                                           | NA      |      |
| J3  | Use strategies to provide guidance/intervention for inappropriate behavior                    | NA      |      |
| K1  | Develop and implement strategies to strengthen school/family partnerships                     | NA      |      |
| K2  | Communicate with family members                                                               | NA      |      |
| L1  | Demonstrate professional behavior                                                             | NA      |      |
| L2  | Provide a positive role model for child, parents, and coworkers                               | NA      |      |
| L3  | Demonstrate enjoyment of working with young children                                          | NA      |      |
| L4  | Display good work habits                                                                      | 1B      | OJ   |
| L5  | Use problem-solving skills to enhance the program                                             | 1A, 1B, | C, C |
| L6  | Balance social, home and work lives                                                           | NA      |      |
| L7  | Accept constructive criticism                                                                 | NA      |      |
| L8  | Show interest in professional growth                                                          | NA      |      |
| L9  | Recognize standards of accreditation of child-care programs                                   | 2D, 5B  | C, C |
| L10 | Utilize technology and other resources to influence positive change for children and families | NA      |      |
| L11 | Maintain confidentiality about the child and the family                                       | NA      |      |
|     | Not taught in Class                                                                           | 2b      | ОС   |
|     | Not taught in Class                                                                           | 2c      | ОС   |
|     | Not taught in Class                                                                           | 3       | ОС   |
|     | Not taught in Class                                                                           | 4a      | OC   |
|     | Not taught in Class                                                                           | 5c      | OC   |
|     | Not taught in Class                                                                           | 5d      | OC   |
|     | Not taught in Class                                                                           | 5e      | OC   |
|     | Not taught in Class                                                                           | 6       | OC   |
|     | Not taught in Class                                                                           | 7b      | OC   |
|     | Not taught in Class                                                                           | 7c      | OC   |
|     | Not taught in Class                                                                           | 7d      | OC   |
|     | Not taught in Class                                                                           | 7e      | OC   |
|     | Not taught in Class                                                                           | 7f      | OC   |
|     | Not taught in Class                                                                           | 8       | OC   |

| Collision Repair Technology Competency - Math Integration |                                                                                      |                 |            |
|-----------------------------------------------------------|--------------------------------------------------------------------------------------|-----------------|------------|
|                                                           |                                                                                      |                 |            |
| Group                                                     | Competency Master Name                                                               | Math Topics     | Strategies |
| A1                                                        | Identify opportunities in the auto body field                                        | na              |            |
| A2                                                        | Identify the basic construction of the auto body                                     | na              |            |
| B1                                                        | Read a rule, fractional-inch and metric                                              | 1ab,2a,8abcd    | C,OJ       |
| B2                                                        | Solve problems involving volume and ratios                                           | 1abc,(4),8b     | C,OJ       |
| C1                                                        | Demonstrate safe use and maintenance of general hand tools                           | na              |            |
| C2                                                        | Demonstrate safe use and maintenance of auto body hand tools                         | na              |            |
| C3                                                        | Demonstrate safe use and maintenance of electric and pneumatic hand tools            | na              |            |
| C4                                                        | Demonstrate safe use and maintenance of electric, pneumatic, and hydraulic equipment | na              |            |
| C5                                                        | Describe proper lifting and jacking techniques                                       | 5bd             | C,OJ       |
| D1                                                        | Identify government agencies regulating the auto body industry (OSHA, EPA)           | na              |            |
| D2                                                        | Identify general safety rules                                                        | na              |            |
| D3                                                        | Use protective clothing and equipment                                                | na              |            |
| D4                                                        | Identify the proper use of fire protection equipment                                 | na              |            |
| D5                                                        | Use chemicals safely                                                                 | na              |            |
| D6                                                        | Identify environmental effects of chemicals                                          | na              |            |
| D7                                                        | Identify proper chemical disposal techniques                                         | na              |            |
| D8                                                        | Identify information on and importance of MSD sheets                                 | na              |            |
| D9                                                        | Identify important toxic substances                                                  |                 |            |
| E1                                                        | Diagnose and analyze damage                                                          | 1abc,(2),5b,(8) | C,OJ       |
| E2                                                        | Use collision manuals                                                                | (1),(2),5b      | C,OJ       |
| E3                                                        | Write a damage report inlogical sequence                                             | (1),(2),5b,8ae  | C,OJ       |
| F1                                                        | Identify auto body welding processes                                                 | na              |            |

| F2             | Llos MIC wolding sofety procedures                | Inc         |      |
|----------------|---------------------------------------------------|-------------|------|
| Г              | Use MIG welding safety procedures                 | na          |      |
| F3             | Set up equipment for MIG welding                  | 1ab,5b,8bcd | C,OJ |
| F4             | Prepare metal for MIG welding                     | na          | 0,00 |
| F5             | Use weld-through primers                          | na          |      |
| F6             | Construct a MIG plug weld                         | na          |      |
| F7             | Construct a MIG continuous weld                   | na          |      |
| F8             | Construct a MIG stitch weld                       | na          |      |
|                | Weld high strength steel unibody structural       | 1.00        |      |
| F9             | components                                        | na          |      |
|                |                                                   |             |      |
| F10            | Identify oxyacetylene welding safety procedures   | na          |      |
|                |                                                   |             |      |
| F11            | Set up and use equipment for oxyacetylene welding | 1ab,8bcd    | C,OJ |
|                |                                                   |             |      |
| F12            | Set up and use equipment for oxyacetylene cutting | 1ab,8bcd    | C,OJ |
|                |                                                   |             |      |
| F13            | Use protective clothing and equipment             | na          |      |
|                |                                                   |             |      |
| G1             | Analyze damage                                    | 1ab,2a,8bcd | C,OJ |
| G2             | Clean the exterior surface                        | na          |      |
| G3             | Roughout panel                                    | na          |      |
| G4             | Shrink panel                                      | na          |      |
| G5             | Prepare surface for body filler                   | na          |      |
| G6             | Apply body filler                                 | na          |      |
| G7             | Finish body filler                                | na          |      |
| G8             | Apply corrosion protection                        | na          |      |
| G9             | Use weld-on stud gun to repair sheet metal        | 20          |      |
| H1             | Identify plastic types                            | na<br>na    |      |
| H2             | Analyze Damage                                    | 1ab,8bcd    | C,OJ |
| H3             | Clean exterior and interior surfaces              | na          | 0,00 |
| H4             | Perform chemical plastic welding                  | na          |      |
| H5             | Perform airless plastic welding                   | na          |      |
| H6             | Repair plastic with chemical fillers              | 1ab,4bc     | C,OJ |
| 1.0            | Identify safety procedures when working with      | 100, 100    | 3,33 |
| <b>I</b> 1     | fiberglass                                        | na          |      |
| 12             | Analyze damage                                    | 1ab,8bc     | C,OJ |
| · <del>-</del> |                                                   | ,           | -,   |
| 13             | Prepare exterior and interior surfaces            | na          |      |
| 14             | Reconstruct fiberglass panels                     | na          |      |
| 15             | Section fiberglass panels                         | 1ab,8bcd    | C,OJ |
|                |                                                   |             |      |
| J1             | Remove and replace cosmetic panels, welded on     | 1ab,2a,8bcd | C,OJ |
|                |                                                   |             |      |
| J2             | Remove and replace structural panels, welded on   | 1ab,2a,8bc  | C,OJ |
|                |                                                   |             |      |
| J3             | Remove and replace cosmetic panels, bolted on     | 1ab,2a,8bc  | C,OJ |

|      | 1                                                                                   |              |      |
|------|-------------------------------------------------------------------------------------|--------------|------|
| J4   | Section non-structural panels, welded on                                            | 1ab,2a,8bc   | C,OJ |
| K1   | Remove and replace bumpers, steel or aluminum                                       | 1ab,2a       | C,OJ |
| K2   | Replace energy absorbers                                                            | 2a           | C,OJ |
| K3   | Remove and replace soft fascia covers                                               | 1a,2a        | C,OJ |
| K4   | Repair soft fascia covers                                                           | 1a,4bc       | C,OJ |
| K5   | Identify refinishing equipment                                                      | na           |      |
| L1   | Use safe painting practices, including the use of protective clothing and equipment | na           |      |
| L2   | Use the paint gun with proper technique                                             | 1ab,5bd,8cde | C,OJ |
| L3   | Service and maintain a spray gun                                                    | na           | 0,00 |
| L5   | Service and maintain a spray guil                                                   | na           |      |
| L6   | Identify HVLP paint systems                                                         | na           |      |
| LU   | dentily five: paint systems                                                         | IIa          |      |
| M1   | Identify surface preparation technique                                              | na           |      |
| IVII | luciting surface preparation technique                                              | i i a        |      |
| M2   | Strip painted surfaces using chemicals                                              | na           |      |
| IVIZ | Othp painted surfaces using chemicals                                               | TIG.         |      |
| МЗ   | Demonstrate appropriate masking techniques                                          | na           |      |
| M4   | Prepare surface of new panel                                                        | na           |      |
| M5   | Prepare surface of damaged panel                                                    | na           |      |
| 1410 | 1 Toparo dariado di darriagoa parior                                                | Tiu Tiu      |      |
| M6   | Demonstrate appropriate sanding techniques                                          | na           |      |
| M7   | Select and apply appropriate primer/primer surfacer/sealant                         | 1b,(4),8cd   | C,OJ |
| M8   | Perform guide coat/block sanding/reprime                                            | 1b,(4)       | C,OJ |
| M9   | Identify topcoats and topcoat application procedures                                | 1ab,(4),8cd  | C,OJ |
| M10  | Mix and apply urethane enamel system                                                | 1ab,(4),8cd  | C,OJ |
| M11  | Mix and apply basecoat/clearcoat system                                             | 1ab,(4),8cd  | C,OJ |
| M12  | Tint and blend color coat                                                           | 1ab,(4),8cd  | C,OJ |
| M13  | Apply chip-resistant coating                                                        | 1ab,8cd      | C,OJ |
| M14  | Mix and apply flexible paint system                                                 | 1ab,(4),8cd  | C,OJ |
| M15  | Apply tri-coat paints                                                               | 1ab,(4),8cd  | C,OJ |
| M16  | Perform clearcoat repair without refinishing                                        | na           |      |
| M17  | Perform clearcoat repair by refinishing                                             | 1ab,(4)      | C,OJ |
| M18  | Perform paint detailing after refinishing                                           | na           |      |
| N1   | Identify types of bolts and nuts, US and metric                                     | 1ab,2a       | C,OJ |

| O1       | Remove and replace belt molding and trim                                              | na         |      |
|----------|---------------------------------------------------------------------------------------|------------|------|
| O2       | Remove and replace diprail scalp molding and trim                                     | na         |      |
| О3       | Remove and install glue-on molding and trim                                           | na         |      |
| O4       | Locate and drill holes for molding and trim                                           | 1ab,2a,8bc | C,OJ |
| P1       | Remove and replace decals and stripes                                                 | na         |      |
| Q1       | Identify interior components and interior trim                                        | na         |      |
| Q2       | Clean plain interior fabrics                                                          | na         |      |
| Q3       | Clean coated interior fabrics, genuine leather and molded plastic interior components | na         |      |
| 04       | Clean nahuurathana faam interior compananta                                           | 20         |      |
| Q4<br>Q5 | Clean polyurethane foam interior components Clean painted interior surfaces           | na<br>na   |      |
| QS       | Clean black-rubber interior surfaces and                                              | IIa        |      |
| Q6       | weatherstrip                                                                          | na         |      |
| Q7       | Remove and replace seats                                                              | 1a,2a      | C,OJ |
| Q8       | Remove and replace seat tracks                                                        | 1a,2a      | C,OJ |
| Q9       | Remove and reinstall carpeting                                                        | 1a,2a      | C,OJ |
| Q10      | Remove and reinstall seat belts and shoulder harness                                  | 1a,2a      | C,OJ |
| Q11      | Identify supplemental inflatable restraing systems                                    | na         |      |
| R1       | Identify vehicle glass and replacement procedures                                     | na         |      |
| R2       | Remove and replace a reveal molding                                                   | na         |      |
| R3       | Remove and replace a gasket-type window or back glass                                 | na         |      |
| R4       | Remove and replace glass with urethane sealants                                       | na         |      |
| R5       | Remove and replace glass with butyl tape kit                                          | na         |      |
| R6       | Install bonded mirror brackets to windshield                                          | na         |      |
| R7       | Remove and replace a door handle                                                      | na         |      |
| R8       | Remove and replace a door trim panel                                                  | na         |      |
| R9       | Remove and replace a lock cylinder                                                    | 1ab,2a     | C,OJ |
| R10      | Remove and replace a door glass                                                       | 1a,2a      | C,OJ |
| R11      | Remove and replace a door glass regulator                                             | 1ab,2a     | C,OJ |
| R12      | Inspect power windows                                                                 | na         |      |

| S1  | Identify electrical system components                              | na         |            |
|-----|--------------------------------------------------------------------|------------|------------|
| S2  | Service a battery                                                  | 1a,8bc     | C,OJ       |
| S3  | Splice a wire                                                      | na         | 0,00       |
|     |                                                                    |            |            |
| S4  | Diagnose and repair electrical accessories                         | 1a,8bc     | C,OJ       |
| T1  | Service a taillight assembly                                       | na         |            |
| T2  | Service a headlight assembly                                       | na         |            |
| Т3  | Service mechanical headlights and covers                           | na         |            |
| T4  | Aim headlights using mechanical aiming equipment                   | na         |            |
| U1  | Remove and replace a radiator                                      | 1ab,2a     | C,OJ       |
|     |                                                                    |            |            |
| U2  | Remove, inspect and replace V-Belts                                | 1ab,2a     | C,OJ       |
| U3  | Test antifreeze solution                                           | 1ab,5b     | C,OJ       |
| U4  | Service fan blades and clutches                                    | na         |            |
| U5  | Check and service radiator and heater hoses                        | 8cd        | C,OJ       |
| U6  | Inspect, repair, and replace auxiliary oil cooler                  | 1ab,2a     | C,OJ       |
| U7  | Inspect, repair, and replace fuel, exhaust, and emissions systems  | 1ab,2a     | C,OJ       |
| V1  | Identify air conditioning system components and service procedures | na         |            |
| V2  | Replace condenser                                                  | 1ab,2a     | C,OJ       |
| V3  | Remove and reinstall compressor                                    | 1ab,2a     | C,OJ       |
| V4  | Test the system for leaks                                          | 1ab,8bc    | C,OJ       |
|     |                                                                    |            | C,R,OJ,OC, |
| V5  | Repair leaks in air conditioning system                            | 1ab,6c,8bc | OJ         |
|     | Evacuate and charge system using vacuum pump                       |            | C,R,OJ,OC, |
| V6  | or charging system                                                 | 1ab,6c,8bc | Ol         |
| V7  | Check and service air conditioning hoses                           | na         |            |
| W1  | Identify front suspension systems                                  | na         |            |
| W2  | Identify rear suspension systems                                   | na         |            |
| *** | Taching real edoponicion dysterns                                  | TIG.       |            |
| W3  | Remove and reinstall front suspension systems                      | 1ab,2a     | C,OJ       |
| W4  | Remove and reinstall rear suspension systems                       | 1ab,2a     | C,OJ       |
| W5  | Identify steering systems                                          | na         |            |
| W6  | Perform suspension quick checks                                    | na         |            |
| W7  | Service power steering system                                      | na         |            |
| W8  | Service brake system                                               | na         |            |
| W9  | Identify causes of uneven tire wear                                | na         |            |
| W10 | Inspect, repair, and replace steering system components            | 1ab,2a     | C,OJ       |

|            | Identify vehicle frame construction, conventional            |                  |            |
|------------|--------------------------------------------------------------|------------------|------------|
| X1         | and unibody                                                  | na               |            |
|            |                                                              |                  |            |
| X2         | Identify frame and unibody terminology                       | na               |            |
|            |                                                              |                  |            |
|            |                                                              |                  | CC,R,C,OJ, |
| Х3         | Identify the 5 types of damage                               | 1ab,2a,7d,8bcd   | OJ,OC,OJ   |
|            |                                                              |                  | C,C,C,R,C, |
| VA         | Llac and interpret an addication manuals                     | 1ab,2a,5be,7d,8b | OJ,OJ,OJ,O |
| X4         | Use and interpret specification manuals                      | cd               | C,OJ       |
| X5         | Identify characteristics and uses of high strength steel     | na               |            |
| 7.5        | Sieei                                                        | TIA .            |            |
| X6         | Analyze damage using datum gauge                             | 1ab,2a,8bcd      | C,OJ       |
| 7.0        | Analyze damage using tram gauge and tape                     | ,,               | 0,00       |
| X7         | measure                                                      | 1ab,2a,8bcd      | C,OJ       |
|            |                                                              | , ,              | ,          |
|            |                                                              |                  | C,C,R,C,OJ |
| X8         | Analyze damage using universal measuring system              | 1ab,2a,7d,8bcd   | ,OJ,OC,OJ  |
|            |                                                              |                  | C,C,R,R,C, |
|            |                                                              | 1ab,2a,5be,7d,8b | OJ,OJ.OC,  |
| Y1         | Straighten and align structural damage                       | cd               | OC,OJ      |
| 1/0        |                                                              | 4 1 0 01 1       |            |
| Y2         | Replace component parts                                      | 1ab,2a,8bcd      | C,OJ       |
| Y3<br>Y4   | Perform stress relief using shock                            | na               |            |
| 14         | Perform stress relief using heat                             | na               |            |
| Y5         | Replace high strength steel                                  | 1ab,2a,5e,8cde   | C,OJ       |
| 10         | Tropidoe mgn outengur steel                                  | 145,24,50,0040   | 0,00       |
|            |                                                              |                  | C,C,R,C,OJ |
| Y6         | Section component parts                                      | 1ab,2a,7d,8bcd   | ,OJ,OC,OJ  |
|            |                                                              |                  |            |
| Y7         | Remove and reinstall mechanical components                   | 1ab,2a           |            |
|            | Demonstrate an understanding of VICA, its                    |                  |            |
| Z1         | structure and activities                                     | na               |            |
|            | Demonstrate an understanding of one's personal               |                  |            |
| Z2         | values                                                       | na               |            |
| 70         | Perform tasks related to effective personal                  |                  |            |
| Z3         | management skills                                            | na               |            |
| Z4         | Demonstrate interpersonal skills                             | na               |            |
| Z5         | Demonstrate etiquette and courtesy                           | na               |            |
| Z6         | Demonstrate effectiveness in oral and written communications | na               |            |
| 20         |                                                              | па               |            |
| <b>Z</b> 7 | Develop and maintain a code of professional appearance       | na               |            |
|            | SP   S   S   S                                               |                  |            |
| Z8         | Maintain a good professional appearance                      | na               |            |
| _          |                                                              | 1                | 1          |

|            | Perform basic tasks related to securing and       |    |    |
|------------|---------------------------------------------------|----|----|
| <b>Z</b> 9 | terminating employment                            | na |    |
|            | Perform basic parliamentary procedures in a group |    |    |
| Z10        | meeting                                           | na |    |
|            | not taught in class                               | 3  | OC |

| Auto Ted | chnology Competency Math Integration                                                                    |                 |            |
|----------|----------------------------------------------------------------------------------------------------|-----------------|------------|
|          |                                                                                                    |                 |            |
| Group    | Competency Master Name                                                                                  | Math Topics     | Strategies |
| A1       | Identify the safe use of chemicals                                                                      | N/A             |            |
| A2       | Identify the safe use of hand tools                                                                     | N/A             |            |
| A3       | Identify the safe use of power tools                                                                    | N/A             |            |
| A4       | Identify the safe use of protective clothing and equipment                                              | N/A             |            |
| A5       | Identify the safe use of fire protection equipment                                                      | N/A             |            |
| A6       | Identify the safe use of shop equipment                                                                 | N/A             |            |
| A7       | Follow Environmental Protection Agency (EPA) and Occupational Safety and Health Act (OSHA) regulations  | N/A             |            |
| B1       | Communicate with customers and write repair orders                                                      | N/A             |            |
| B2       | Estimate time and cost for job and order parts                                                          | 1,2             | С          |
| B3       | Obtain appropriate repair information from shop manuals                                                 | N/A             |            |
| D3       | Practice clean and orderly work habits (vehicle,                                                        | IN/A            |            |
| B4       | tools and work area)                                                                                    | N/A             |            |
| <u> </u> | Identify basic function and operation of vehicle                                                        | 14/7            |            |
| C1       | mechanical components                                                                                   | N/A             |            |
| C2       | Identify auto mechanics career opportunities and the duties of a technician                             | N/A             |            |
| D1       | Check continuity in electrical circuits using test light and voltmeter, oscilloscope and wiring diagram | 1,2,3,4,5,6,7,8 | С          |
| D2       | Check for shorts, opens, and grounds                                                                    | 1,2,3,4,5,6,7,8 | С          |
| D3       | Measure resistance in electrical circuits using an ohmmeter                                             | 1,2,3,4,5,6,7,8 | С          |
| D4       | Measure volts with a voltmeter or oscilloscope                                                          | 1,2,3,4,5,6,7,8 | С          |
| D5       | Measure current with an ammeter                                                                         | 1,2,3,4,5,6,7,8 | C          |
| E1       | Clean and inspect battery clamps, cables, and connectors                                                | N/A             |            |
| E2       | Perform battery condition tests                                                                         | 1,2,            | OJ         |
| E3       | Jump start a vehicle                                                                                    | N/A             |            |
| E4       | Charge and install a battery                                                                            | N/A             |            |
| F1       | Diagnose starting system and determine needed repair                                                    | 1,2,3,4,5,6,7,8 | OJ         |
| F2       | Remove, clean, and inspect starter motor and components                                                 | N/A             |            |
| F3       | Repair or replace starter motor components                                                              | N/A             |            |
| G1       | Diagnose charging system and determine needed repairs                                                   | 1,2,3,4,5,6,7,8 | OJ         |
| G2       | Remove, clean, and inspect alternator                                                                   | N/A             |            |
| G3       | Repair or replace alternator components                                                                 | N/A             |            |
| G4       | Repair or replace charging system components                                                            | N/A             |            |

|            | Diagnose lighting system problems and determine                                    |                 |    |
|------------|------------------------------------------------------------------------------------|-----------------|----|
| H1         | Diagnose lighting system problems and determine needed repairs                     | 1,2,3,4,5,6,7,8 | OJ |
| H2         | Repair or replace lights, sockets, wires, and switches                             | N/A             |    |
| <b>I</b> 1 | Diagnose and repair gauge and warning circuits                                     | 1,2,3,4,5,6,7,8 | OJ |
| l2         | Diagnose and repair electrical accessories (horn, wiper, motor)                    | 1,2,3,4,5,6,7,8 | OJ |
| J1         | Conduct engine performance test using engine analyzer and determine needed repairs | 1,2,3,4,5,6,7,8 | OJ |
| J2         | Inspect, repair, or replace primary ignition components                            | N/A             |    |
| J3         | Inspect, repair or replace secondary ignition components                           | N/A             |    |
| J4         | Adjust ignition system to manufacturer's specifications                            | 8               | OJ |
| J5         | Perform on-board computer system diagnosis                                         | N/A             |    |
| J6         | Repair or replace computer system components                                       | N/A             |    |
| K1         | Diagnose fuel system problems and determine needed repairs                         | 1,2,8           | OJ |
| K2         | Disassemble, clean, and inspect carburetors                                        | N/A             |    |
| K3         | Reassemble and adjust carburetors                                                  | N/A             |    |
| K4         | Disassemble, clean, and inspect fuel injection components                          | N/A             |    |
| K5         | Repair or replace fuel injection components                                        | N/A             |    |
| K6         | Adjust computer-controlled fuel systems (injection and carburetion)                | N/A             |    |
| K7         | Diagnose and repair exhaust system problems                                        | N/A             |    |
| L1         | Clean, inspect/replace PCV system components                                       | N/A             |    |
| L2         | Clean, inspect/replace spark timing controllers                                    | N/A             |    |
| L3         | Clean, inspect/replace idle speed controllers                                      | N/A             |    |
| L4         | Clean, inspect/replace exhaust gas recirculation                                   | N/A             |    |
| L5         | Clean, inspect/replace air management system                                       | N/A             |    |
| L6         | Clean, inspect/replace inlet air temperature control                               | N/A             |    |
| L7         | Clean, inspect/replace intake manifold heat controls                               | N/A             |    |
| L8         | Clean, inspect/replace fuel vapor controls                                         | N/A             |    |
| M1         | Remove and replace engine (front- and rear-<br>wheel drive)                        | N/A             |    |
| N1         | Remove cylinder head(s)                                                            | N/A             |    |
| N2         | Install cylinder head(s)                                                           | 1,2,8           | OJ |
| N3         | Recondition cylinder head                                                          | 1,2,8           | OJ |
| N4         | Inspect and replace cam and related components                                     | 1,2,8           | OJ |
| O1         | Inspect and replace pans, covers, gaskets, and seals                               | N/A             |    |
| O2         | Disassemble, inspect, and clean short block assemble                               | N/A             |    |
| О3         | Check and record short block measurements                                          | 1,2,3,4,5,6,7,8 | OJ |
| O4         | Check and record component measurements                                            | 1,2,3,4,5,6,7,8 | OJ |

| O5 | Clean and prep block and components for reassembly                                                     | N/A   |    |
|----|----------------------------------------------------------------------------------------------------|-------|----|
| O6 | Reassemble short block components using correct lubricants gaskets, sealers, and torque specifications | 1,8   | OJ |
| P1 | Complete engine assemble and pre-lube                                                                  | N/A   |    |
| P2 | Start engine and set fuel and ignition system to manufacturers specifications                          | 8     | OJ |
| Q1 | Inspect and repair oil system and components                                                           | N/A   |    |
| Q2 | Perform cooling system tests; determine needed repairs                                                 | N/A   |    |
| Q3 | Inspect, replace, and adjust drive belts and hoses                                                     | N/A   |    |
| Q4 | Replace cooling system components (thermostat, radiator, controllers)                                  | N/A   |    |
| Q5 | Inspect coolant, drain, flush, and refill cooling system with recommended coolant                      | N/A   |    |
| Q6 | Perform oil and lube service on normally aspirated and turbo-charged engines                           | N/A   |    |
| R1 | Diagnose and determine needed repairs on steering systems                                              | 1,2,8 | OJ |
| R2 | Clean and inspect power and manual steering gear boxes                                                 | N/A   |    |
| R3 | Reassemble, adjust and install power and manual steering gear boxes                                    | N/A   |    |
| R4 | Clean and inspect power and manual rack                                                                | N/A   |    |
| R5 | Clean and inspect power and manual rack-and-<br>pinion steering rack                                   | N/A   |    |
| R6 | Reassemble, adjust, and install power and manual rack-and-pinion steering rack                         | N/A   |    |
| R7 | Inspect and repair steering columns                                                                    | N/A   |    |
| R8 | Inspect and replace steering linkage components                                                        | N/A   |    |
| R9 | Inspect, repair, and replace power steering pumps                                                      | N/A   |    |
| S1 | Diagnose and determine needed repairs on conventional front suspension systems                         | N/A   |    |
| S2 | Inspect and repair control arm and spring assemblies on conventional systems                           | N/A   |    |
| S3 | Inspect and repair wheel spindles and bearings                                                         | N/A   |    |
| S4 | Inspect and replace shock absorbers and stabilizer bars                                                | N/A   |    |
| S5 | Diagnose and determine needed repairs on<br>MacPherson Strut Assemblies                                | N/A   |    |
| S6 | Clean, inspect, and assemble MacPherson strut assemblies                                               | N/A   |    |
| T1 | Diagnose and determine needed repairs on conventional rear suspension systems                          | N/A   |    |
| T2 | Inspect and replace shock and spring assemblies                                                        | N/A   |    |
| T3 | Inspect and replace MacPherson strut assemblies                                                        | N/A   |    |

|            | T                                                                                                    |                  | 1  |
|------------|----------------------------------------------------------------------------------------------------|------------------|----|
| T4         | Inspect and repair suspension linkage and bushings                                                         | N/A              |    |
| U1         | Diagnose steering and tire wear problems, determine needed repairs                                         | 1,2,3,4,5,6,7,8  | С  |
| U2         | Set correct alignment angles on front wheels                                                               | 1,2,3,4,5,6,7,8  | OJ |
| U3         | Set correct camber and toe on rear wheels                                                                  | 1,2,3,4,5,6,7,8, | OJ |
| U4         | Rotate and balance tire and wheel assemblies                                                               | 1,8              | OJ |
| V1         | Diagnose hydraulic brake systems and determine needed repairs                                              | N/A              |    |
| V2         | Inspect and repair or replace master cylinders and lines of the hydraulic system                           | N/A              |    |
| V3         | Inspect and replace switches and valving devices                                                           | N/A              |    |
| W1         | Diagnose and determine needed repairs on drum brake systems                                                | 1,2,7e,8         | OJ |
| W2         | Remove, clean, and inspect drum brake assemblies                                                           | N/A              |    |
| W3         | Repair, replace, and adjust drum brake components                                                          | N/A              |    |
| X1         | Diagnose and determine needed repairs on disc brake systems                                                | 1,2,8            | OJ |
| X2         | Remove, clean, and inspect disc brake components                                                           | N/A              |    |
| X3         | Repair, replace, and adjust disc brake components                                                          | N/A              |    |
| Y1         | Diagnose and determine needed repairs on power-assist brakes                                               | N/A              |    |
| Y2         | Repair or replace power brake components                                                                   | N/A              |    |
| Y3         | Check operation of anti-skid braking systems; adjust or repair according to manufacturer's recommendations | N/A              |    |
| <b>Z</b> 1 | Diagnose, performance test, and determine needed repair for clutch assembly                                | N/A              |    |
| Z2         | Replace and adjust clutch assembly                                                                         | N/A              |    |
| ZAA1       | Inspect, service and replace front axle shafts                                                             | N/A              |    |
| ZBB1       | Diagnose and determine needed repairs on hub assemblies                                                    | N/A              |    |
| ZBB2       | Disassemble, clean and inspect hub assemblies                                                              | N/A              |    |
| ZBB3       | Reassemble and adjust hub assemblies                                                                       | N/A              |    |
| ZCC1       | Diagnose and performance test A/C systems for problems and determine needed repairs                        | N/A              |    |
| ZCC2       | Clean, inspect, and repair A/C system components                                                           | N/A              |    |
| ZCC3       | Evacuate and charge A/C system and performance test                                                        | N/A              |    |
| ZCC4       | Diagnose and repair automatic and electrical temperature control units                                     | N/A              |    |
| ZDD1       | Diagnose and repair heating system problems and determine needed repairs                                   | N/A              |    |
|            |                                                                                                    |                  |    |

| ZDD2  | Inspect and replace heating system components                      | N/A |
|-------|--------------------------------------------------------------------|-----|
| ZEE1  | Demonstrate an understanding of VICA, its structure and activities | N/A |
| ZEE2  | Demonstrate an understanding of one's personal values              | N/A |
| ZEE3  | Perform tasks related to effective personal management skills      | N/A |
| ZEE4  | Demonstrate interpersonal skills                                   | N/A |
| ZEE5  | Demonstrate etiquette and courtesy                                 | N/A |
| ZEE6  | Demonstrate effectiveness in oral and written communication        | N/A |
| ZEE7  | Develop and maintain a code of professional ethics                 | N/A |
| ZEE8  | Maintain a good professional appearance                            | N/A |
| ZEE9  | Perform basic tasks related to securing and terminating employment | N/A |
| ZEE10 | Perform basic parliamentary procedures in a group meeting          | N/A |

| Arcadia Valley CTC |
|--------------------|
| Career Preparation |

Appendix D

| Name:                 |      |
|-----------------------|------|
|                       |      |
|                       |      |
| Vocational Program: _ | <br> |

My career goal for one year after graduation from high school.

This should be, one to three sentences that describe your career goal for one year after high school graduation.

My career goals for five years after graduation from high school.

This can be a bulleted list, of one to three sentences that describe the career goals you would like to have accomplished within the first five years after high school graduation.

My current plans for next year: (Date)

Provide at least the following:

- A paragraph description of your overall plan
- List what steps you will need to complete your plan
  - o Describe how the step will be completed
  - o Include resources needed
  - o List who will assist you with each step

### Employment

- 1. Find at least three want ads for a job in your local area (local area is defined as any where you would be willing to work upon graduation)
  - a. Contact at least one of the potential work sites (letter, phone, personal contact)
  - b. Complete at least one job application and place a copy of it in this folder

Post-Secondary Education

- 1. List your choices for post-secondary attendance
- 2. Contact at least one of your choices:
  - a. Catalog/Bulletin
  - b. Entrance requirements
  - c. Application
  - d. Financial assistance
  - e. Estimated expenses (tuition, housing, transportation, books and fees)

### Military

- 1. Branch of service
- 2. Contact recruiter
- 3. Choose a military occupation
  - a. ASVAB score
  - b. Training required
  - c. Training that would be helpful

### Appendix E

#### **National Council of Teachers of Mathematics Standards**

### **Number and Operations Standard**

### Understand numbers, ways of representing numbers, relationships among numbers, and number systems

- A. develop a deeper understanding of very large and very small numbers and of various representations of them;
- B. compare and contrast the properties of numbers and number systems, including the rational and real numbers, and understand complex numbers as solutions to quadratic equations that do not have real solutions;
- C. understand vectors and matrices as systems that have some of the properties of the real-number system;
- D. use number-theory arguments to justify relationships involving whole numbers,

### 2. Understand meanings of operations and how they relate to one another

- A. judge the effects of such operations as multiplication, division, and computing powers and roots on the magnitudes of quantities;
- B. develop an understanding of properties of, and representations for, the addition and multiplication of vectors and matrices;
- C. develop an understanding of permutations and combinations as counting techniques

#### 3. Compute fluently and make reasonable estimates

- A. develop fluency in operations with real numbers, vectors, and matrices, using mental computation or paper-and-pencil calculations for simple cases and technology for more-complicated cases.
- B. judge the reasonableness of numerical computations and their results.

### **Algebra**

### 4. Understand patterns, relations, and functions

- A. generalize patterns using explicitly defined and recursively defined functions;
- B. understand relations and functions and select, convert flexibly among, and use various representations for them;

- C. analyze functions of one variable by investigating rates of change, intercepts, zeros, asymptotes, and local and global behavior;
- D. understand and perform transformations such as arithmetically combining, composing, and inverting commonly used functions, using technology to perform such operations on morecomplicated symbolic expressions;
- E. understand and compare the properties of classes of functions, including exponential, polynomial, rational, logarithmic, and periodic functions;
- F. interpret representations of functions of two variables

# 5. Represent and analyze mathematical situations and structures using algebraic symbols

- A. understand the meaning of equivalent forms of expressions, equations, inequalities, and relations:
- B. write equivalent forms of equations, inequalities, and systems of equations and solve them with fluency—mentally or with paper and pencil in simple cases and using technology in all cases;
- C. use symbolic algebra to represent and explain mathematical relationships;
- D. use a variety of symbolic representations, including recursive and parametric equations, for functions and relations:
- E. judge the meaning, utility, and reasonableness of the results of symbol manipulations, including those carried out by technology.

# 6. Use mathematical models to represent and understand quantitative relationships

- A. identify essential quantitative relationships in a situation and determine the class or classes of functions that might model the relationships;
- B. use symbolic expressions, including iterative and recursive forms, to represent relationships arising from various contexts;
- C. draw reasonable conclusions about a situation being modeled

### **Geometry Standard**

### 7. Analyze change in various contexts

A. approximate and interpret rates of change from graphical and numerical data.

# 8. Analyze characteristics and properties of two- and three-dimensional geometric shapes and develop mathematical arguments about geometric relationships

- A. analyze properties and determine attributes of two- and three-dimensional objects;
- B. explore relationships (including congruence and similarity) among classes of two- and threedimensional geometric objects, make and test conjectures about them, and solve problems involving them;
- C. establish the validity of geometric conjectures using deduction, prove theorems, and critique arguments made by others;
- D. use trigonometric relationships to determine lengths and angle measures.

### Specify locations and describe spatial relationships using coordinate geometry and other representational systems

- A. use Cartesian coordinates and other coordinate systems, such as navigational, polar, or spherical systems, to analyze geometric situations;
- B. investigate conjectures and solve problems involving two- and three-dimensional objects represented with Cartesian coordinates.

### 10. Apply transformations and use symmetry to analyze mathematical situations

- A. understand and represent translations, reflections, rotations, and dilations of objects in the plane by using sketches, coordinates, vectors, function notation, and matrices;
- B. use various representations to help understand the effects of simple transformations and their compositions.

# 11. Use visualization, spatial reasoning, and geometric modeling to solve problems

- A. draw and construct representations of two- and three-dimensional geometric objects using a variety of tools;
- B. visualize three-dimensional objects and spaces from different perspectives and analyze their cross sections;
- C. use vertex-edge graphs to model and solve problems;
- D. use geometric models to gain insights into, and answer questions in, other areas of mathematics;
- E. use geometric ideas to solve problems in, and gain insights into, other disciplines and other areas of interest such as art and architecture.

#### **Measurement Standard**

# 12. Understand measurable attributes of objects and the units, systems, and processes of measurement

A. make decisions about units and scales that are appropriate for problem situations involving measurement.

# 13. Apply appropriate techniques, tools, and formulas to determine measurements

- A. analyze precision, accuracy, and approximate error in measurement situations;
- B. understand and use formulas for the area, surface area, and volume of geometric figures, including cones, spheres, and cylinders;
- C. apply informal concepts of successive approximation, upper and lower bounds, and limit in measurement situations;
- D. use unit analysis to check measurement computations.

### **Data Analysis and Probability Standard**

# 14. Formulate questions that can be addressed with data and collect, organize, and display relevant data to answer them

- A. understand the differences among various kinds of studies and which types of inferences can legitimately be drawn from each;
- B. know the characteristics of well-designed studies, including the role of randomization in surveys and experiments;
- C. understand the meaning of measurement data and categorical data, of univariate and bivariate data, and of the term variable;
- D. understand histograms, parallel box plots, and scatterplots and use them to display data
- E. compute basic statistics and understand the distinction between a statistic and a parameter.

### 15. Select and use appropriate statistical methods to analyze data

- A. for univariate measurement data, be able to display the distribution, describe its shape, and select and calculate summary statistics;
- B. for bivariate measurement data, be able to display a scatterplot, describe its shape, and determine regression coefficients, regression equations, and correlation coefficients using technological tools;
- C. display and discuss bivariate data where at least one variable is categorical;
- D. recognize how linear transformations of univariate data affect shape, center, and spread;
- E. identify trends in bivariate data and find functions that model the data or transform the data so that they can be modeled.

### 16. Develop and evaluate inferences and predictions that are based on data

- A. use simulations to explore the variability of sample statistics from a known population and to construct sampling distributions;
- B. understand how sample statistics reflect the values of population parameters and use sampling distributions as the basis for informal inference;
- C. evaluate published reports that are based on data by examining the design of the study, the appropriateness of the data analysis, and the validity of conclusions;
- Understand how basic statistical techniques are used to monitor process characteristics in the workplace.

### 17. Understand and apply basic concepts of probability

- A. understand the concepts of sample space and probability distribution and construct sample spaces and distributions in simple cases;
- B. use simulations to construct empirical probability distributions;
- C. compute and interpret the expected value of random variables in simple cases;
- D. understand the concepts of conditional probability and independent events;
- E. understand how to compute the probability of a compound event.

### 18. Problem Solving

- A. Build new mathematical knowledge through problem solving
- B. Solve problems that arise in mathematics and in other contexts
- C. Apply and adapt a variety of appropriate strategies to solve problems
- D. Monitor and reflect on the process of mathematical problem solving

### 19. Reasoning and Proof

- A. Recognize reasoning and proof as fundamental aspects of mathematics
- B. Make and investigate mathematical conjectures
- C. Develop and evaluate mathematical arguments and proofs
- **D.** Select and use various types of reasoning and methods of proof

#### 20. Communication

- A. Organize and consolidate their mathematical thinking through communication
- B. Communicate their mathematical thinking coherently and clearly to peers, teachers, and others
- C. Analyze and evaluate the mathematical thinking and strategies of others;
- D. Use the language of mathematics to express mathematical ideas precisely

#### 21. Connections

- A. Recognize and use connections among mathematical ideas
- B. Understand how mathematical ideas interconnect and build on one another to produce a coherent whole
- C. Recognize and apply mathematics in contexts outside of mathematics

### 22. Representation

- A. Create and use representations to organize, record, and communicate mathematical ideas
- B. Select, apply, and translate among mathematical representations to solve problems
- C. Use representations to model and interpret physical, social, and mathematical phenomena